# Numerische Mathematik 2

Skript zur Vorlesung in JLU Gießen (2013) Mitgeschrieben und geLATEXt von Julian Bergmann

### Inhaltsverzeichnis

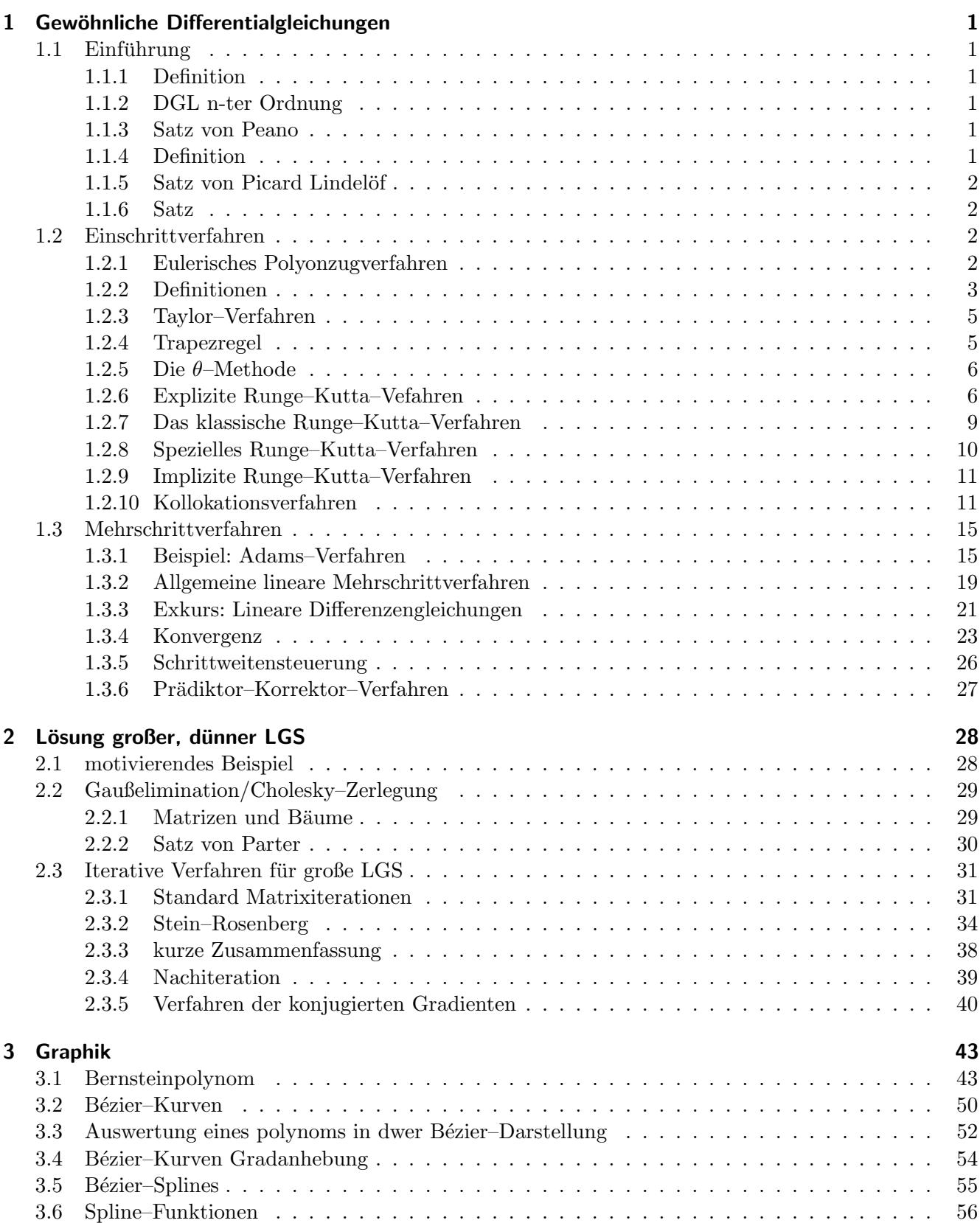

### <span id="page-2-0"></span>1 Gewöhnliche Differentialgleichungen 13-04-16

#### <span id="page-2-1"></span>1.1 Einführung

#### <span id="page-2-2"></span>1.1.1 Definition

Ab nun gegeben sei ein Streifen  $S = \{(x, y) : a \le x \le b, y \in \mathbb{R}^n\}$  mit  $a, b \in \mathbb{R}$  und  $f : S \to \mathbb{R}^n$ stetig.

Das Anfangsproblem AWP mit der DGL

<span id="page-2-6"></span>
$$
y'(x) = f(x, y) \quad , \quad x \in [a, b] \tag{1.1.1}
$$

ist die Aufgabe, eine differenzierbare Funktion  $y : [a, b] \to \mathbb{R}^n$  zu finden, die in S die DGL [1.1.1](#page-2-6) löst und für ein gegebenes  $x_0 \in [a, b]$  und  $y_0 \in \mathbb{R}^n$  einer Anfangsbedingung  $y(x_0) = y_0$  genügt.

**Beispiel 1**

\n1) 
$$
y' = f(x) \quad , \quad y(x_0) = y_0
$$
\n
$$
\Rightarrow y(x) = y_0 + \int_{x_0}^{x} f(t) dt
$$
\n2) 
$$
y' = \lambda y \quad , \quad y(x_0) = y_0 \quad \text{unabhängig von } x \text{: AWP ist automom}
$$
\n
$$
\Rightarrow y(x) = y_0 e^{\lambda(x - x_0)}
$$

#### <span id="page-2-3"></span>1.1.2 DGL n-ter Ordnung

$$
y^{(n)} = f(x, y, y', y'', ..., y^{(n-1)})
$$
  
\n
$$
z_1 = y, \quad z_2 = y', \quad ..., \quad z_n = y^{(n-1)}
$$
  
\n
$$
z = (z_1, ..., z_n)^T, \quad z' = (z_2, ..., z_n, f(x, z_1, ..., z_n))^T
$$

#### <span id="page-2-4"></span>1.1.3 Satz von Peano

Existenz und Eindeutigkeit der Lösung

Sei f stetig in  $[a, b] \times U$ , U Umgebung  $\subset \mathbb{R}^n$ Sei  $c > 0$  und  $S_c = \{(x, y), x \in [a, b], ||y - y_0|| \le c\}$ 

Dann ex. eine Lösung des AWP für  $x \in [x_0, \min\{b, \frac{b}{\mu}\}]$ ,  $\mu = \max_{(x,y) \in S_c} {\{\|f(x,y)\|\}}$ .

 $\Rightarrow$  Für eine stetige Funktion existiert die Lösung zumindest lokal.

#### <span id="page-2-5"></span>1.1.4 Definition

f heißt Lipschitz–stetig (Lst), wenn

$$
\forall x \in [a, b], y_1, y_2 \in \mathbb{R}^n \quad \exists L : \|f(x, y_1) - f(x, y_2)\| \le L\|y_1 - y_2\|
$$

#### <span id="page-3-0"></span>1.1.5 Satz von Picard Lindelöf

Sei f Lst. auf S. Dann ex. zu jedem  $x_0 \in [a, b]$  und jeden  $y_0 \in \mathbb{R}^n$  genau eine Fu. mit 1) y st. und st. differenzierbar (dbar)

2) 
$$
y' = f(x, y), x \in [a, b]
$$

$$
3) y(x_0) = y_0
$$

#### <span id="page-3-1"></span>1.1.6 Satz

Sei f Lst. auf S,  $x_0 \in [a, b]$  fest.  $y'(x, s)$  bezeichne Lösung des AWPs  $y' = f(x, y)$ ,  $y(x_0) = s$ . Dann gilt

$$
||y(x, s_1) - y(x, s_2)|| \le e^{L(x - x_0)} ||s_1 - s_2||
$$

für  $x \in [x_0, b]$ 

Die Methoden können für den Fall  $y \in \mathbb{R}^n$  ohne große Änderungen übertragen werden.

#### <span id="page-3-2"></span>1.2 Einschrittverfahren

#### <span id="page-3-3"></span>1.2.1 Eulerisches Polyonzugverfahren

 $y' = f(x, y), y' = \lim_{h \to 0}$  $y(x+h)-y(x)$ h  $\Rightarrow y' \approx \frac{y(x+h)-y(x)}{h}$  mit kleinem h.  $x_0, x_1 = x_0 + h, x_2 = x_1 + h, ..., x_k = x_0 + kh, k = 1, 2, 3, ...$  $y(x_k) \approx y_k = y_{k-1} + h f(x_{k-1}, y_{k-1}) \iff \frac{y_k - y_{k-1}}{h} \approx f(x_{k-1}, y_{k-1})$ 

#### Bemerkung:

Man kann auch mit variablen Schrittwerten arbeiten:  $x_{k+1} = x_k + h_k$ ,  $h_k > 0$ 

13-04-19

Beispiel 2  $y' = y$ ,  $y(0) = 1$ ,  $y(x)0e^x$ ,  $h = 0.1$  $x_0 = 0, x_1 = 0.1, x_2 = 0.2, x_3 = 0.3$  $y_0 = 1, y_1 = y_0 + h f(x_0, y_0) = 1.1, y_2 = 1.21, y_3 = 1.331$  $y(0.1) \approx 1.1$ ,  $e^{0.1} = 1.1052$  $y(0.2) \approx 1.21$ ,  $e^{0.2} = 1.2214$  $y(0.3) \approx 1.331$ ,  $e^{0.3} = 1.3499$ 1 1.1 1.2 1.3 1.4 0.1 0.2 0.3 { }ε' '>

#### <span id="page-4-0"></span>1.2.2 Definitionen

#### Definition:

Ein Einschrittverfahren zur Bestimmung der Näherungslösung  $y_k \approx y(x_k)$ des AWPs  $y' = f(x, y)$ ,  $x \in [a, b]$ ,  $y(x_0) = y_0$  hat die Form:  $x_{k+1} = x_k + h$  $y_{k+1} = y_k + h\varphi(x_k, y_k, h)$ ,  $k = 0, 1, ...$ 

 $\varphi$  heißt Zuwachsfunktion oder Verfahrensfunktion.

Beispiel: Euler  $\varphi(x, y, h) = f(x, y)$ 

#### Definition:

Der *lokale Diskretisierungsfehler* an der Stelle  $(x, y(x))$  ist definiert durch

$$
\tau(x, y(x), h) = \frac{y(x+h) - y(x)}{h} - \varphi(x, y(x), h)
$$

Hier ist y die richtige Lösung.

 $y(x+h) = y(x) + h\varphi(x, y(x), h) - h\tau(x, y(x), h)$ 

Bemerkung: Fehler, wenn man im Punkt  $(x, y(x))$  die richtige Lösung hat und einen Schritt des Verfahrens macht.

#### Definition:

Ein Einschrittverfahren heißt konsistent, wenn

$$
\lim_{h \to 0} \tau(x, y(x), h) = 0
$$

für  $x \in [a, b]$ . Das Verfahren besitzt die Konsitenzordnung  $p > 0$ , wenn  $\tau(x, y(x), h) = O(p)$ .

Beispiel: Das eulerische Verfahren ist konsistent und die Konsistenzordnung 1. [Siehe Beweis 1 \(Anhang\)](#page-61-1)

#### Definition:

Die Näherungslösung:  $y_{k,h}$ Die *exakte Lösung*:  $y(x_k)$ Globaler Dikretisierungsfehler an der Stelle  $x_k = e_{k,h} = y_{k,h} - y(x_k)$ 

#### Definition:

Ein Einschrittverfahren zur Bestimmung der Lösung des AWPs

$$
y' = f(x, y) , x \in [a, b] , y(x_0) = y_0
$$

heißt konvergent, wenn

$$
\lim_{h\to 0}\max_{k:x_k\in [a,b]}|e_{k,h}|=0
$$

Das Verfahren hat die Konvergenzordnung  $p > 0$ , wenn max  $\max_{k:x_k\in[a,b]}|e_{k,h}| = O(hp) , h \to 0$ 

#### Beispiel 3: eulerische Polygonzugverfahren

Das eulerische Polygonzugverfahren ist konvergent mit Konvergenzordnung 1.

Beweis:

 $y_{k+1} = y_{k,h} + h f(x_k, y_{k,h})$  $y(x_{k+1}) = y(x_k) + hy'(x_k) + O(h^2)$  $e_{k+1,h} = e_{k,h} + h[f(x_k, y_k, h) - y'(x_k)]$  $f(x_k,y(x_k))$  $]+O(h^2)$ 

 $= e_{k,h} + h[f(x_k, y_{k,h}) - f(x_k, y(x_k))] + O(h^2)$ Da f Lst., ist  $|f(x_k, y_{k,h}) - f(x_k, y(x_k))|$  ≤  $L[y_{k,h} - y(x_k)] = L|e_{k,h}|$  $\Rightarrow |e_{k+1,h}| \leq |e_{k,h}| + hL|e_{k,h}| + O(h^2)$  $\Rightarrow |e_{k+1,h}| \leq (1 + hL)|e_{k,h}| + O(h^2)$ 

#### Lemma:

Genügen die Zahlen  $\xi_k$ ,  $k = 0, 1, \dots n$  einer Abschätzung der Form  $|\xi_{k+1}| \leq (1+\delta)|\xi_k| + \beta$ ,  $\delta > 0$ ,  $\beta \geq 0$ ,  $k = 0, 1, ... n - 1$ , so gilt

$$
|\xi_n|\leq e^{n\delta}|\xi_0|+\frac{e^{n\delta}-1}{\delta}\beta
$$

[Siehe Beweis 2 \(Anhang\)](#page-61-2)

$$
\Rightarrow |e_{k+1,h}| \le (1+hl)|e_{k,h}| + O(h^2)
$$

Nach dem Lemma folgt:  $|e_{n,h}| \leq e^{nhL}$  |e<sub>0,h</sub>|  $=y_{0,h}-y(x_0)=0$  $+\frac{e^{((nh)\leq (b-a))L}-1}{hL}O(h^2)$  $|e_{n,h}| \leq \frac{e^{L(b-a)} - 1}{L}O(h)$  für alle  $x_n \in [a, b]$  $\Rightarrow \max_{n:x_n\in[a,b]}|e_{n,h}|\leq \frac{e^{L(b-a)}-1}{L}O(h)\stackrel{h\to 0}{\longrightarrow}0$ 

Die Konvergenzordnung ist somit 1.

#### Satz:

Ein Einschrittverfahren der Konsistenzordnung  $p > 0$  dessen Verfahrensfunktion  $\varphi$  Lst. (bzgl. y) ist, ist konvergent mit der Konvergenzordnung p. [Siehe Beweis 3 \(Anhang\)](#page-61-3)

#### Bemerkung: 13-04-23

 $|e_{nh}| \leq \frac{e^{L(b-a)}-1}{L}$  $\frac{a}{L}h$  $\Rightarrow$  Spezialfall Euler–Verfahren (oft zu grob!)

### Beispiel 4

 $y' = 100y$ ,  $y(0) = 1$ ,  $x \in [0, 1]$ ex. Lsg.:  $y(x) = e^{-100x}$ ,  $y(1) = e^{-100}$ 

eul. Polygonzug.: 
$$
y_{k+1} = y_k + h f(x_k, y_k) = y_k + h(-100y_k) = (1 - 100h)y_k
$$
  
\n $y(1) \approx y_n$ ,  $n = \frac{1}{h}$ ,  $h = 0.02$ ,  $n = 50$   
\n $y_n = (1 - 2)^{50} = 1$   
\n $|e_{n,h}| \le \frac{e^{L(b-a)} - 1}{L}h$   
\n $f(x, y) = -100y$ ,  $|f(x, y_1) - f(x, y_2)| < L|y_1 - y_2|$ ,  $L = \max_{x \in [a,b]} \left| \frac{\partial f}{\partial y}(x, y) \right| = 100$   
\n $h = 0.02$ ,  $n = 50 \Rightarrow |e_{50,0.02}| \le ... \approx 10^{39}$ 

#### <span id="page-6-0"></span>1.2.3 Taylor–Verfahren

$$
y' = f(x, y), y(x_0) = y_0, x \in [a, b]
$$
  
\n
$$
f \in C^p(S) \Rightarrow y \in C^{p+1}([a, b]),
$$
 Taylorentw. existiert!  
\n
$$
y(x + h) = y(x) + hy'(x) + \frac{h^2}{2}y''(x) + ... + \frac{h^p}{p!}y^{(p)}(x) + R_h
$$
  
\n
$$
R_h(x) = \frac{1}{p!} \int_0^h (h - \xi)^p y^{(p+1)}(\xi) d\xi
$$

Das Verfahren:  $x_{k+1} = x_k + h$  $y_{k+1} = y_k + \varphi_p(x_k, y_k, h)$  mit  $\varphi_p(x, y, h) = f(x, y) + \frac{h}{2!}Dd(x, y) + \ldots + \frac{n^{p-1}}{p!}D^{p-1}f(x, y)$  mit D: Differentation nach x.  $Df(x, y) = f_x + f_y y'(x) = f_x + f_y f = F$  $D^2 f(x, y) = D(f_x + f_y f)$  $= f_{xx} + f_{xy}y' + (f_{yx} + f_{yy}y')f + f_y(f_x + f_yy') = f_{xx} + 2f_{xy}f + f_{yy}f^2$  ${\displaystyle \bigcap \limits_{G}}$  $+f_yF$ 

 $\varphi_p(x, y, h) = f + \frac{h}{2}$  $\frac{h}{2}F + \frac{h^2}{6}$  $\frac{b^2}{6}(G+f_yF)...$ Theoretisch: beliebige Konsistenzordnung, praktisch unbrauchbar

#### Satz:

Talor–Verfahren hat Konsistenzordnung p

#### <span id="page-6-1"></span>1.2.4 Trapezregel

Verfahren der 1. Konsistenzordnung.  $y_{k+1} = x_k + h$ ,  $y_{k+1} = y_k + h\left(\frac{f(x_k, y_k) + f(...)}{2}\right)$  $\binom{k}{2}^{+}$ ,  $k = 0, 1, 2, ...$  $y_1 = y_0 + \frac{h}{2}$  $\frac{h}{2}(f(x_0,y_0)+f(x_1,y_1))$ *Implizite Methode*  $\Rightarrow$  Jeder Schritt nur eine Gleichung (Vergleich: eul. Polzug.: *explizit*).

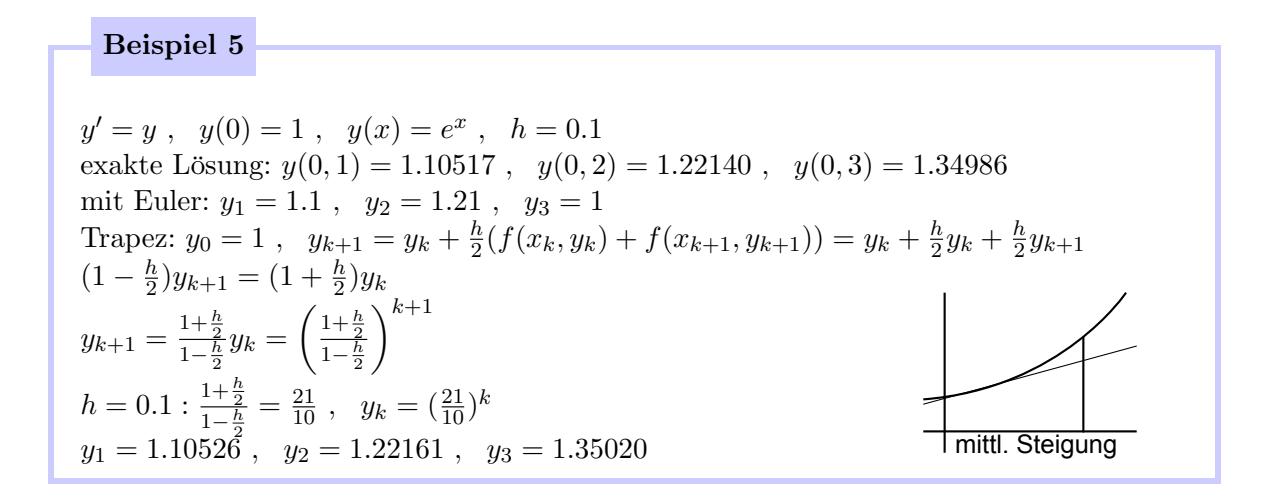

#### Satz:

Trapezregel hat Konsistenzordnung 2

#### <span id="page-7-0"></span>1.2.5 Die θ–Methode

 $0 < \theta < 1$ ,  $x_{k+1} = x_k + h$  $y_{k+1} = y_k + h(\theta f(x_k, y_k) + (1 - \theta)f(x_{k+1}, y_{k+1}))$  $\theta = 1 \Rightarrow$  euler. Polzug  $\theta = \frac{1}{2}$   $\Rightarrow$  Trapez  $\theta = 0 \Rightarrow y_{k+1} = y_k + h f(x_{k+1}, y_{k+1})$ ⇒ impl. eul. Polzug impl.:  $f(x_{k+1}, y_{k+1})$  verschwindet nicht expl.:  $\theta = 1$ 

Konsistenzordnung:  
\n
$$
\tau(x, y(x), h) = \frac{y(x+h) - y(x)}{h} - \theta f(x, y) - (1 - \theta) f(x + h, y(x + h))
$$
\n
$$
= \frac{1}{n} \left( h y'(x) + \frac{h^2}{2} y''(x) + \frac{h^3}{6} y^{(3)}(x) + O(h^4) \right) - \theta y'
$$

$$
= (1 - \theta)(y' + hy'' + \frac{h^2}{2}y''' + O(h^4))
$$
  
=  $h(\frac{1}{2} - (1 - \theta))y'' + h^2(\frac{1}{6} - \frac{1}{2}(1 - \theta))y''' + O(h^3)$   
=  $h(\theta - \frac{1}{2})y'' + h^2(\frac{1}{2}\theta - \frac{1}{3})y''' + O(h^3)$   
⇒ Ordnung 1 oder 2 (bei θ =  $\frac{1}{2}$ )

#### <span id="page-7-1"></span>1.2.6 Explizite Runge–Kutta–Vefahren 13-04-26 Explizite Runge–Kutta–Vefahren 13-04-26

Sei s ∈ N. Ein explizites s–stufiges Runge–Kutte–Verfahren hat die Form  $x_{k+1} = x_k + h$ ,  $y_{k+1} = y_k + h\varphi(x_k, y_k, h)_{k=0,1,...}$  $k_1(x, y) = f(x, y)$  $k_2(x, y) = f(x + c_2h, y_k + ha_{21}k_1(x, y))$  $k_3(x, y) = f(x + c_3h, y_k + h(a_{31}k_1(x, y) + a_{32}k_2(x, y)))$ . . .  $k_s(x, y) = f(x + c_s h, y_k + h \sum^{s-1}$  $i=1$  $a_{si}k_i(x, y))$ 

$$
\varphi(x, y, h) = \sum_{j=1}^{s} b_j k_j(x, y)
$$
  

$$
y_{k+1} = y_k + h \sum_{j=1}^{s} b_j k_j
$$

### Butcher–Tableau:

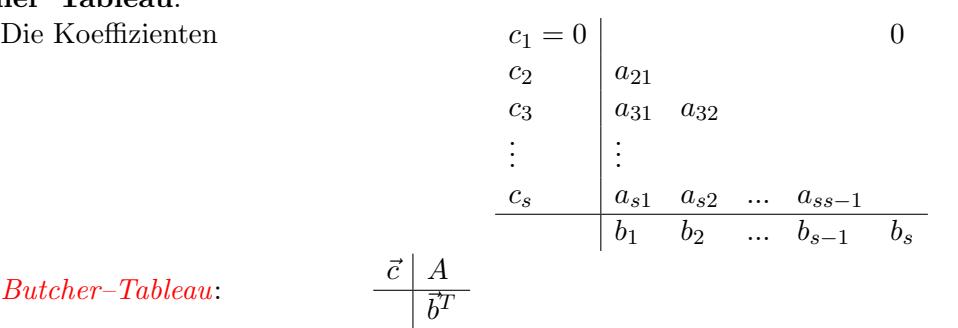

 $But cher–Tableau: % The following method \emph{Stab} is a function of the system. %$ 

1) Wir wollen, dass die Methode mindestens Ordnung 1 hat:

$$
\tau(x, y(x), h) = \frac{y(k+h) - y(x)}{h} - \varphi(x, y, h)
$$
  
\n
$$
\frac{y(k+h) - y(x)}{h} = y'(x) + O(h) = f(x, y) + O(h)
$$
  
\n
$$
\varphi(x, y, h) = \sum_{j=1}^{s} b_j k_j(x, y)
$$
  
\n
$$
= \sum_{j=1}^{s} b_j f(x + c_j h, y + h \sum_{i=1}^{j-1} a_{ji} k_i(x, y))
$$
  
\n
$$
= \sum_{j=1}^{s} b_j (f(x, y) + O(h)) = \sum_{j=1}^{s} b_j f(x, y) + O(h)
$$
  
\n
$$
\tau(x, y(x), h) = f(x, y) - \sum_{j=1}^{s} b_j f(x, y) + O(h)
$$
  
\n
$$
= \left(1 - \sum_{j=1}^{s} b_j\right) f(x, y) + O(h)
$$
  
\nOrdnung 1  $\Leftrightarrow \tau(x, y(x), h) = O(h)$ 

Ordnung  $1 \Leftrightarrow \tau(x, y(x), h) = O(h)$ 

$$
\Leftrightarrow \sum_{j=1}^{s} b_j = 1
$$

2) Wir wollen, dass  $k_i(x, y(x))$  die Ableitungen  $y'(x + c_i h)$  mindestens von Ordnung 2 approximieren, d.h.  $k_i(x, y) = y'(x + c_i h) + O(h^2)$ 

$$
y'(x, c_i h) = y'(x) + y''(x)c_i h + O(h^2)
$$
  
\n
$$
y'' = f(x, y)
$$
  
\n
$$
y'' = f(x, y)
$$
  
\n
$$
= f(x, y) + hc_i (f_x (x, y) + f_y (x, y) f (x, y) + O (h^2))
$$
  
\n
$$
k_i(x, y) = f\left(x + c_i h, y + h \sum_{j=1}^{i-1} a_{ji} k_i\right)
$$
  
\n
$$
= f(x, y) + h\left(f_x c_i + f_y \sum_{j=1}^{i-1} a_{ji} k_i (x, y)\right)
$$
  
\n
$$
k_i = y'(c_i h) + O (h^2) \Leftrightarrow
$$
  
\n
$$
f(x, y) + hc_i (f_x (x, y) + f_y (x, y) f (x, y))
$$
  
\n
$$
= f (x, y) + h\left(f_x (x, y) c_i + f_y (x, y) f (x, y) \sum_{j=1}^{i-1} a_{ij}\right)
$$
  
\n
$$
c_i f_x (x, y) + c_i f_y (x, y) f (x, y) = c_i f_x (x, y) + f_y (x, y) f (x, y) \sum_{j=1}^{i-1} a_{ij}
$$

$$
\Rightarrow c_i = \sum_{j=1}^{i-1} a_{ij}
$$

Beispiel 6: für  $s=2$  $c_2 \mid a_21$  $b_1$   $b_2$  $c_2 = a_{21}$   $b_1 + b_2 = 1$  $\Rightarrow$  2 freie Parameter.  $x_{k+1} = x_k + h$  $k_1(, y) = f(x, y)$  $k_2(x, y) = f(x + c_2h, y + ha_{21}k_1(x, y))$  $= f(x + c_2h, y + ha_{21}f(x, y))$  $y_{k+1} = y_k + h(b_1f(x, y) + b_2f(x_k + c_2h, y_k + ha_{21}f(x_k, y_k)))$ Wir wollen ein Verfahren der Ordnung 2 konstruieren.  $\frac{y(x+h)-y(x)}{h} = y'(x) + \frac{h}{2}y''(x) + O(h^2)$  $= f(x, y) + \frac{h}{2} (f(x, y) + f_y(x, y) f(x, y)) + O(h^2)$  $\varphi(x, y, h) = b_1 f(x, y) + b_2 f(x + c_2 h, y + h a_{21} f(x, y))$  $= b_1 f(x, y) + b_2(f(x, y) + f_x(x, y)c_2 + f_y(x, y)ha_{21}f(x, y) + O(h^2))$  $= (b_1 + b_2) f(x, y) + b_2 c_2 f_x(x, y) h + b_2 a_{21} f_y(x, y) f(x, y) h + O(h^2)$  $= f(x, y) + b_2c_2hf_x(x, y) + b_2a_{21}hf_y(x, y)f(x, y) + O(h^2)$ Für Ordnung 2 muss roter Teil gleich sein! Ordnung  $2 \Leftrightarrow \tau(x, y, h) = O(h^2)$  $\Leftrightarrow \frac{y(x,y)-y(x)}{h} = \varphi(x,y,h) + O(h^2)$  $\frac{y-y(x)}{h} = \varphi(x, y, h) + O(h)$  $\Leftrightarrow$   $f(x, y) + \frac{h}{2}f_x(x, y) + \frac{h}{2}f_y(x, y)f(x, y)$  $= f(x, y) + b_2c_2hf_x(x, y) + b_2a_{21}hf_y(x, y)f(x, y)$  $\Leftrightarrow b_2c_2=\frac{1}{2}$  $\overline{2}$  $\frac{1}{2} = b_2 a_{21}$  (äquivalent zu oben, da  $a_{21} = c_2$ )  $b_1 + b_2 = 1$ ,  $c_2 = a_{21}$ ,  $b_2c_2 = \frac{1}{2}$ 2

Zur Bestimmung der Parameter muss man ein nicht linares Gliederungssystem lösen.

Eine einparametrige Lösungsmenge 0  $c_2 \mid c_2$  $1 - \frac{1}{2c}$  $\overline{2c_2}$ 1  $\overline{2c_2}$ Für jedes  $c_2 \in (0, 1]$  ist das ein Runge–Kutte–Verfahren der Ordnung 2.

Beispiel 7: Runge-Kutta: Euler–Cauchy–Verfahren  $c_2 = 1$  $0<sup>1</sup>$  $1 \mid 1$ 1 2 1 2  $\Rightarrow \varphi(x, y) = \frac{f}{2} f(x, y) + \frac{1}{2} f(x + h, y + h f(x, y))$ 

Beispiel 8: Runge-Kutta: verbessertes eul. Polygonzugverfahren  $c_2 = \frac{1}{2}$ 2 0 1 2 1  $\frac{\overline{2}}{0}$  1  $\Rightarrow \varphi(x+\frac{1}{2})$  $\frac{1}{2}h, y + \frac{1}{2}$  $\frac{1}{2}hf(x,y))$ Andere Darstellung:  $\tilde{x}_k = x_k + \frac{h}{2}$  $\tilde{y}_k = x_k + \frac{2}{2}$  $\mathcal{L}$ Eulerische Polygonzugsverfahren mit der Schrittweite  $\frac{h}{2}$  $\frac{h}{2}f(x_k, y_k)$  $x_{k+1} = x_k + h$  $\mathcal{L}$ Wir rechnen die Ableitung in Punkte  $(\tilde{x}_k, \tilde{y}_k)$ als Approximation der Ableitung auf das Intervall  $y_{k+1} = y_k + h f(\tilde{x}_k, \tilde{y}_k)$ 

s=4 (vierstufige Verfahren)

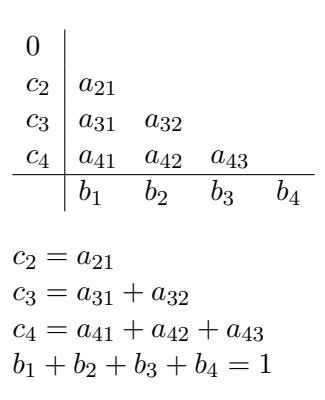

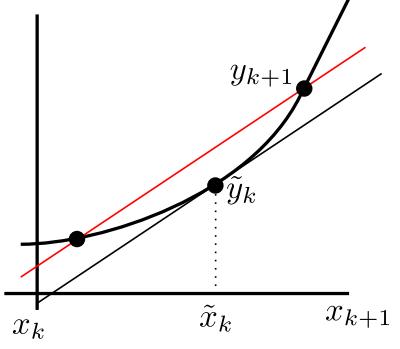

9 freie Parameter Ein Verfahren der Ordnung 4 ist möglich! 7 Gleichungen durch Vergleich der Terme der Taylorentwicklung  $\Rightarrow$  Ein nicht-lineares Gleichungssystem mit einer zweiparametrigen Lösungsmenge.

#### <span id="page-10-0"></span>1.2.7 Das klassische Runge–Kutta–Verfahren

$$
x_{k+1} = x_k + h
$$
  
\n
$$
k_1 = f(x_k, y_k)
$$
  
\n
$$
k_2 = f(x_k + \frac{h}{2}, y_k + \frac{h}{2}k_1)
$$
  
\n
$$
k_3 = f(x_k + \frac{h}{2}, y_k + \frac{h}{2}k_2)
$$
  
\n
$$
k_4 = f(x_k + h, y_k + hk_2)
$$
  
\n
$$
y_{k+1} = y_k + \frac{h}{6}(k_1 + 2k_2 + 2k_3 + k_4)
$$
  
\n
$$
0
$$
  
\n
$$
\frac{1}{2}
$$
  
\n
$$
\frac{1}{2}
$$
  
\n
$$
\frac{1}{2}
$$
  
\n
$$
\frac{1}{2}
$$
  
\n
$$
\frac{1}{6}
$$
  
\n
$$
\frac{2}{6}
$$
  
\n
$$
\frac{2}{6}
$$
  
\n
$$
\frac{1}{6}
$$
  
\n
$$
\frac{2}{6}
$$
  
\n
$$
\frac{2}{6}
$$
  
\n
$$
\frac{1}{6}
$$
  
\n
$$
\frac{2}{6}
$$
  
\n
$$
\frac{2}{6}
$$
  
\n
$$
\frac{1}{6}
$$
  
\n
$$
\frac{2}{6}
$$
  
\n
$$
\frac{2}{6}
$$
  
\n
$$
\frac{1}{6}
$$
  
\n
$$
\frac{2}{6}
$$
  
\n
$$
\frac{2}{6}
$$
  
\n
$$
\frac{1}{6}
$$
  
\n
$$
\frac{2}{6}
$$
  
\n
$$
\frac{2}{6}
$$
  
\n
$$
\frac{1}{6}
$$
  
\n
$$
\frac{2}{6}
$$
  
\n
$$
\frac{1}{6}
$$
  
\n
$$
\frac{2}{6}
$$
  
\n
$$
\frac{1}{6}
$$
  
\n
$$
\frac{2}{6}
$$
  
\n
$$
\frac{1}{6}
$$
  
\n
$$
\frac{2}{6}
$$
  
\n
$$
\frac{1}{6}
$$
  
\n
$$
\frac{2}{6}
$$
  
\n
$$
\frac
$$

 $y' = y$ ,  $y(0) = 1$ ,  $h = 0.1$  $x_0 = 0, \quad y_0 = 1$  $k_1 = f(0, 1) = 1$  $k_2 = f(0.05, 1 + 0.05k_1) = 1 + 0.05 = 1.05$  $k_3 = f(0.05, 1 + 0.05k_2) = 1.0525$  $k_4 = f(0.1, 1 + 0.1k_3) = 1.10525$  $y_1 = y_0 + \frac{0.1}{6}$  $\frac{61}{6}(k_1+k_2+k_3+k_4)=1.105170833$  $e^{0,1} = 1.105170918$ 

#### <span id="page-11-0"></span>1.2.8 Spezielles Runge–Kutta–Verfahren 13-04-80 auch 13-04-30

Vergleich mit Quadraturformel:

Sonderfall: 
$$
y' = f(x)
$$
,  $y(x_0) = y_0$   
\n $y(x_{k+1}) = y(x_k) + \int_{x_k}^{x_{k+1}} f(t)dt$   
\n $\int_{x_k}^{x_{k+1}} f(t)dt \approx h \sum_{j=1}^{s} b_j f(x_k + c_j h, y(x_k + c_j h))$   
\n $y' = f(x, y)$ ,  $y(x_0) = y_0$   
\n $y(x_{k+1}) = y(x_k) + \int_{x_k}^{x_{k+1}} f(t, y(t))dt$   
\n $\int_{x_k}^{x_{k+1}} f(t, y(t))dt \approx h \sum_{j=1}^{s} b_j f(x_k, c_j h, y(x_k + c_j h))$   
\n $\int_{x_k}^{x_k + c_j h} x_i f(t, y(t))dt \approx y(x_k) + h \sum_{i=1}^{j-1} a_{ji} \underbrace{f(x_k + c_i h, y(x_k + c_i h))}_{\approx k_i}$   
\n $f(x_k + c_j h, y(x_k + c_j h) \approx k_i = y(x_k) + h \sum_{i=1}^{j-1} a_{ji} k_i$ 

Sondefall 
$$
y' = f(x)
$$
,  $y(x_0) = y_0$ 

\n $y(x_{k+1}) = y(x_k) + \int_{x_k}^{x_{k+1}} f(t)dt$ 

\n1) *Trapezformel:*

\n $\mathbf{x}_k$ 

\n $\mathbf{x}_{k+1}$ 

\n $\mathbf{x}_{k+1}$ 

\n $\mathbf{x}_{k+1}$ 

\n $\int_{x_k}^{x_{k+1}} f(t)dt \approx \frac{h}{2}(f(x) + f(x_{k+1}))y_{k+1} = y_k + \frac{h}{2}(f(x_k) + f(x_{k+1}))$ 

2) Euler Cauchy Verfahren

 $\ddot{ }$ 

$$
\mathbf{x}_{k}
$$
\n
$$
\mathbf{y}_{k+1}
$$
\n
$$
\mathbf{y}_{k+1} = y_k + h f(x_k + \frac{h}{2})
$$
\n
$$
\mathbf{y}_{k+1} = y_k + h f(x_k + \frac{h}{2})
$$
\n
$$
\mathbf{y}_{k+1} = y_k + h f(x_k + \frac{h}{2})
$$
\n
$$
\mathbf{y}_{k+1} = y_k + h f(x_k + \frac{h}{2})
$$
\n
$$
\mathbf{y}_{k+1} = y_k + h f(x_k) + 4 f(\frac{x_k + x_{k+1}}{2}) + f(x_{k+1})
$$
\n
$$
\mathbf{y}_{k+1} = y_k + \frac{h}{6} (f(x_k) + 4 f(x_k + \frac{h}{2}) + f(x_k + h))
$$
\n
$$
\mathbf{y}_{k+1} = \mathbf{y}_k + \frac{h}{6} (f(x_k) + 4 f(x_k + \frac{h}{2}) + f(x_k + h))
$$

Das klassische Runge–Kutta–Verfahren

\n
$$
k_1 = f(x_k, y_k)
$$

\n
$$
k_2 = f(x_k + \frac{h}{2}, y_k + \frac{h}{2}k_1)
$$

\n
$$
k_3 = f(x_k + \frac{h}{2}, y_k + \frac{h}{2}k_2)
$$

\n
$$
k_4 = f(x_k + \frac{h}{2}, y_k + hk_3)
$$

\n
$$
y_k = y_{k+1} + \frac{h}{6}(k_1 + 2k_2 + 2k_3 + k_4)
$$

#### <span id="page-12-0"></span>1.2.9 Implizite Runge–Kutta–Verfahren

Butcher–Tableau:  
\n
$$
\begin{array}{cccc}\nc_1 & a_{11} & a_{12} & \dots & a_{1,s-1} & a_{1s} \\
c_2 & a_{21} & a_{22} & \dots & a_{2,s-1} & a_{2s} \\
\vdots & \vdots & \vdots & \vdots & \vdots \\
c_1 & a_{s1} & a_{12} & \dots & a_{s,s-1} & a_{ss} \\
b_1 & b_2 & \dots & b_{s-1} & b_s \\
x_{k+1} = x_k + h & & & \vdots \\
k_j = f(xk + c_jh, y_k + h \sum a_{ji}k_i)_{j=1,\dots,s} y_{k+1} = y_k + h \sum\n\end{array}
$$

 $\frac{i=1}{i}$  $j=1$ Ein System von s nicht–linearen Gleichungen mit s Unbekannten  $k_j, j = 1, ..., s$ Vorteil: ein Verfahren der Ordnung 2s ist möglich!

 $b_j k_j$ 

Genau wie bei den expliziten Verfahren haben wir  $\sum_{s=1}^{s}$  $j=1$  $b_j = 1$ 

$$
and \sum_{i=1}^{s} a_{ji} = c_j , \ \ j = 1, ..., s
$$

#### <span id="page-12-1"></span>1.2.10 Kollokationsverfahren

Seien  $c_1, ..., c_s$  gegeben und paarweise verschieden.

Finde ein Polynom  $u \in \mathbb{P}_s$  mit  $u(x_k) = y_k$  und

 $u'(x_k + c_j h) = f(x_k + c_j h, u(x_k + c_j h))$ ,  $y = 1, ..., s$ Setze  $y_{k+1} = u(x_{k+1})$ 

Sei 
$$
\omega(x) = \prod_{j=1}^{s} (x - c_j)
$$
das Knotenpolynom

$$
l_i(x) = \prod_{\substack{j=1 \ j \neq i}}^{s} \frac{x - c_j}{c_i - c_j} \quad , \quad i = 1, \dots, s
$$
  
die Lagrange–Grundpolynome.  

$$
l_i(c_i) = \delta_{ij}
$$

Wir definieren:  $l_j = \int$ 1  $\boldsymbol{0}$  $l j(t) dt$ ,  $j = 1, ..., s$  $a_{ji} = \int$  $c_j$  $l_i(t)dt$ ,  $i, j = 1, ..., s$ 

#### Bemerkung:

 $\boldsymbol{0}$ 

Das Kollokationsverfahren ist identisch mit dem Runge–Kutte–Verfahren mit dem Bucher–Tableau  $\frac{\vec{c} \mid \vec{A}}{\vec{r}^2}$  $\vec{b}^T$ [Siehe Beweis 4 \(Anhang\)](#page-61-4)

Beispiel 10  $s=2, c_1=0, c_2=\frac{2}{3}$ 3  $\omega(x) = x(x - \frac{2}{3})$  $\frac{2}{3})$  $l_1(x) = \frac{x-\frac{2}{3}}{0-\frac{2}{3}} = -\frac{3}{2}$  $\frac{3}{2}(x-\frac{2}{3})$  $(\frac{2}{3}) = -\frac{3}{2}$  $\frac{3}{2}x + 1$  $l_2(x) = \frac{x}{\frac{2}{3}} = \frac{3}{2}$  $rac{3}{2}x$  $b_1 = \int$ 1 0  $l_1(t)dt = \int$ 1  $\boldsymbol{0}$  $\left(-\frac{3}{2}\right)$  $\frac{3}{2}t+1)dt = -\frac{3}{2}$  $\overline{2}$  $\frac{1}{2}+1=\frac{1}{4}$  $b_2 = \int$ 1 0  $l_2(t)dt = \int$ 1  $\boldsymbol{0}$ 3  $\frac{3}{2} t dt = \frac{3}{2}$  $\overline{2}$  $\frac{1}{2} = \frac{3}{4}$ 4  $a_{11} = \int^{c_1}$ 0  $l_1(t)dt = \frac{0}{0}$  $\frac{0}{0}l_1(t)dt = 0$  $a_{12} = \int^{c_1}$ 0  $l_2(t)dt=0$  $a_{21} = \int^{c_2}$ 0  $l_1(t)dt =$  $\frac{2}{3}$ 0  $\left(-\frac{3}{2}\right)$  $\frac{3}{2}t+1)dt = -\frac{3}{2}$ 2 1  $\frac{1}{2}(\frac{2}{3})$  $(\frac{2}{3})^2 + \frac{2}{3} = -\frac{1}{3} + \frac{2}{3} = \frac{1}{3}$ 3  $a_{22} = \int^{c_2}$ 0  $l_2(t)dt =$  $\frac{2}{3}$ 0 3  $\frac{3}{2} t dt = \frac{3}{2}$ 2 1  $\frac{1}{2}(\frac{2}{3})$  $(\frac{2}{3})^2 = \frac{1}{3}$ 3

Aus dem Kollokationsverfahen wird  $c_1 = 0, c_2 = \frac{2}{3}$  $\frac{2}{3}$  bekommt man das Runge–Kutta– Verfahren.

$$
0 \quad 0
$$
\n
$$
\frac{2}{3} \quad \frac{1}{3} \quad \frac{1}{3}
$$
\n
$$
k_i = f(x_k, c_i h, y_k + h(a_{11}k_1 + a_{12}k_2) = f(x_k, y_k)
$$
\n
$$
k_2 = f(x_k + c_2 h, y_k + h(a_{21}k_1 + a_{22}k_2) = f(x_k + \frac{2}{3}h, y_k + \frac{h}{3}(k_1 + k_2))
$$
\n
$$
y_{k+1} = y_k + h(\frac{1}{4}k_1 + \frac{3}{4}k_2)
$$

### Bemerkung:

13-05-03 Es gibt implizite Runge–Kutta–Verfahren, die sich nicht durch ein Kollokationsverfahren ableiten lassen.

Beispiel 11 0 1  $rac{1}{4}$  – 1 4 2 3 1 4 5 12 1 3

Die Koeffizienten sind eindeutig durch die c bestimmt. Hier ergeben die zusätzlichen 1. Zeilen–Werte zusätzliche mögliche Lösungen. Daher ist hier keine eindeutige Lösung mit dem Kollokationsverfahren ableitbar.

#### Satz:

Seien  $c_1, c_2, ..., c_s$  gegeben und paarweise verschieden. Ist das Knotenpolynom

$$
\omega(x) = \prod_{j=1}^{s} (x - c_j)
$$

orthogonal zu allen Polynomen vom Grad ≤ m−1 (mit m ≤ s), so hat das durch die Kollokation definierte Runge–Kutta–Verfahren die Ordnung s+m.

$$
Orthogonalit \ddot{a}t \colon \int\limits_0^1 \omega(x) x^j dx = 0 \ , \quad j=0,1,...,m-1
$$

#### Korollar:

Sind  $c_1, c_2, ..., c_s$  die Nullstellen des Legendre–Polynoms vom Grad s, so hat das durch die Kollokation definierte Runge–Kutta–Verfahren die Ordnung 2s.

[Siehe Beweis 5 \(Anhang\)](#page-62-0), wobei die folgenden Sätze und Bemerkungen verwendet werden.

Beispiel 12: für  $s=1$ 

Konstruiere ein Verfahren der Ordnung 2!

1) Legendre–Polynom vom Grad 1. (Orthogonal zu $\mathbb{P}_0$ 

$$
\int_{0}^{1} (ax+b)dx = 0
$$

O.B.d.A. 
$$
a=1 \Rightarrow \int_{0}^{1} (x+b)dx = 0 = \frac{1}{2} + b \Rightarrow b = -\frac{1}{2}
$$
  
\n $\Rightarrow p_1(x) = x - \frac{1}{2}$ 

2) Seine Nullstellen  $c_1 = \frac{1}{2}$  $\overline{2}$ 

3) Die Kollokation:  
\n
$$
l_1(x) = 1
$$
  
\n $b_1 = \int_0^1 l_1(x) dx = \int_0^1 1 dx = 1$ 

$$
a_{11} = \int_{0}^{c_1} l_1(x)dx = \int_{0}^{\frac{1}{2}} 1dx = \frac{1}{2}
$$
  

$$
\frac{\frac{1}{2}}{\frac{1}{2}} \frac{\frac{1}{2}}{1}
$$
  

$$
k_1 = f(x_k + \frac{1}{2}h, y_k + \frac{1}{2}hk_1)
$$
  

$$
y_{k+1} = y_k + hk_1
$$

Diese Methode hat die Ordnung 2!

#### Alekseev-Gröbner-Lemma (adaptiert):

Sei u eine glatte Funktion mit

 $u(x_k) = y_k$ 

Dann

$$
u(x) - y(x) = \int_{x_k}^{x} \Phi(x, t, u(t))(u'(t) - f(t, u(t)))dt
$$

wobei $\Phi(x,t,u(t))$ die Ableitung $\frac{dv}{dv_0}$ an der Stelle x der Lösung des AWPs

$$
v' = f(x, v) , v(t) = v_0
$$

mit  $v_0 = u(t)$  bezeichnet.

Beispiel 13: zu Alekseev–Gröbner–Lemma  
\n
$$
y' = y, v' = v, \text{ mit } v(t) = v_0
$$
\nDie Lösung  $v(\tau) = v_0 e^{\tau - t}$   
\n
$$
\frac{dv}{dv_0}(\tau) = e^{\tau - t}
$$
\n
$$
\Phi(x, t, u(t)) = e^{\tau - t}|_{\tau = x} = e^{x - t}
$$
\n
$$
u(x) - g(x) = \int_{x_k}^{x} e^{x - t} (u'(t) - f(t, u(t))) dt = \int_{x_k}^{x} e^{x - t} (u'(t) - u(t)) dt
$$
\n
$$
z.B. u(t) = t - \frac{y_k}{x_k} u(x) - g(x) = x \frac{y_k}{x_k} - y_k e^{x_k}
$$
\n
$$
\int_{x_k}^{x} e^{x - t} \left( \frac{y_k}{x_k} - t \frac{y_k}{x_k} \right) dt = \frac{y_k}{x_k} \int_{x_k}^{x} e^{x - t} (1 - t) dt
$$
\n
$$
= -\frac{y_k}{x_k} \int_{x_k}^{x} (1 - t) de^{x - t} = -\frac{y_k}{x_k} \left( (1 - t) e^{x - t} \Big|_{t = x_k}^{t = x} + \int_{x_k}^{x} e^{x - t} dt \right)
$$
\n
$$
= -\frac{y_k}{x_k} ((1 - x) - (1 - x) e^{x - x_k} - 1 + e^{x - x_k})
$$
\n
$$
= -\frac{y_k}{x_k} (-x + e^{x - x_k} x_k) = x \frac{y_k}{x_k} - y_k e^{x - x_k}
$$

#### Satz über Gauß-Quotienten:

Eine Quadraturformel

$$
\int_{a}^{b} g(t)dt = \sum_{\nu=0}^{h} \lambda \nu g(\tau v) + R(g)
$$

ist exakt für alle Polynome  $p \in \mathbb{P}_{n+m}$  genau dann, wenn sie interpolierend ist und das Knotenpolynom

$$
\omega(t) = \prod_{\nu=1}^{n} (t - \tau \nu)
$$

orthogonal zu  $\mathbb{P}_{m-1}$  ist.

#### <span id="page-16-0"></span>1.3 Mehrschrittverfahren

#### Einschrittverfahren:

zur Berechnung von  $y_{k+1}$  wird nur die Information im Punkt  $(x_k, y_k)$  benutzt.

#### Mehrschrittverfahren:

zur Berechnung von  $y_{k+s}$  wird die Information in den Punkten  $(x_k, y_k)$ ,  $(x_{k+1}, y_{k+1}),..., (x_{k+s-1}, y_{k+s-1})$  verwendet.

#### <span id="page-16-1"></span>1.3.1 Beispiel: Adams–Verfahren

 $y' = f(x, y)$ ,  $y(x_0) = y_0$ Ansatz:  $y(x_{k+1}) = y(x_{k+q}) + \int^{x_k+s}$  $x_k+q$  $f(x, y(x))dx$  mit  $0 \leq q \leq s-1$ 

Bezeichnung:  $f_i := f(x_i, y_i)$ Idee: Wir ersetzen  $f(x, y(x))$  durch ein Interpolationspolynom  $p(x)$  und integrieren  $p(x)$  statt  $f(x, y(x)).$ 

*Expliciter Fall:* 
$$
p(x)
$$
 interpret die Punkte  $\{(x_{k+i}, f_{k+1})\}_{i=0}^{s-1}$   
\n*Implicitier Fall:*  $p(x)$  interpret die Punkte  $\{(x_{k+i}, f_{k+1})\}_{i=0}^{s-1}$   
\n $deg\ p = m = \begin{cases} s-1, expl\ Fall\\ s, impl\ Fall\end{cases}$   
\n $y_{k+s} = y_{k+q} + \int_{x_{k+q}}^{x_{k+s}} p(x)dx$   
\nLagrange–Grundpolynome:  
\n $l_i(x) = \prod_{\substack{j=0 \ j \neq i}}^{m} \frac{x-x_{k+j}}{x_{k+i}-x_{k+j}}, i = 0, 1, ..., m$   
\n $p(x) = \sum_{i=0}^{m} f_{k+i}l_{k+1}(x)$   
\n $y_{k+s} = y_{k+q} + \sum_{i=0}^{m} f_{k+i} \int_{x_{k+q}}^{x_{k+s}} l_{k+i}(x)dx$   
\n $x_{k+s} = y_{k+q} + h \sum_{i=0}^{m} b_i f_{k+i}$   
\nmit  $b_i = \frac{1}{h} \int_{x_{k+q}}^{x_{k+s}} l_{k+i}(x)dx$ 

13-05-07

**Beispiel 14:** für s=2, q=1

\n
$$
y_{k+2} = y_{k+1} + \sum_{i=0}^{1} f_{k+1}b_i
$$
\n
$$
b_0 = \int_{h}^{2h} l_0(x)dx, \quad l_0(x) = \frac{x-h}{0-h}
$$
\n
$$
b_1 = \int_{h}^{2h} l_1(x), \quad l_1(x) = \frac{x-0}{h-0}
$$
\n**11.2h**

\n**2h**

$$
p(x) = f_{k+m} + [f_{k+m}, f_{k+m-1}](x - x_{k+m}) + ... + [f_{k+m}, f_{k+m-1}, ..., f_k](x - x_{k+m})...(x - x_{k+1}) [f_{r+i}, f_{r+i-1}, ..., f_r] = \frac{1}{h^{i}i!} \nabla^i f_{r+i} \n\text{mit } \nabla^i \text{ die rückwärts gewonnene Differenzen:} \n\nabla^0 f_r = f_r \n\nabla^l f_r = \nabla^{l-1} f_r - \nabla^{l-1} f_{r-1} \quad l = 1, 2, ...
$$

Substitution: 
$$
t = \frac{1}{h}(x - k + m)
$$
  
\n $ht = x - x_k + m$ ,  $x = x_{k+m} + ht$   
\n $x = x_{k+s}$   
\n $t = \frac{1}{h}(x_{k+s} - x_{k+m}) = \frac{1}{h}(x_0 + h(k+s) - (x_0 + h(k+m))) = s - m$   
\n $p^*(t) = p(th + x_{k+m})$   
\n $= f_{k+m} + th\frac{\nabla^1 f_{k+m}}{h} + t(t+1)h^2 \frac{\nabla^2 f_{k+m}}{2h^2} + ... + t(t+1)...(t+m-1)h^m \frac{\nabla^m f_{k+m}}{m h^m}$   
\n $= \sum_{i=0}^m \binom{t+i-1}{i} \nabla^i f_{k+m}$   
\n $y_{k+s} = y_{k+q} + \int_{\substack{x_{k+s} \\ q-m \\ q-m}} p(x) dx$   
\n $= y_{k+q} + h \int_{\substack{s-m \\ s-m \\ s-m}} p^*(t) dt$   
\n $= y_{k+q} + h \sum_{i=0}^{s-m} \sum_{i=0}^m \binom{t+i-1}{i} \nabla^i f_{k+m} dt$   
\n $= y_{k+q} + h \sum_{i=0}^m b_i^* \nabla^l f_{k+m}$   
\n $\text{Mit } b_i^* = \int_{s-q}^{s-m} \binom{t+i-1}{i} dt$ 

Wenn man  $b_i^*$ kennt, kann man  $b_i$  folgendermaßen berechnen. $\nabla^i f_{k+m} = \sum_i^{i}$  $r = 0$  $(-1)^r\binom{i}{r}$ r  $\int f_{k+m-r}$  $\nabla f_{k+m} = f_{k+m} - f_{k+m-1} = \sum_{k=m}^{n}$  $(-1)^r\binom{1}{r}$  $\int f_{k+m-r}$ 

$$
\nabla_{jk+m} - j_{k+m} \quad j_{k+m-1} - \sum_{r=0}^{r} (-1)^r \binom{r}{r} j_{k+m-r}
$$
  
\n
$$
\nabla^2 f_{k+m} = \nabla^1 f_{k+m} - \nabla^1 f_{k+m-1}
$$
  
\n
$$
= (f_{k+m} - f_{k+m-1}) - (f_{k+m-1} - f_{k+m-2})
$$
  
\n
$$
= f_{k+m} - 2f_{k+m-1} + f_{k+m-2}
$$
  
\n
$$
= \sum_{r=0}^{2} (-1)^r \binom{2}{r} f_{k+m-r}
$$
  
\n
$$
\text{Mit} * : y_{k+s} = y_{k+q} + h \sum_{i=0}^{m} b_i f_{k+i}
$$
  
\n
$$
= y_{k+q} + h \sum_{i=0}^{m} b_i^* \nabla^i f_{k+m}
$$

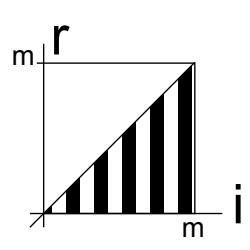

$$
17 - 80
$$

$$
\sum_{i=0}^{m} b_{i}^{*} \nabla^{i} f_{k+m} = \sum_{i=0}^{m} b_{i}^{*} \sum_{r=0}^{i} (-1)^{r} {i \choose r} f_{k+m-r}
$$
\n
$$
= \sum_{r=0}^{m} f_{k+m-r} \sum_{i=r}^{m} (-1)^{r} {i \choose r} b_{i}^{*}
$$
\n
$$
b_{m-r}^{*} = (-1)^{r} \sum_{i=r}^{m} {i \choose r} b_{i}^{*}
$$
\n
$$
b_{i}^{*} = \int_{s-q}^{s-m} {t + i - 1 \choose i} dt
$$
\n
$$
{t + i - 1 \choose i} = \frac{(t + i - 1)(t + i - 2)...(t + 1)t}{i!}
$$
\n
$$
= (-1)^{i} \frac{(-t - i + 1)(-t - i + 2)...(-t - 1)(-t)}{i!}
$$
\n
$$
= (-1)^{i} {t \choose i}
$$
\n
$$
(1 + z)^{-t} = \sum_{i=0}^{\infty} {t \choose i} (-z)^{i} , |z| \le 1
$$
\n
$$
(1 - z)^{-t} = \sum_{i=0}^{\infty} {t \choose i} (-z)^{i}
$$
\n
$$
= \sum_{i=0}^{\infty} (-1)^{i} {t \choose i} z^{i} , |z| < 1
$$
\n
$$
= \sum_{i=0}^{\infty} {t + i - 1 \choose i} z^{i} , |z| < 1
$$

#### Lemma

Seien  $a < b \leq 1$  und  $0 < R < 1$ Dann lässt sich die Funktion

$$
g(z, a, b) = \int_{a}^{b} (1 - z)^{-t} dt = -\frac{(1 - z)^{-t}}{\ln(1 - z)} \Big|_{t=a}^{t=b}
$$

in eine für  $|z| \le R$  gleichmäßig konvergierende Potenzreihe entwickeln:  $g(z, a, b) = \sum_{n=0}^{\infty}$  $i=0$  $b_i^*(a, b)z^i$ mit  $b_i^*(a, b) = \int$ b a  $\int t + i - 1$ i  $\bigg) dt$ Siehe Beweis  $\overset{a}{6}(\overrightarrow{\mathrm{Anhang}})$ 

$$
y_{k+s} = y_{k+q} + h \sum_{i=0}^{m} k_i^* \nabla^i f_{k+m}
$$
  
mit  $k_i^* = \int_{q-m}^{s-m} \left(\frac{t+i-1}{i}\right) dt$ 

 $k_i^*$ sind die Koeffizienten der Potenzreihenentwicklung von  $g(z,q-m,s-m)$ 

#### Klassifikation der Methoden

 $q = s - 1 \rightarrow m = s - 1$  (explizit): s–Schritt–Adans–Bashforth–Verfahren,  $g(z, 0, 1)$  $q = s - 1 \rightarrow m = s$  (implizit): s–Schritt–Adams–Moulton–Verfahren,  $g(z, -1, 0)$  $q = s - 2 \rightarrow m = s - 1$  (explizit): Nyström–Verfahren,  $g(z, -1, 1)$ 

 $q = s - 2 \rightarrow m = s$  (implizit): Milne–Simpson–Verfahren,  $g(z, -2, 0)$ 

**Beispiel 15: Adams–Moulton–Verfahren**  
\n(implixit, 
$$
q = s - 1, m = s
$$
)  
\n
$$
g(z, q - m, s - m) = g(z, -1, 0)
$$
\n
$$
= -\frac{(n-1)^2}{m(1-z)}\bigg|_{t=-1}
$$
\n
$$
= -\frac{(n-1)^2}{m(1-z)}\bigg|_{t=-1}
$$
\n
$$
= -\frac{m(1-z)}{z} = \sum_{k=1}^{\infty} \frac{z^2}{z} = \sum_{j=1}^{\infty} \frac{z^{j-1}}{j}
$$
\n
$$
= \sum_{j=0}^{\infty} \frac{z^j}{j+1}
$$
\n
$$
g(z, -1, 0) \cdot (-\frac{1}{2}\frac{\ln(1-z)}{z}) = 1
$$
\n
$$
\left(\sum_{j=0}^{\infty} b_i^* z^i\right) \left(\sum_{j=0}^{\infty} \frac{z^j}{j+1}\right) = 1
$$
\n
$$
l_0^* + b_1^* z + b_2^* z^2 + \ldots)(1 + \frac{1}{2}z + \frac{1}{3}z^2 + \ldots)
$$
\n
$$
= b_0^* + z \left(\frac{1}{2}b_0^* + b_1^*\right) + z^2 \left(\frac{1}{3}b_0^* + \frac{1}{2}b_1^* + b_2^*\right) + \ldots
$$
\n
$$
b_0^* = 1, \quad b_1^* = -\frac{1}{2}b_0^*, \quad b_2^* = -\frac{1}{3}b_0^* - \frac{1}{2}b_1^*
$$
\n
$$
b_1^* = -\sum_{j=0}^{i-1} \frac{b_j^*}{j+1-j}, \quad i = 1, 2, \ldots
$$
\n
$$
b_0^* = 1, \quad b_1^* = -\frac{1}{2}b_0^* - \frac{1}{2}
$$
\n
$$
b_2^* = -\frac{1}{3} + \frac{1}{6} - \frac{1}{24} = -\frac{1}{24}
$$
\n
$$
b_3 = -\frac{1}{4} + \frac{1}{6} - \frac{1}{24} = -\frac{1}{2
$$

Die ersten fünf Koeffizienten $b_i^{\ast}$ 

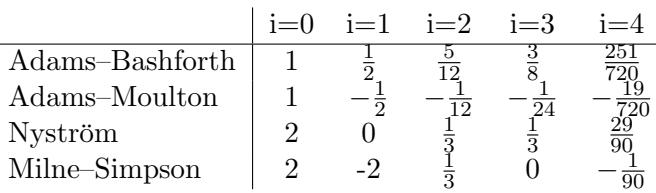

#### <span id="page-20-0"></span>1.3.2 Allgemeine lineare Mehrschrittverfahren

#### Definition

Ein lineares Mehrschrittverfahren hat die Form

$$
\sum_{i=0}^{s} a_i y_{k+i} = h \sum_{i=0}^{s} b_i f_{k+i}
$$
  
mit  $a_i, b_i \in \mathbb{R}$   $a_s = 1$   
Ein echtes s-Schriftverfahren liegt vor, wenn  $|a_0| + |b_0| = 0$ ist

 $b_s \neq 0 \Rightarrow$  implizit  $b_s = 0 \Rightarrow$  explizit

#### Definition

Die Polynome

 $\rho(\xi) = \sum_{s=1}^{s}$  $i=0$  $a_ix_i^i$  und  $\sigma(\xi) = \sum^s$  $i=0$  $b_i \xi^i$ heißen erstes und zweites charakteristisches Polynom Ein Verfahren ist durch das Paar  $(\rho, \sigma)$  eindeutig festgelegt.

#### Konsistenz Definition

Der lokale Diskretisierungsfehler eines Mehrschrittverfahrens ist

$$
\tau(x, y(x), h) = \frac{1}{h} \sum_{i=0}^{s} a_i y(x + ih) - \sum_{i=0}^{s} b_i y'(x + ih)
$$

wobei  $y(x)$  die exakte Lösung des AWPs  $y' = f(x, y)$ ,  $y(x)$  gegeben.

#### Definition

Das Verfahren heißt konsistent, wenn  $\tau(x, y(x), h) \to 0$ ,  $h \to 0$ Das Verfahren besitzt die Konsistenzsordnung  $p > 0$ , wenn  $\tau(x,y(x),h) = O(h^p)$ ,  $h \to 0$  $L(g, h) := \frac{1}{h} \sum_{n=1}^{s}$  $i=0$  $(a_i g(ih) - hb_i g'(ih))$ für  $g \in \mathbb{C}^1([a, b])$ für  $g(t) = y(x + t)$  ist  $L(g, h)$  genau der *lokale Dikretisierungsfehler*.

#### Satz

Sei  $(\varrho, \sigma)$  ein s-Schrittverfahren.

Folgende Aussagen sind äquivalent

(i) Das Verfahren hat die Konsistenzordnung p

(ii) 
$$
L(t^m, 1) = 0
$$
,  $m = 0, 1, ..., p$   
Hier ist  $L(t^m, 1) = \frac{1}{h} \sum_{i=0}^{s} (a_i i^m - b_i m i^{m-1})$ 

(iii)  $w = 0$  ist  $(p + 1)$ -fache Nullstelle von  $\varrho(e^w) - w\sigma(e^w)$ 

(iv)  $\xi = 1$  ist p-fache Nullstelle von  $\frac{\varrho(\xi)}{\ln(\xi)} - \sigma(\xi)$ 

[Siehe Beweis 7 \(Anhang\)](#page-64-0)

Beispiel 16: Anwendung von (ii)

Aufgabe: finde ein implizites 3–Schritt–Verfahren maximaler Ordnung mit  $a_0 = a_1 = 0$ ,  $a_3 = 1$  $a_0y_k + a_1y_{k+1} + a_2y_{k+2} + a_3y_{k+3}$  $= h(b_0f_k + b_1f_{k+1} + b_2f_{k+2} + b_3f_{k+3})$  $a_2y_{k+12} + y_{k+3} = h(b_0f_k + b_1f_{k+1} + b_2f_{k+2} + b_3f_{k+3})$ 5 freie Parameter  $\Rightarrow$  Ordnung 4 (hoffentlich) möglich. Bedingungen:  $L(t^m, 1) = 0$ ,  $m = 0, 1, 2, 3, 4...$ 

 $L(t^m,1) = \sum^3$  $i=0$  $(a_i i^m - b_i m i^{m-1})$  $= 3^m + a_2 \cdot 2^m - b_3 m \cdot 3^{m-1} - b_2 m \cdot 2^{m-1} - b_1 m - b_0 m 0^{m-1}$  $\Rightarrow L(t^0, 1) = 1 + a_2 = 0 \Rightarrow a_2 = -1$  $L(t^1, 1) = 3 + 2a_2 - b_3 - b_2 - b_1 - b_0 = 0$  usw.

 $\Rightarrow$  Lineares Gleichungssystem  $(5 \times 5)$ Lösung:  $b_0 = \frac{1}{24}$ ,  $b_1 = -\frac{5}{24}$ ,  $b_2 = \frac{19}{24}$ ,  $b_3 = \frac{3}{8}$ Losung.  $\sigma_0 = \frac{1}{24}$ ,  $\sigma_1 = -\frac{1}{24}$ ,  $\sigma_2 = \frac{1}{24}$ ,  $\sigma_3 = \frac{1}{8}$ <br>Also: 3-schrittige Adams–Moulton–Verfahren

#### $\bf K$ orollar  $^{13-05\cdot 14}$

Ein Mehrschrittverfahren ist genau dann für jedes AWP mit  $f \in \mathbb{C}^1(S)$  konsistent, wenn die folgenden Konsistenzbedingungen erfüllt sind.

 $\rho(1) = 0$  und  $\rho'(1) = \sigma(1)$ [Siehe Beweis 8 \(Anhang\)](#page-65-0)

Beispiel 17: 3–schrittiges Adams–Moulton–Verfahren

$$
y_{k+3} = y_{k+2} + h\left(\frac{1}{24}f_k - \frac{5}{24}f_{k+1} + \frac{19}{24}f_{k+2} + \frac{9}{24}f_{k+3}\right)
$$
  
\n
$$
\varrho(\xi) = \xi^3 - \xi^2
$$
  
\n
$$
y_{k+3} - y_{k+2} \text{ mit } y_l = \xi^l \implies \xi^{k+3} - \xi^{k+2}
$$
  
\n
$$
\sigma(\xi) = \frac{9}{24}\xi^3 + \frac{19}{24}\xi^2 - \frac{5}{24}\xi + \frac{1}{24} \text{ Konsistenzbedingungen:}
$$
  
\n
$$
\varrho(1) = 1^3 - 1^2 = 0
$$
  
\n
$$
\varrho'(\xi) = 3\xi^2 - 2\xi
$$
  
\n
$$
\varrho'(1) = 3 - 2 = 1
$$
  
\n
$$
\sigma(1) = \frac{9}{24} + \frac{19}{24} - \frac{5}{24} + \frac{1}{24} = 1
$$
  
\n
$$
\Rightarrow \sigma(1) = \varrho'(1)
$$

⇒ Das Verfahren ist konvergent

 $\Psi(w) := \varrho(e^w) - w\sigma(e^w)$  $= e^{3w} - e^{2w} - \frac{w}{24}(9e^{3w} + 19e^{2w} - 5e^{w} + 1)$ Wichtige Vielfachheit hat die Nullstelle  $w = 0$ ?  $\Psi(0) = 1 - 1 = 0$  $\Psi'(w) = 3e^{3w} - 2e^{2w} - \frac{1}{24}(9e^{3w} + 19e^{2w} - 5e^{w} + 1) - \frac{w}{24}(27e^{3w} + 38e^{2w} - 5e^{w})$  $\Psi'(0) = 3 - 2 - \frac{1}{24}(9+19-5+1) = 0$  $\Psi''(x) = 9e^{3w} - 4e^{2w} - \frac{2}{24}(27e^{3w} + 38e^{2w} - 5e^w) - \frac{w}{24}(81e^{3w} + 74e^{2w} - 5e^w)$  $\Psi''(0) = 9 - 4 - \frac{1}{12}(27 + 38 - 5) = 5 - \frac{1}{12}60 = 0$ usw.

#### <span id="page-22-0"></span>1.3.3 Exkurs: Lineare Differenzengleichungen

#### Definition

Eine Folge der Gleichungen

 $y_{k+s} + a_{s-1,k}y_{k+s-1} + \ldots + a_{s-1,k}y_{k+1} + a_{0,k}y_k = f_k, \quad k = 0, 1, 2...$ mit  $a_{i,k}, f_k \in \mathbb{C}$  heißt eine lineare *Differenzengleichung* der Ordnung s.

 $f_k \equiv 0 \Rightarrow$  Die Gleichung heißt *homogen*, sonst *inhomogen*.

Hängen die Koeffizienten  $a_{s-1,k},...,a_{0,k}$  nicht von k ab, so heißt die Gleichung eine *lineare* Differenzengleichung mit konstanten Koeffizitenten

Lineare Differenzengleichungen heißen auch lineare Rekursionen.

Awp  $y_0, y_1, ..., y_{s-1}$  sind gegeben. Dann kann man die Werte  $y_s, y_{s+1}, \ldots$  rekursiv berechnen

Beispiel 18: Fibonacci–Zahlen  $y_0 = 0, y_1 = 1, y_{k+2} = y_k + y_{k+1}, k = 0, 1, ...$  $y_2 = y_0 + y_1 = 1$  $y_3 = y_1 + y_2 = 2$  $y_4 = y_2 + y_3 = 3$  $y_5 = y_3 + y_4 = 5$ Dies ist eine lineare Differenzengleichung 2. Ordnung mit konstanten Koeffizitenten

#### Satz

Für eine homogene lineare Differenzengleichung der Ordnung s gilt:

- 1) Bei gegebenen Anfangswerten  $y_0,y_1,...,y s-1 \in \mathbb{C}$ existiert genau eine Lösung  $\{y_k\}_{k=0}^\infty$
- 2) Die Menge aller Lösungen bilden ein s-dimensionalen Teilraum im Raum aller komplexen Zahlen. Eine Basis dieses Teilraums bilden die s Lösungsfolgen  $\{y_k^{(j)}\}$  $\{a_k^{(j)}\}_{k=0}^{\infty}$ ,  $j=0,1,...,s-1$ mit den Anfangswerten  $\langle i \rangle$

$$
y_k^{(j)} = \delta_{kj}, \quad k = 0, 1, \dots s - 1, \quad j = 0, 1, \dots, s - 1
$$

3) Ist  $a_{0,k} \neq 0$  für alle k, so sind die Folgen  $\{y_{k+1}^{(0)}\}$  $\{y_{k+i}^{(0)}\}_{k=0}^{\infty}, \{y_{k+i}^{(1)}\}$  $\{y_{k+i}^{(1)}\}_{k=0}^{\infty}, ..., \{y_{k+i}^{(s-1)}\}$  $\binom{(s-1)}{k+i}$  $\}_{k=0}^{\infty}$  für jedes i linear unabhängig.

[Siehe Beweis 9 \(Anhang\)](#page-65-1)

 $\mathbf{Satz}$  13-05-17

Die Gesamtheit aller Lösungen einer homogenen ( $f_k = 0$ ) linearen Differenzengleichung mit konstanten Koeffizienten ( $a_{s-1,k}$  unabh. von k)

 $y_{k+s} + a_{s-1}y_{k+s-1} + \ldots + a_1y_{k+1} + a_0y_k = 0$ erhält man durch

$$
y_k = \sum_{i=0}^{m} p_i(k) \cdot \lambda_i^k
$$

wobei $\lambda_i$  paarweise verschiedene Nullstellen des charakteristischen Polynoms  $\rho(t) = t^s + a_{s-1}t^{s-1} + \dots + a_1t + a_0$ 

sind.

Außerdem ist  $p_i(k)$  ein Polynom vom Grad  $\leq \tau_i = 1$ , wobei  $\tau_i$  die Vielfachheit der Nullstelle  $\lambda_i$  ist.

#### Anmerkung:

In den Koeffizienten für die  $p_i(k)$  stehen uns  $\sum^m$  $i=1$  $\tau_i = s$  Freiheitsgrade zur Verfügung. Diese Koeffizienten sind z.B. durch die Anfangswerte  $y_0, y_1, ..., y_{s-1}$  festgelegt. [Siehe Beweis 10 \(Anhang\)](#page-66-0)

Beispiel 19: Fibonacci-Zahlen  $y_0 = 0$ ,  $y_1 = 1$  $y_{k+2} - y_{k+1} - y_k = 0$  $\varrho(\lambda) = \lambda^2 - \lambda - 1 = 0$  $\Rightarrow \lambda_{1,2} = \frac{1 \pm \sqrt{5}}{2}$ 2 Allgemeine Lö5ung:  $y_k = A\left(\frac{1+\sqrt{5}}{2}\right)$  $\frac{-\sqrt{5}}{2}$ <sup>k</sup> + B( $\frac{q-\sqrt{5}}{2}$  $(\frac{-\sqrt{5}}{2})^k$  $y_0 = A(\frac{1+\sqrt{5}}{2})$  $\frac{2}{2}$ )<sup>0</sup> + B( $\frac{1-\sqrt{5}}{2}$ )<sup>0</sup>  $(\frac{1}{2}\sqrt{5})^0 = A + B = 0$  $y_1 = A(\frac{1+\sqrt{5}}{2})$  $\frac{1-\sqrt{5}}{2}$ )<sup>1</sup> + B( $\frac{1-\sqrt{5}}{2}$  $(\frac{1}{2})^1 \stackrel{1}{0}$ 1  $A =$ det  $\sqrt{ }$  $\mathcal{L}$ 0 1  $\frac{1-\sqrt{5}}{2}$ 2  $\setminus$  $\overline{1}$ det  $\sqrt{ }$  $\mathcal{L}$  $\frac{1}{1+\sqrt{5}}$   $\frac{1}{1+\sqrt{5}}$ 2  $rac{1+\sqrt{5}}{1+\sqrt{5}}$ 2  $\setminus$  $\overline{1}$  $=\frac{1}{\frac{1-\sqrt{5}}{2}-\frac{1+\sqrt{5}}{2}}$  $=$   $\frac{1}{\sqrt{2}}$ 5  $\Rightarrow B = \frac{-1}{\sqrt{5}}$  $\Rightarrow y_k = \frac{1}{\sqrt{2}}$ <sup>5</sup> $\frac{1+\sqrt{s}}{5}$  $(\frac{-\sqrt{s}}{2})^k - \frac{1}{\sqrt{s}}$  $-\frac{1-\sqrt{5}}{2}$  $\frac{-\sqrt{5}}{2}$ <sup>k</sup>

#### Beispiel 20

 $y_{k+2} - 4y_{k+1} + 4y_k = 0$  $y_0 = 1$ ,  $y_1 = 4$  $\varrho(1) = \lambda^2 - 4\lambda + 4 = 0 \Rightarrow \lambda_{1,2} = 2$ Allgemeine Lösung  $y_k = (Ak + B) \cdot 2^k$  $y_0 = B \stackrel{!}{=} 1$ 

$$
y_1 = (A + B) \cdot 2 = 4 \Rightarrow A = 1
$$
  
\n
$$
\Rightarrow y_k = (k+1)2^k
$$

 $y_{k+2} - 4y_{k+1} + 4y_k = 4^k$  $y_0 = 1$ ,  $y_1 = 4$ Lösung der homog.:  $y_k^{(k)}$  $k^{(k)}(Ak+B)2^k$ Ansatz für  $y_k^{(p)}$  $y_k^{(p)}: y_k^{(p)} = C4^k$  $\Rightarrow C4^{k+2} = 4C \cdot 4^{k+1} - 4C \cdot 4^k = 4^k$  $\Rightarrow 4C = 1 \Rightarrow c = \frac{1}{4}$ 4  $y_k^{(p)} = \frac{1}{4}4^k = 4^{k-1}$  $y_k - 4 = 4$ <br>  $\Rightarrow y_k = (Ak + B)2^k + 4^{k-1}$ 

Beispiel 22: 2–Schritt–Verfahren

 $y_{k+2} - 4y_{k+1} + 3y_k = -2hf_{k+1}$ Wir lösen das AWP mit  $y' = 1$ ,  $y(0) = 1$ Exakte Lösung:  $y(x) = 1 + x$ 

 $y_0 = 1$ ,  $y_1 = 1 + h$  $y_{k+2} - 4y_{k+1} + 3y_k = -2h$  $\varrho(\lambda) = \lambda^2 + 3 = 0 \Rightarrow \lambda_{1,2} = 2 \pm 1$  $y_k^{(h)} = A3^k + B1^k = A3^k + B$ Ansatz:  $y_k^{(p)} = Ck$  $\Rightarrow C(k+2) - 4C(k+1) + 3Ck = -2h$  $Ck + 2C - 4Ck - 4C + 3Ck = -2h$  $-2C = -2h \Rightarrow C = h$  $y_k^{(p)} = hk$  $y_k = AB^k + B + hk$  $y_0 = A + B = 1$  $y_1 = 3A + B + h = 1 + h \Rightarrow A = 0, B = 1$  $\Rightarrow y_k = 1 + hk$  mit  $hk = y_R$  $\Rightarrow y_R = 1 + x$  (exakte Lösung)

#### <span id="page-24-0"></span>1.3.4 Konvergenz 13-05-21

#### Definition

Der globale Diskretisierungsfehler

$$
\varepsilon(x_k, h) = y_k - y(x_k)
$$

#### Definition

Ein Mehrschrittverfahren heißt konvergent, wenn

$$
\max_{x_k \in [a,b]} |\varepsilon(x_k, h)| \to 0 , h \to 0
$$

Das Verfahren hat Konvergenzordnung  $p > 0$ , wenn

$$
\max_{x_k \in [a,b]} |\varepsilon(x_k, h)| = O(h^p), h \to 0
$$

#### Bemerkung

Konsistenz ist nicht hinreichend für die Konvergenz.

Beispiel 23: 2-Schrittverfahren  $y_{k+2} - 4y_{k+1} + 3y_k = -2hf_{k+1}$  $\varrho(\xi) = \xi^2 - 4\xi + 3$  $\sigma(\xi) = -2\xi$  $\rho(1) = 1 - 4 + 3 = 0$  $\varrho'(\xi) = 2\xi - 4$  $\varrho'(1) = 2 - 4 = -2 = \sigma(1)$ ⇒ Das Verfahren ist konsistent. Wir betrachten das AWP  $y' = -y$ ,  $y(0) = 1$ Die exakte Lösung  $y = e^{-x}$  $x_k = kh$ ,  $y_0 = 1$ ,  $y_1 = e^{-h}$  $f_{k+1} = -y_{k+1}$  $y_{k+2} - 4y_{k+1} + 3y_k = 2hy_{k+1}$  $y_{k+2} - (4+2h)y_{k+1} + 3y_k = 0$  $\lambda^2 - (4 + 2h)\lambda + 3 = 0$  $\lambda_{1,2} = 2 + h \pm \sqrt{(2 + h)^2 - 3}$  $= 2 + h \pm \sqrt{4 + 4h + h^2 - 3}$  $= 2 + h \pm$  $\mathsf{v}_{j}$  $h^2 + 4h + 1$ √  $\overline{1 + 4h + h^2} = 1 + 2h + O(h^2)$ In der Tat.  $1 + 4h + h^2 = 1 + 4h + 4h^2 + O(h^2)$  $\lambda_{1,2} = 2 + h \pm (1 + 2h) + O(h^2)$  $\lambda_1 = 2 + h - 1 - 2h + O(h^2)$  $= 1 - h + O(h^2) = e^{-h} + O(h^2)$  $\lambda_2 = 2 + h + 1 + 2h + O(h^2) = 3 + 3h + O(h^2) = 3e^h + O(h^2)$  $y_k = A\lambda_1^k + B\lambda_2^k$  $y_0 = A + B = 1$  $y_1 = A\lambda_1 + B\lambda_2 = e^{-h}$  $A =$ det  $\sqrt{ }$  $\mathcal{L}$ 1 1  $e^{-h}$   $\lambda_2$  $\setminus$  $\overline{1}$ det  $\sqrt{ }$  $\mathcal{L}$ 1 1  $\lambda_1$   $\lambda_2$  $\setminus$  $\overline{1}$  $=\frac{\lambda_2-e^{-h}}{\lambda_2-\lambda_1}$  $\lambda_2-\lambda_1$  $=\frac{(3+3h)-(1-h)+O(h^2)}{(3+3h)-(1-h)+O(h^2)}=1+O(h^2)$  $B = 1 - A = 1 - 1 + O(h^2) = O(h^2)$  $y_2 = (1 + O(h^2))\lambda_1^k + O(h^2)\lambda_2^k$  $= (1 + O(h^2))e^{-hk} + O(h^2)B^k e^{kh} + O(h^2)$  $= e^{-hk} + O(h^2)3^k e^{kh} + O(h^2)$  $x_k = kh$   $y_k = e^{-x_k} + O(h^2)3^{x_k/h} e^x + O(h^2)$  $\rightarrow \infty, h\rightarrow 0$  $y_k$  ist unbeschränkt ⇒ konvergiert nicht

#### Definition

Wir sagen, dass das erste charakteristische Polynom  $\rho(\xi)$  die Wurzelbedingung erfüllt, wenn alle seine Nullstellen betragsmäßig  $\leq 1$  sind und die Nullstellen vom Betrag 1 einfach sind.

Solche Mehrschrittverfahren heißen auch stabil.

#### Konvergenzsatz von Dahlquist

Ein lineares Mehrschrittverfahren ist genau dann konvergent, wenn es konsistent ist und sein erstes charakteristisches Polynom die Wurzelbedingung erfüllt.

Beispiel 24: 2–Schrittverfahren

 $y_{k+2} - 4y_{k+1} + 3y_k = -2hf_{k+1}$  $\varrho(\xi) = \xi^2 - 4\xi + 3$  $\xi_{1,2} = 2 \pm$ √  $4-3=2\pm 1$  $\xi_1 = 1$ ,  $\xi_2 = 3$  $\Rightarrow$  Die Wurzelbedingung ist nicht erfüllt  $\Rightarrow$  dieses Verfahren konvergiert nicht.

#### Satz

Ist ein lineares Mehrschrittverfahren konvergent, so erfüllt  $\rho$  die Wurzelbedingung [Siehe Beweis 11 \(Anhang\)](#page-67-0)

#### Satz

Ist ein lineares Mehrschrittverfahren konvergent, so ist es auch konsistent. [Siehe Beweis 12 \(Anhang\)](#page-67-1)

Es bleibt zu zeigen, dass Konsistenz und Wurzelbedingung hinreichend für die Konvergenz sind.

[Siehe Beweis 13 \(Anhang\)](#page-68-0) für explizite Verfahren

#### Satz

Wir betrachten das AWP

 $y' = f(x, y)$ ,  $y(x_0) = y_0$ 

mit  $f \in C^p(\varrho)$ ,  $p \ge 1$ 

Wenn ein lineares s–Schrittverfahren die Konsistenzordnung p besitzt, sein erstes charakteristisches Polynom die Wurzelbedingung erfüllt und für die Startwerte gilt

 $|y_j - y(x_j)| = O(h^p)$ ,  $h \to 0$ ,  $j = 0, 1, ..., s - 1$ 

dann hat das Verfahren die Konvergenzordnung p.

Beispiel 25: Einschrittverfahren  $y_{k+1} = y_k + h\varphi(x_k, y_k, h)$ Wurzelbedingung:  $\rho(\xi) = \xi - 1$  $\xi = 1 \Rightarrow$  Die Wurzelbedingung ist automatisch erfüllt.

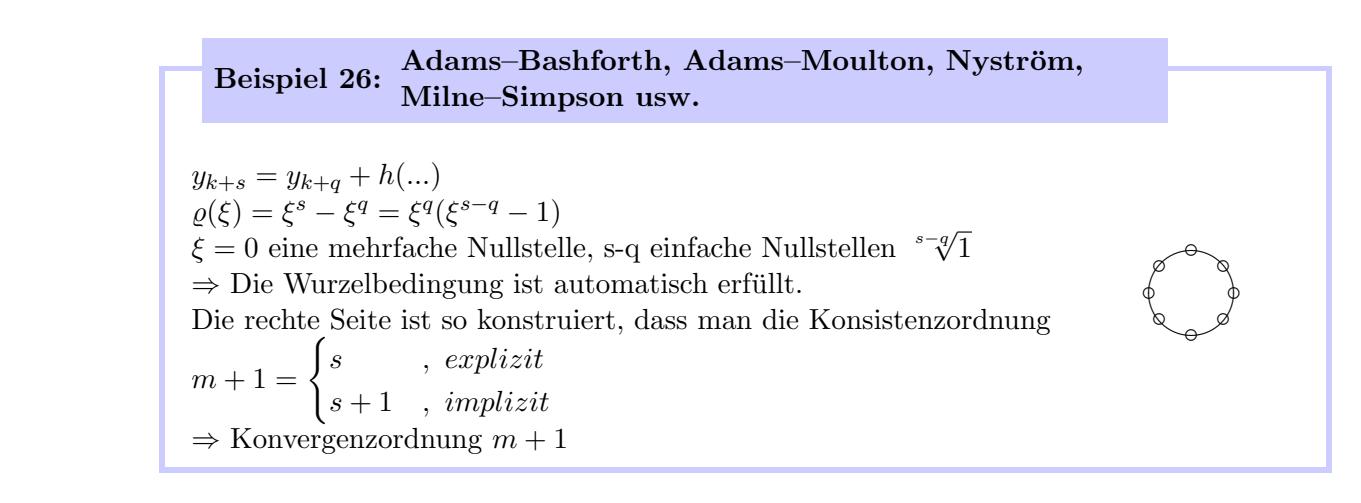

#### Erste Dahlquist Schranke

Die größte erreichbare Ordnung eines konvergenten s-Schrittverfahrens ist<br>  $\int_S \frac{1}{s}$ 

 $\left| s \right|$ , explizit  $2\lfloor \frac{s}{2} + 1 \rfloor$ , *implizit*  $s = 2m$   $2|m + 1| = 2m + 2 = s + 2$  $s = 2m + 1$   $2[m + \frac{1}{2} + 1] = 2m + 2 = s + 1$ 

#### <span id="page-27-0"></span>1.3.5 Schrittweitensteuerung

#### Problematik

Große  $h \to$  schnellm, aber ungenau Kleine  $h \to$  genau aber sehr viel Aufwand

Ansatz: variable Schrittweite  $h_k$  $x_{k+1} = x_k + h_k$ 

#### Methode nach Milne

Wir suchen eine Lösung eines AWP mit einem Mehrschrittverfahren

$$
\sum_{i=0}^{s} a_i y_{k+i} = h \sum_{i=0}^{s} b_i f_{k+i} , \quad a_s = 1
$$
  
der Ordnung p.

Zur Überwachung benutzen wir ein zweites Verfahren der gleichen Ordnung p:

$$
\sum_{i=q}^{s} \tilde{a}_i y_{k+i} = h \sum_{i=q}^{s} \tilde{b}_i f_{k+i} \quad , \quad \tilde{a}_s = 1
$$

mit  $q \leq s - 1$  (q kann auch negativ sein)

In jedem Schritt wird  $y_{k+s}$  aus  $y_{k+s-1},..., y_k$  nach dem ersten Verfahren berechnet. Gleichzeitig wird  $\tilde{y}_{k+s}$  aus  $y_{k+s-1},...,y_{k+q}$  nach dem zweiten Verfahren berechnet.

Konsistenzordnung  $p \Rightarrow$ 

$$
y_{k+s} - y(x_{k+s}) = Ch^{p+1}y^{(k+1)}(x_k) + O(h^{p+2})
$$
  

$$
\tilde{y}_{k+s} - y(x_{k+s}) = \tilde{C}h^{p+1}y^{(k+1)}(x_k) + O(h^{p+2})
$$

Wir nehmen an, dass 
$$
C \neq \tilde{C}
$$

\n
$$
y_{k+s} - \tilde{y}_{k+s} \approx (C - \tilde{C})h^{p+1}y^{(k+1)}(x_k)
$$
\n
$$
y^{(k+1)}(x_k) \approx \frac{1}{(C - \tilde{C})h^{p+1}}(y_{k+s} - \tilde{y}_{k+s})
$$
\n
$$
y_{k+s} - y(x_{k+s}) \approx \frac{C}{C - \tilde{C}}(y_{k+s} - \tilde{y}_{k+s})
$$
\n
$$
|y_{k+s} - y(x_{k+s})| \approx \left| \frac{C}{C - \tilde{C}} \right| |y_{k+s} - \tilde{y}_{k+s}|
$$

Kleiner Fehler  $\Rightarrow$  vergrößere h Großer Fehler ⇒ verkleinere h

Beispiel 27: Trapezregel Ordnung 2

 $y_{k+1} = y_k + \frac{h}{2}$  $\frac{h}{2}(f_k + f_{k+1})$ Zur Überwachung: 2-Schritt-Adams-Bashforth:  $y_{k+2} = y_{k+1} + \frac{h}{2}$  $\frac{h}{2}(3f_{k+1}-f_k)$  $y_{x_{k+1}} = y(x_k) + hy'(x_k) + \frac{h^2}{2}$  $\frac{h^2}{2}y''(x_k) + \frac{h^3}{6}$  $\frac{h^3}{6}y'''(x_k) + O(h^4)$ Trapezregel:  $y_{k+1} = y_k + \frac{h}{2}$  $\frac{h}{2}(f(x_k, y_k) + f(x_{k+1}, y_{k+1})) = y_k + \frac{h}{2}$  $\frac{h}{2}(y'(x_k) + y'(x_{k+1}))$  $=y_k+\frac{h}{2}$  $\frac{\bar{h}}{2}(y'(x_k) + y'(x_k) + hy''(x_k) + \frac{h^2}{2})$  $\frac{h^2}{2}y'''(x_k) + O(h^3))$  $= y_k + hy'(x_k) + \frac{h^2}{2}$  $\frac{h^2}{2}y''(x_k) + \frac{h^3}{4}$  $\frac{h^3}{4}y'''(x_k) + O(h^4)$  $y_{k+1} - y(x_{k+1}) = \left(\frac{1}{4} - \frac{1}{6}\right)$  $\frac{1}{6}$ ) $h^3 y'''(x_k) + O(h^4) = \frac{1}{12}h^3 y'''(x_k) + O(h^4)$  $\Rightarrow C = \frac{1}{16}$  $\overline{P}$   $\sim$   $\frac{12}{12}$ <br>Adams–Bashforth–Verfahren:  $\tilde{y}_{k+1} = y_k + \frac{h}{2}$  $\frac{h}{2}(3f_k - f_{k-1}) = y_k + \frac{h}{2}$  $\frac{h}{2}(3f(x_k, y_k) - f(x_{k-1}, y_{k-1}))$  $=y_k+\frac{\hbar}{2}$  $\frac{\hbar}{2}(3y'(x_k)-y'(x_{k-1}))$  $=y_k+\frac{h}{2}$  $\frac{\bar{h}}{2}(3y'(x_k)- (y'(x_k)-hy''(x_k)+\frac{h^2}{2})$  $\frac{h^2}{2}y'''(x_k) + O(h^3)$ )))  $= y_k + hy'(x_k) + \frac{h^2}{2}y''(x_k) - \frac{h^3}{4}y'''(x_k) + O(h^4)$  $\frac{2}{2}u''(x) = \frac{h^3}{2}u'''(x) + O(h^4)$  $\tilde{y}_{k+s} - y(x_{k+s}) = \left(-\frac{1}{4} - \frac{1}{6}\right)$  $\frac{1}{6}$ ) $h^3 y''(x_k) + O(h^4) = -\frac{5}{12}h^3 y'''(x_k) + O(h^4)$  $\Rightarrow \tilde{C} = -\frac{5}{12}$ 12  $\begin{array}{c} \begin{array}{c} \begin{array}{c} \end{array} \\ \begin{array}{c} \end{array} \end{array} \end{array}$  $rac{C}{C-\tilde{C}}$  $=\frac{\frac{1}{12}}{\frac{1}{12} + \frac{5}{12}} = \frac{1}{6}$ 6  $\Rightarrow |y_{k+1} - y(x_{k+1})| \approx \frac{1}{6}|y_{k+1} - \tilde{y}_{k+1}|$ 

#### <span id="page-28-0"></span>1.3.6 Prädiktor-Korrektor-Verfahren

Man kombiniert ein implizites und ein explizites Verfahren mit gleichem s. (z.B. Adams–Moulton und Adams–Bashforth)

Explizites Verfahren  $\Rightarrow$  Prädiktor Implizites Verfahren ⇒ Koorektor

Explizites Verfahren:

$$
\sum_{i=0}^{s} a_i y_{k+i} = h \sum_{i=0}^{s-1} b_i f_{k+i}
$$

Implizites Verfahren:

$$
\sum_{i=0}^{s} \tilde{a}_i y_{k+i} = h \sum_{i=0}^{s} \tilde{b}_i f_{k+i}
$$
 jeweils mit  $a_s = \tilde{a}_s = 1$ 

Algorithmus:

$$
y_{k+s}^{(0)} = -\sum_{i=0}^{s-1} a_i y_{k+i} + h \sum_{i=0}^{s-1} b_i f_{k+i}
$$
  
\n
$$
z_{k+s} = -\sum_{i=0}^{s-1} \tilde{a}_i y_{k+i} + h \sum_{i=0}^{s-1} \tilde{b}_i f_{k+i}
$$
  
\n
$$
y_{k+s}^{(l)} = z_{k+s} + h \tilde{b}_s f(x_{k+s}, y_{k+s}^{(l+1)}), \quad l = 1, 2, ...
$$

## <span id="page-29-0"></span>2 Lösung großer, dünn besetzter, linearer Gleichungssysteme in the substitution of the state

#### <span id="page-29-1"></span>2.1 motivierendes Beispiel

Laplace–Gleichung:  
\n−Δu = 0 , x ∈ Ω ⊂ R<sup>d</sup>  
\nu|<sub>∂Ω</sub> = g  
\nΔ = 
$$
\frac{\partial^2}{\partial x_1^2}
$$
 +  $\frac{\partial^2}{\partial x_2^2}$  + ... +  $\frac{\partial^2}{\partial x_d^2}$ 

Erstes Beispiel:  $d = 1, \ \Omega = [0, 1]$  $-y''(x) = 0$ ,  $y(0) = g_0$ ,  $y(1)0g_1$ 

#### Methode der finiten Differenzen:

Diskretisierung:  $0 = x_0 < x_1 < ... < x_n = 1$ ,  $x_i = ih$ ,  $h = \frac{1}{h}$ h  $y(x_i) \approx y_i$  $y'(x_i) \approx \frac{y_{i+1}-y_i}{x_{i+1}-x_i}$  $\frac{y_{i+1}-y_i}{x_{i+1}-x_i} = \frac{y_{i+1}-y_i}{h}$ h  $y''(x_i) \approx \frac{y'(x_i) - y'(x_{i-1})}{x_i - x_{i-1}}$  $\frac{x_i)-y'(x_{i-1})}{x_i-x_{i-1}} \approx \frac{\frac{y_{i+1}-y_i}{h}-\frac{y_i-y_{i-1}}{h}}{h} = \frac{1}{h^2}(y_{i+1}-2y_i+y_{i+1})$ 

$$
y_0 = g_0
$$
  
\n
$$
-\frac{1}{h^2}(-y_0 + 2y_1 - y_2) = 0
$$
  
\n
$$
-\frac{1}{h^2}(-y_1 + 2y_2 - y_3) = 0
$$
  
\n
$$
\vdots
$$
  
\n
$$
-\frac{1}{h^2}(-y_{n-2} + 2y_{n-1} - y_n) = 0
$$
  
\n
$$
y_n = g_n
$$

 $\Rightarrow$  n Gleichungen mit n − 1 Unbekannten.

$$
-\frac{1}{h^2} = \begin{pmatrix} 2 & -1 & 0 & 0 & \cdots & 0 \\ -1 & 2 & 1 & 0 & \cdots & 0 \\ 0 & -1 & 2 & 1 & \cdots & 0 \\ \vdots & \vdots & \ddots & \ddots & \ddots & 0 \\ 0 & 0 & 0 & -1 & 2 & -1 \\ 0 & 0 & 0 & 0 & -1 & 2 \end{pmatrix} \begin{pmatrix} y_1 \\ y_2 \\ \vdots \\ y_{n-1} \end{pmatrix} = \begin{pmatrix} f_1 \\ 0 \\ \vdots \\ f_{n-1} \end{pmatrix}
$$
  
Bondmatrix (tridiagonal Matrix)  
Asymptriz (tridiagonal Matrix)  
Arriz

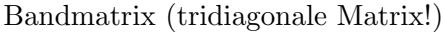

2. Beispiel:

 $d = 2, \Omega = [0, 1]^2$  $h=-\frac{1}{h}$  $\frac{1}{h}$ ,  $x_{ij} = (ih, jh)$  $x_{0,j}, x_{n,j}, x_{i,0}, x_{i,n}$  sind gegeben.  $\Delta y = \frac{\partial^2 y}{\partial x^2}$  $\frac{\partial^2 y}{\partial x_1^2} + \frac{\partial^2 y}{\partial x_2^2}$  $\frac{\partial^2 y}{\partial x_2^2} = \frac{y_{i+1,j}-2y_{i,j}+y_{i-1,j}}{h^2} + \frac{y_{i,j}-2y_{i,j}+y_{i,j-1}}{h^2}$  $\overline{h^2}$ 

#### 5–Punkte–Schema

 $-\Delta y = \frac{1}{h^2}(-y_{i+1,j} - y_{i-1,j} - y_{i,j+1} - y_{i,j-1} + 4y_{ij})$  $Y = (y_{ij})_{i,j=0}^n$ mit lexikographischer Ordnung  $AY = F$ ,  $\hat{A}$  ist dünn besetzt.

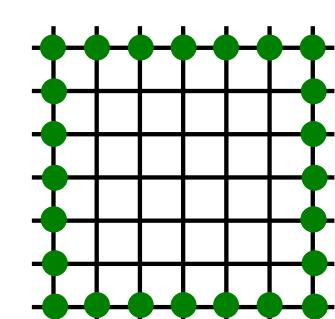

$$
A = \frac{1}{h^2} \begin{pmatrix} T & -I & & & \\ -I & T & -I & & \\ & \ddots & \ddots & \ddots & \\ & & -I & T & -I \\ & & & -I & T \end{pmatrix}
$$
  
mit  $T = \begin{pmatrix} 4 & -1 & & & \\ -1 & 4 & -1 & & \\ & \ddots & \ddots & \ddots & \\ & & -1 & 4 & -1 \\ & & & -1 & 4 \end{pmatrix}$ 

#### <span id="page-30-0"></span>2.2 Gaußelimination/Cholesky–Zerlegung

Zerlegung: A sei symmetrisch und positiv definit.  $A = LL^T$ mit einer unteren Dreiecksmatrix L.

Algorithmus ( Cholesky–Zerlegung): für  $j = 1, ..., n :$   $l_{j,j} =$ s  $a_{jj}$  –  $\sum_{i=1}^{j-1}$  $\frac{i=1}{i}$  $l_{ji}^2$ für  $k = j + 1, ..., n:$   $l_{kj} = \frac{1}{l_{ij}}$  $\frac{1}{l_{jj}}(a_{kj} \sum_{ }^{j-1}$  $i=1$  $l_{ki}l_{ji})$ 

#### <span id="page-30-1"></span>2.2.1 Matrizen und Bäume

Ein *Graph* ist eine Menge von *Knoten* (Ecken) E und *Kanten* K:  $q(E, K)$ Für eine dünn besetzte, symmetrische Matrix  $A \in \mathbb{R}^n$  nehmen wir  $E = \{1, 2, ..., n\}$ und definieren den Graph folgendermaßen:  $(i, j) \in K \Leftrightarrow a_{ij} \neq 0$ 

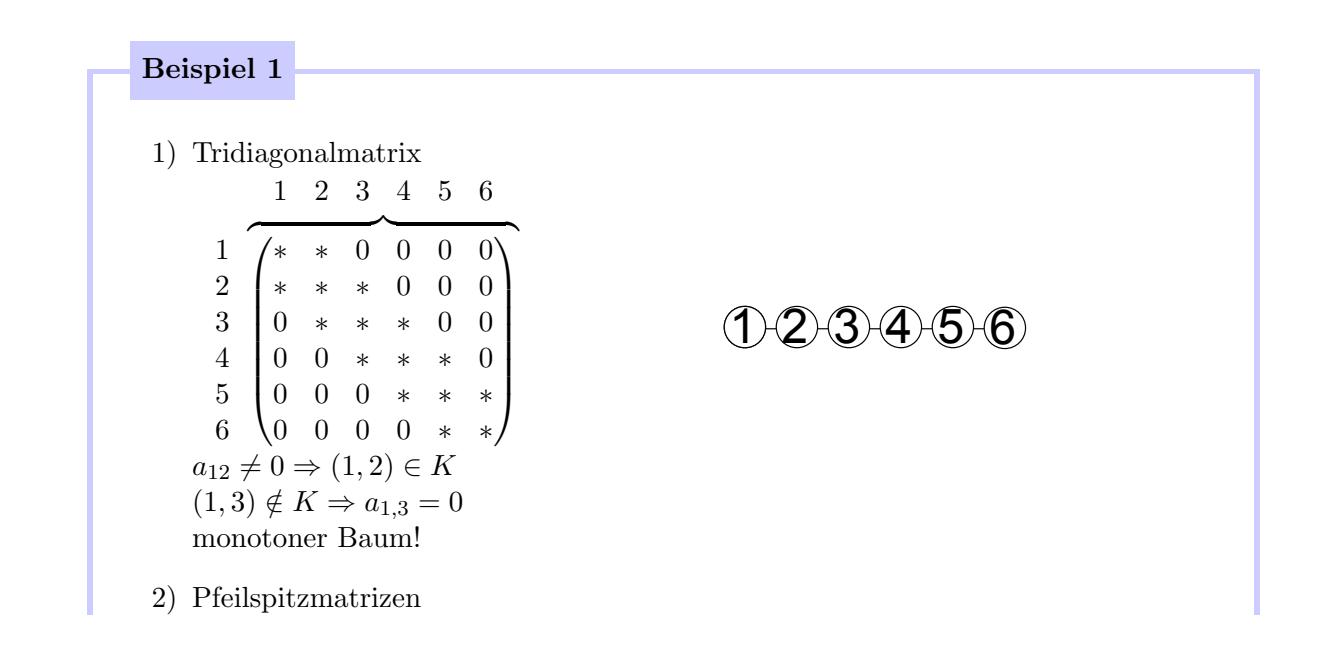

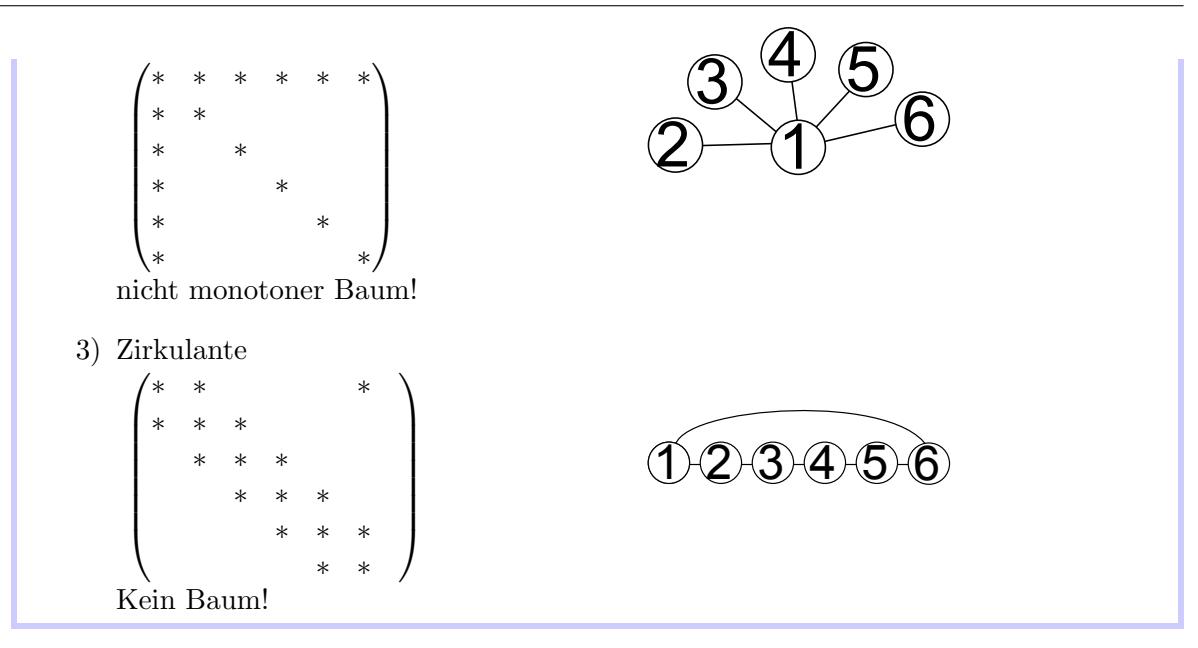

Ein Baum ist ein zusammenhängender Graph ohne Zyklen (d.h. jeweils zwei Knoten sind durch genau einen Pfad verbunden)

ein gewurzelter Baum ist ein gerichteter Baum mit einem ausgezeichneten Knoten ( Wurzel), so dass jeder Knoten durch einen gerichteten Pfad vn der Wurzel ausgehend erreichbar ist.

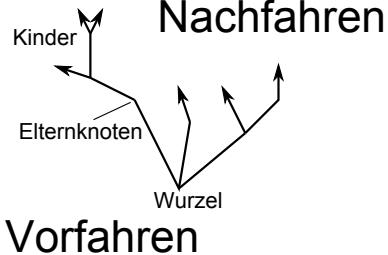

Ein gewurzelter Baum heißt monoton, falls jeder Knoten vor allen seinen Vorfahren nummeriert ist.

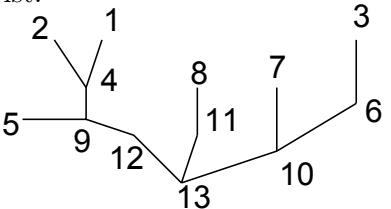

#### <span id="page-31-0"></span>2.2.2 Satz von Parter

Sei  $A \in \mathbb{R}^{n \times n}$  eine symmetrische, positiv definite Matrix und ihr Graph ein monotoner, gewurzelter Baum. Dann besitzt A eine Cholesky–Zerlegung  $A = LL^T$  mit

$$
l_{kj} = \frac{a_k j}{l_{jj}} , \quad 1 \le j \le , \quad j+1 \le k \le n
$$

(alle nicht diagonalen Elemente)

Insbesondere  $a_{kj} = 0 \Rightarrow l_{kj} = 0$ d.h. die Besetzungsstruktur bleibt erhalten. [Siehe Beweis 14 \(Anhang\)](#page-69-0)

$$
A = \begin{pmatrix} 2 & -1 & 0 & 0 & 0 \\ -1 & 2 & -1 & 0 & 0 \\ 0 & -1 & 2 & -1 & 0 \\ 0 & 0 & -1 & 2 & -1 \\ 0 & 0 & 0 & -1 & 2 \end{pmatrix}
$$
  
\n
$$
L = \begin{pmatrix} \sqrt{2} & 0 & 0 & 0 & 0 \\ -\frac{1}{\sqrt{2}} & \frac{\sqrt{3}}{\sqrt{2}} & 0 & 0 & 0 \\ 0 & -\frac{\sqrt{2}}{\sqrt{3}} & \frac{2}{\sqrt{3}} & 0 & 0 \\ 0 & 0 & -\frac{\sqrt{2}}{2} & \frac{\sqrt{3}}{2} & 0 \\ 0 & 0 & 0 & -\frac{2}{\sqrt{3}} & \frac{\sqrt{6}}{\sqrt{5}} \end{pmatrix}
$$
  
\n
$$
j = 1 : l_{11} = \sqrt{a_{11}} = \sqrt{2}
$$
  
\n
$$
l_{21} = \frac{a_{21}}{l_{11}} = -\frac{1}{\sqrt{2}}
$$
  
\n
$$
l_{21} = \frac{a_{31}}{l_{11}} = 0
$$
  
\netc.  
\n
$$
j = 2 : l_{22} = \sqrt{a_{22} - l_{21}^2} = \sqrt{2 - \frac{1}{2}} = \frac{\sqrt{3}}{\sqrt{2}}
$$
  
\n
$$
j = 2 : l_{32} = \frac{1}{l_{22}}(a_{32} - l_{31}l_{21}) = -\frac{\sqrt{2}}{\sqrt{3}}
$$
  
\n
$$
j = 2 : l_{42} = \frac{1}{l_{22}}(a_{32} - l_{31}l_{21}) = -\frac{\sqrt{2}}{\sqrt{3}}
$$
  
\n
$$
l_{54} = \frac{1}{l_{44}}(a_{54} - l_{51}l_{41} - l_{52}l_{42} - l_{53}l_{43})
$$

#### <span id="page-32-0"></span>2.3 Iterative Verfahren für große LGS in the state of the state of the state of the state of the state of the state of the state of the state of the state of the state of the state of the state of the state of the state of

#### <span id="page-32-1"></span>2.3.1 Standard Matrixiterationen

Wir betrachten ein LGS  $Ax = b$  mit  $A \in \mathbb{R}^{n \times n}$ ,  $b \in \mathbb{R}^n$  und  $A = P - N$  wobei P eine "einfach" (Tridiagonal) zu invertierende Matrix und N "irgendeine" Matrix ist.

wir verwenden die Iteration  $Px_{k+1} = Nx_k + b$ , wobei P eine "einfache" Faktorisierung hat bzw.  $Px_{k+1} = cx_k$  lösbar ist.

Matrixiteration:

$$
x_{k+1} = P^{-1}Nx_k + P^{-1}b = Hx_k + V
$$

#### Satz

Das Iterationsverfahren  $x_{k+1} = Hx_k + V$  konvergiert genau dann für jeden Startwert  $x_1$ , wenn der Spektralradius von H kleiner als 1 ist, also  $\varrho(H) < 1$  mit  $\varrho(H) = {\vert \lambda \vert \vert \lambda \ gr. EW \ v. H}$ [Siehe Beweis 15 \(Anhang\)](#page-70-0)

Beispiel 3: unvollständige LR–Faktorisierung

Sei  $A = P - N$  mit  $P = LR$  (leicht zu berechnen, z.B. symmetr. + tridiagonal), N aber nicht leicht zu faktorisieren.

Wir iterieren:  $Px_{k+1} = Nx_k + b$  $LRx_{k+1} = Nx_r + b$  für  $k = 0, 1, ...$ und lösen  $L R x_{k+1} = c_k$ , wobei man  $c_k$  bekommt mit  $L y_{k+1} = c_k$ ,  $R x_{k+1} = y_{k+1}$  $y_{k+1}$ 

#### Satz von Householder–John

Sei  $A \in \mathbb{R}^{n \times n}$  symm., sowie A und  $P^+P^T - A$  pos. definit.

Dann ist  $\varrho(H) < 1$ [Siehe Beweis 16 \(Anhang\)](#page-70-1)

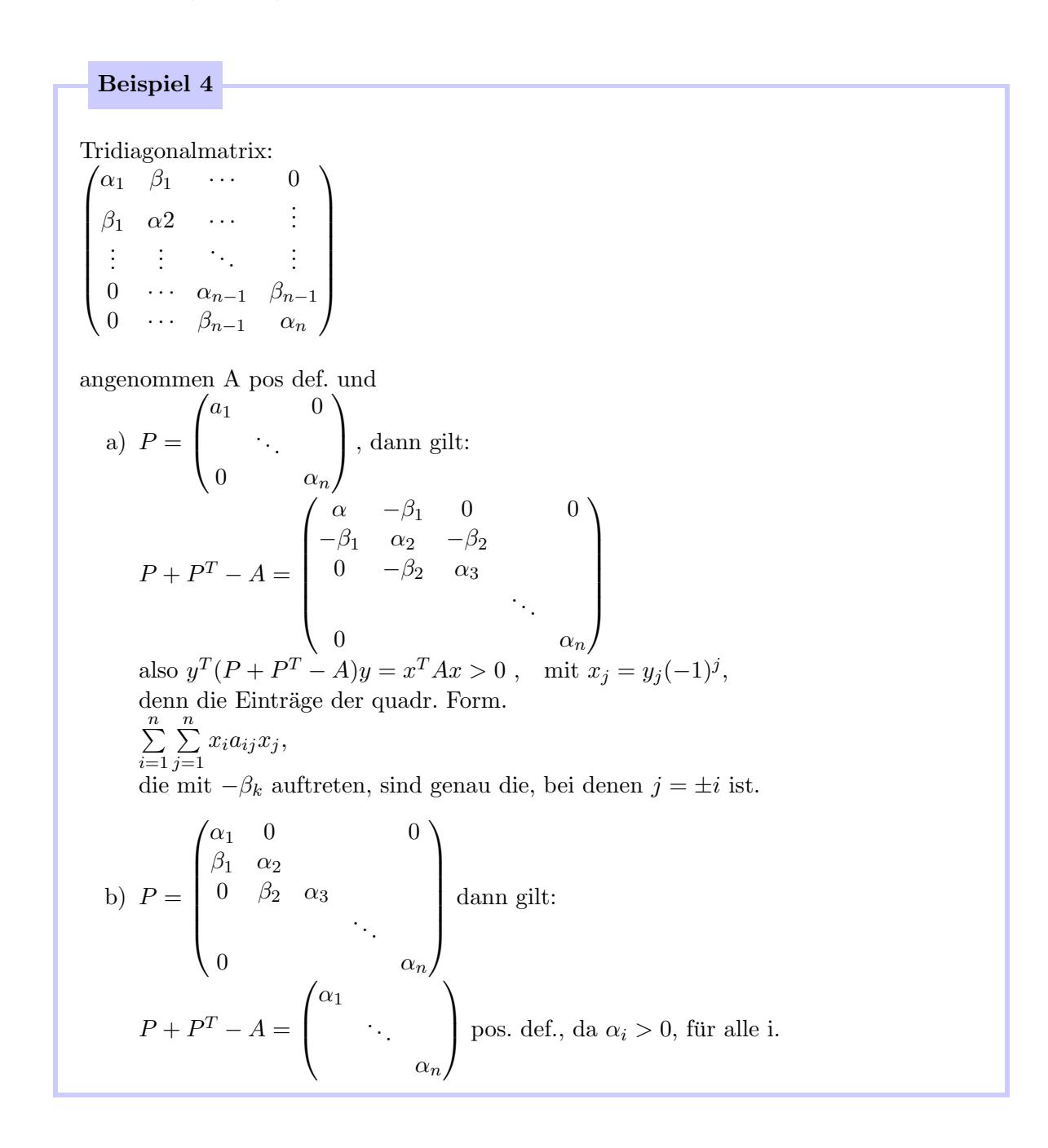

Beispiel 5 Sei  $A =$  $\sum_{a\, a\, \sigma\sigma}$ D diagonal  $L_0$ links unten  $-$  R<sub>0</sub> |{z} rechts oben =  $\sqrt{ }$  $\overline{1}$ ∗ −R0 D  $-L_0$  \*  $\setminus$  $\overline{1}$ Somit können wir für die Matrix H versch. Verfahren anwenden:  $D \quad := H = D^{-1}(L+R)$  Jacobi  $\tilde{L}$  :  $H = (D - L)^{-1}R$  $Gauss-Seidel$  $\tilde{L}\omega$  :=  $H(D - \omega L)^{-1}((1 - \omega)D + \omega R)$  S.O.R. mit Parameter  $\omega \in (0, 2)$ Mit D,L,R wie oben folgt dann im Einzelnen:  $P = D$   $N = L + R$  Jakobi  $P = D - L$   $N = R$  Gauss – Seiden  $P = \frac{1}{\omega}D - L$   $N = (\frac{1}{\omega} - 1)D + R$   $SOR$ (SOR: successive over relaxation) Bemerkung Ist A strikt diagonaldominant, d.h.  $\Sigma$  $k=1$ <br> $k\neq j$  $|a_{jk}| < |a_{ji}|$  für  $j = 1, ..., n$ So sind  $\rho(B)$ ,  $\rho(\tilde{L})$ , jeweils kl. 1, d.h. die ersten beiden Verfahren konvergieren. Jacobi-Verfahren:  $Dx_{k+1} = (L_0 + R_0)x_k + b$  $x_{k+1} = D^{-1}(L_0 + R_0)x_k$  $\overrightarrow{H}$  $+D^{-1}b$  $\sum_{c}$  $x_{k+1} = Hx_k + c$   $H = D^{-1}(L_0 + R_0)$  $L := D^{-1}L_0$ ,  $R = D^{-1}R_0$ ,  $H = L + R = B$ Gauß–Seidel:  $(D - l_0)^{-1} R_0 = H = \tilde{L}$ SOR:  $(D - \omega l_0)^{-1}((1 - \omega)D + \omega R_0) = \tilde{L}_{\omega}$ 

#### Konvergenz für die Verfahren

Idee:

Für jedes  $H \in \{B, \tilde{L}, \tilde{L}_{\omega}\},$  Konvergenzbeweise über Fixpunktsätze gehen immer: über Spektralradius.

Vorteil: universell Nachteil: numerisch aufwendig.

Einfache Fälle: A strikt diagonaldominant. d.h.  $|a_{jj}| > \sum_{i=1}^{n}$  $k=1$ <br> $k\neq j$  $a_{jk} \forall 1 \leq j \leq n \Rightarrow \varrho^{(B)}, \varrho(\tilde{L}) < 1$  13-06-04

### <span id="page-35-0"></span>2.3.2 Stein–Rosenberg

Sei D invertierbar und  $B \geq 0$  komponentenweise. Dann gelten entweder  $\varrho(B) = \varrho(\tilde{L}) = 0 \veeeq \varrho(B) = \varrho(\tilde{L}) = 1 \veeeq \varrho(\tilde{L}) < \varrho(B) < 1 \veeeqsupseteq \varrho(\tilde{L}) > \varrho(B) > 1$ 

#### Satz

Sei A tridiagonal. Dann gilt  $\lambda \in \sigma(B) \Rightarrow \lambda^2 \in \sigma(\tilde{L})$  $\mu \in \sigma(L) \setminus \{0\} \Rightarrow \pm \sqrt{\mu} \in \sigma(B)$ 

#### Bemerkung

Vgl Stein–Rosenberg  $\varrho(B)$  mit einem größten EW  $\lambda \Rightarrow \lambda^2 \in \sigma(\tilde{L})$ 

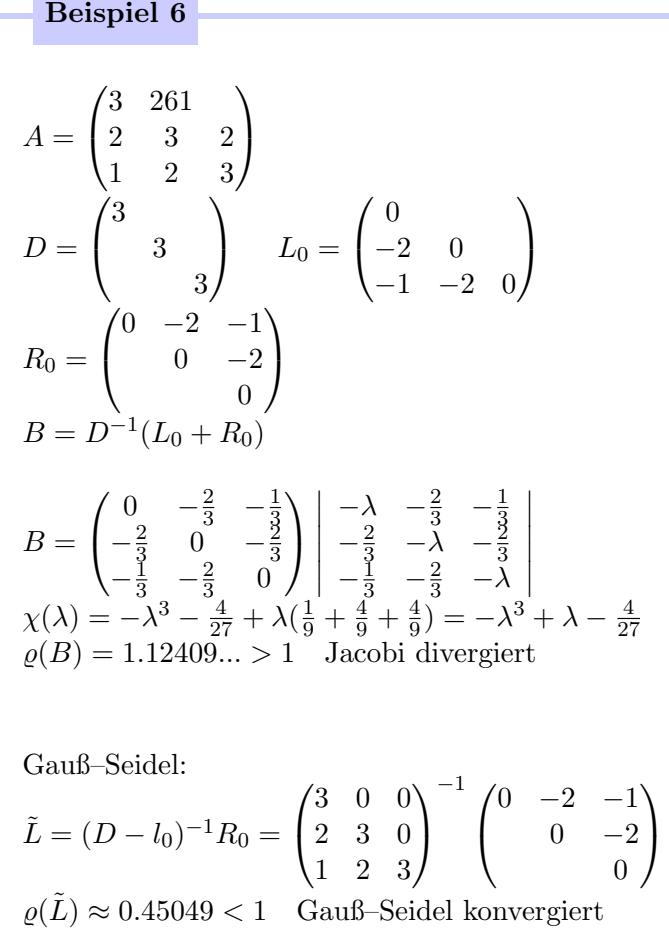
$$
A = \begin{pmatrix} 3 & 2 & 1 \\ -2 & 3 & 2 \\ -1 & -2 & 3 \end{pmatrix} \quad D = \begin{pmatrix} 3 & 0 \\ 0 & 3 \\ 0 & 3 \end{pmatrix}
$$
  
\n
$$
R = \begin{pmatrix} 0 & -2 & -1 \\ 0 & -2 & 0 \\ 0 & 0 & 3 \end{pmatrix} \quad L_0 = \begin{pmatrix} 0 & 0 \\ 2 & 0 \\ 1 & 2 & 0 \end{pmatrix}
$$
  
\n
$$
B = \begin{pmatrix} 0 & -\frac{2}{3} & -\frac{1}{3} \\ \frac{2}{3} & 0 & -\frac{2}{3} \\ \frac{1}{3} & \frac{2}{3} & 0 \end{pmatrix} \begin{pmatrix} -\lambda & -\frac{2}{3} & -\frac{1}{3} \\ \frac{2}{3} & -\lambda & -\frac{2}{3} \\ \frac{1}{3} & \frac{2}{3} & -\lambda \end{pmatrix}
$$
  
\n
$$
\chi = -\lambda^3 + \frac{4}{9} - \frac{4}{9} - \frac{1}{9}\lambda = -\lambda^3 - \lambda = -\lambda(\lambda^2 + 1)
$$
  
\n
$$
\sigma(B) = \{0, i, -1\}, \quad \varrho(B) = 1
$$
  
\n
$$
\tilde{L} = \begin{pmatrix} 3 & 0 & 0 \\ -2 & 3 & 0 \\ -1 & -2 & 3 \end{pmatrix}^{-1} \begin{pmatrix} 0 & -2 & -1 \\ 0 & -2 \\ 0 & 0 \end{pmatrix}
$$
  
\n
$$
\sigma(\tilde{L}) = \{0, \frac{1}{54}(23 \pm \sqrt{97})\}, \quad \sigma 8\tilde{L}) < 1
$$

Beispiel 8  $A =$  $\sqrt{ }$  $\overline{1}$ 3 2 2  $-1$  3  $-2$  $-2$  2 3  $\setminus$  $\overline{1}$ Ausrechnen d. Eigenwerte: Übung.  $\varrho(\tilde{L}) = \frac{1}{54} (32 \pm \sqrt{1393})$ ,  $\varrho(B) > 1$ Beide Verfahren divergent.

SOR: Verfahren: Konvergenz und Wahl des Parameters  $\omega$  (damit Spektralradius minimiert wird)

Besetzungsparameter der Matrix  $A \in \mathbb{R}^{n \times n}$ . Betrachte  $K \subset \mathbb{N} \times \mathbb{N}$  mit  $(k, l) \in \mathcal{K} \Rightarrow a_{kl} \neq 0, \quad k \leq l$  $A = (a_{kl})_{k,l}^n$ 

# Definition: Ordnungsvektor

 $j \in \mathbb{N}^n$  heißt Ordnungsvektor zu der Matrix  $A \in \mathbb{R}^{n \times n}$ , falls  $|j_k - j_l| = 1 \quad \forall (k, l) \in \mathcal{K}$ 

j heißt (sogar) kompatibler Ordnungsvektor , falls j Ordnungsvektor ist und  $j_k - j_l = +1$ , falls  $k > l$  und  $j_k - j_l = -1$ , falls  $k < l \; \forall (k, l) \in \mathcal{K}$ 

# Lemma

<span id="page-36-0"></span>Falls  $A \in \mathbb{R}^{n \times n}$  einen Orsnungsvektor besitzt, gibt es eine Permutationsmatrix  $P \in \mathbb{Z}^{n \times n}$  s.d.  $PAP^{-1}$  einen kompatiblen Ordnungsvektor besitzt. [Siehe Beweis 17 \(Anhang\)](#page-71-0)

Ziel: Spektren (Spektralradien) für B,  $\tilde{L}$ ,  $\tilde{L}_{\omega}$  in Beziehung bringen für Matrizen die Ordnungsvektoren haben

Beispiel 9

 $\sqrt{ }$  $\overline{\phantom{a}}$ ∗ 0 ∗ 0 ∗ 0 ∗ ∗ 0 0 ∗ ∗ ∗ 0 0 0 0 0 ∗ ∗ ∗ 0 0 ∗ ∗  $\setminus$  $\begin{array}{c} \hline \end{array}$ besitzt den Ordnungsvektor  $j = (2, 2, 1, 2, 3)^T$ , der aber nicht kompatibel ist (Beispiel  $a_{31} \neq 0$ ) Betrachte Permutation:  $\pi^{-1}(1) = 3$ ,  $\pi^{-1}(2) = 1$ ,  $\pi^{-1}(3) = 2$ ,  $\pi^{-1}(4) = 4$ ,  $\pi^{-1}(5) = 5$ Der neue Ordnungsvektor ist  $(1, 2, 2, 2, 3)^T = i$  $P =$  $\sqrt{ }$  $\left[\begin{array}{ccccccc} 1 & 0 & 0 & 0 & 0 \\ 0 & 1 & 0 & 0 & 0 \\ 0 & 0 & 0 & 1 & 0 \\ \end{array}\right]$  $0 \t 0 \t 1 \t 0 \t 0$ 0 1 0 0 0 0 0 0 1 0 0 0 0 0 1  $\overline{\phantom{a}}$  $PAP^{-1} =$  $\sqrt{ }$  $\begin{array}{|c|c|} \hline \quad \quad & \quad \quad & \quad \quad & \quad \quad \\ \hline \quad \quad & \quad \quad & \quad \quad & \quad \quad \\ \hline \quad \quad & \quad \quad & \quad \quad \\ \hline \end{array}$ ∗ ∗ ∗ 0 0 ∗ ∗ 0 0 ∗ ∗ 0 ∗ 0 0 0 0 0 ∗ ∗ ∗ ∗ 0 ∗ ∗  $\setminus$  $\begin{array}{c} \hline \end{array}$ 

# Lemma

<span id="page-37-0"></span>Habe A einen kompatiblen Ordnungsvektor. Sei  $A = D - L_0 - R_0$ . Dann ist  $g(s,t) = \det(tL_0 + t^{-1}R_0 - sD)$ mit  $s \in \mathbb{R}, t \in \mathbb{R}, t \neq 0$  unabhängig von t. [Siehe Beweis 18 \(Anhang\)](#page-71-1)

# $Satz:$  13-06-11

Habe  $A \in \mathbb{R}^{n \times n}$  einen komplatiblen Ordnungsvektor. B sei die Iterationsmatrix des Jacobi-Verfahrens.

Dann gilt:

- 1.  $\mu \in \sigma(B) \Rightarrow -\mu \in \sigma(B)$
- 2.  $\mu \in \sigma(B) \wedge 0 < \omega < 2 \wedge \lambda$  erfüllt  $\lambda + \omega 1 = \omega \mu \sqrt{\lambda} \Rightarrow \lambda \in \sigma(\tilde{L}\omega)$
- 3. falls  $0 < \omega < 2$ ,  $\lambda \in \sigma(\tilde{L}_{\omega})$ , so gibt es ein  $\mu \in \sigma(B)$  mit  $\lambda + \omega 1 = \omega \mu \sqrt{\lambda}$

<span id="page-37-1"></span>[Siehe Beweis 19 \(Anhang\)](#page-71-2)

#### Korollar

Habe  $A \in \mathbb{R}^{n \times n}$  einen kompatiblen Ordnungsvektor. Dann gilt:

$$
\varrho(\tilde{L}) = \varrho(B)^2
$$

[Siehe Beweis 20 \(Anhang\)](#page-72-0)

#### Satz

Mit  $\varrho(\tilde{L}_{\omega}) < 1 \Rightarrow 0 < \omega < 2$ Daher muss wie vorher A einen kompatiblen Ordnungsvektor haben. [Siehe Beweis 21 \(Anhang\)](#page-72-1) Sei  $\lambda \in \sigma(\tilde{L}_{\omega})$ , es gibt ein  $\mu \in \sigma(B)$  s.d.  $p($ √  $\overline{\lambda}$ ) = 0 mit  $p(2) = z^2 - \omega \mu \lambda + \omega - 1$ 

# $Cohn-Schur-Kriterium$  über die Lage der Nullstellen eines quadratischen Polynoms:

Beide Nullstellen von  $\alpha z^2 + \beta z + \gamma(\alpha, \beta, \gamma \in \mathbb{C})$  liegen in  $\overline{B(0)}$  genau dann, wenn  $|\alpha|^2 \ge |\gamma|^2$ ,  $(|\alpha|^2 - |\gamma|^2)^2 \ge (\alpha \bar{\beta} - \beta \bar{\gamma})^2$ 

Zusatz: Für Nullstellen in  $B_1(0)$  nimmt man das gleiche Kriterium, aber  $|\alpha| > |\gamma|^2$ Hier: beide Nullstellen in  $B_1(0)$  wenn  $^{\circ}$  $(\omega - 1)^2 < 1$  und  $\mu^2 < 1$  d.h.  $\rho(B) < 1$ 

 $\log(B) < 1$  und  $(\omega - 1)^2 < 1$  (bzw.  $|\omega - 1| < 1$  bzw.  $0 < \omega < 2$ )  $\Rightarrow \varrho(\tilde{L}_{\omega}) < 1$ 

#### Satz:

Habe  $A \in \mathbb{R}^{n \times n}$  einen kompatiblen Ordnungsvektor,  $\sigma(B) \subset \mathbb{R}, \ \bar{\mu} = \varrho(B) < 1$ Dann gilt

$$
\varrho(\tilde{L}_{\omega}) > \varrho(\tilde{L}_{\omega_{opt}}) \quad \forall 0 < \omega < 2 \ , \quad \omega \neq \omega_{opt}
$$
  
wobei  $\omega_{opt} = \frac{2(1-\sqrt{1-\bar{\mu}^2}}{\bar{\mu}^2} = 1 + \left(\frac{\bar{\mu}}{1+\sqrt{1-\bar{\mu}^2}}\right)^2 \in (1, 2)$   
Dabei  $\varrho(\tilde{L}_{\omega_{opt}}) = \omega_{opt} - 1 = \left(\frac{\bar{\mu}}{1+\sqrt{1-\bar{\mu}^2}}\right)^2 \in (0, 1)$   
Siehe Beweis 22 (Anhang)

## Beispiel 10

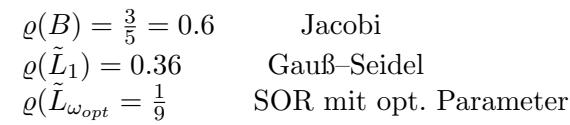

#### Bemerkung:

Die Matrix A besitzt einen kompatiblen Ordnungsvektor ⇔  $\{1, 2, ..., n\} = S_1 \cup S_2 \text{ und } S_1 \cap S_2 = \emptyset$  $(k, l) \in K \Leftrightarrow (k \in S_1 \land l \in S_2) \lor (l \in S_2 \land l \in S_1)$ 

13-06-14

# 2.3.3 kurze Zusammenfassung

# Fixpunktiteration:

 $\vec{x} = T\vec{x} + \vec{u}$ ,  $\vec{x}$ ,  $vec{u} \in \mathbb{R}^n(\mathbb{C}^n)$  $T \in \mathbb{R}^{n \times n}$  ( $\mathbb{C}^{n \times n}$ )  $I - T$  regulär.

Iterationsverfahren:  $\vec{x}^{(0)} \in \mathbb{R}^n$  beliebig (der Startvektor)  $\vec{x}^{(k+1)} = T \vec{x}^{(k)} + \vec{u}$ ,  $k = 0, 1, 2, ...$ 

## Satz

Das Iterationsverfahren konvergiert für jeden Startvektor  $\vec{x}_0 \in \mathbb{R}^n$  gegen die Lösung genau dann, wenn  $\rho(T) < 1$ 

 $\rho(T) = \max\{|\lambda| : \lambda \text{ ist } EW \text{ von } T\} = \text{der } Spektralradius$ 

# Lemma

Ist  $\|.\|$  eine natürliche Matrixnorm so gilt  $\rho(T) < \|T\|$ . Wenn  $\|\vec{x}\|$  gegeben in  $\mathbb{R}^n$ , dann ist  $\|T\| = \max_{\|\vec{x}\|=1} \|T\vec{x}\|$  natürliche Matrixnorm. [Siehe Beweis 23 \(Anhang\)](#page-73-0)

Sei nun 
$$
A\vec{x} = \vec{b}
$$
,  $A$  regular,  
\n $A = D - L - R = \begin{pmatrix} D & -R & -R \\ -L & D & -R \\ -L & -L & D \end{pmatrix}$ 

Wir gehen dabei davon aus, dass D regulär ist (d.h. alle Diagonalelemente von A sind von 0 verschieden).

## Lemma

Sei  $A \in \mathbb{R}^{n \times n}$  regulär, so gibt es eine Permutationsmatrix derart, dass alle Diagonalelemente von PA von 0 verschieden sind. [Siehe Beweis 24 \(Anhang\)](#page-73-1)

O.B.d.A. sind alle Diagonalelemente von A von Null verschieden:  $A\vec{x} = \vec{b}$  $(D - L - R)\vec{x} = \vec{b}$  $D\vec{x} = (L + R)\vec{x} + \vec{b}$  $\vec{x} = D^{-1}(L+R)$  $\frac{1}{T}$  $\vec{x} + D^{-1}\vec{b}$  $\sum_{\vec{u}}$  $\vec{x} = T\vec{x} + \vec{u}$ mit  $T = B = D^{-1}(L+R)$  und  $\vec{u} = D^{-1}\vec{b}$  $S<sub>1</sub>$ ,  $Gesamtschrittverfahren"$ ,  $S<sub>1</sub>$ ,  $Jacobi-Verfahren"$ 

 $\vec{x}^{(0)} \in \mathbb{R}^n$  beliebig.  $\vec{x}^{(k+1)} = B\vec{x}^{(k)} + \vec{u}$ ,  $k = 0, 1, 2...$ 

Um zum Gauß–Seidel–Verfahren zu kommen:

$$
x_i^{(k+1)} = \frac{1}{a_{ii}} \left( -\sum_{j=1}^{i-1} a_{ij} x_j^{(k)} - \sum_{j=i+1}^n a_{ij} x_j^{(k)} + b_i \right) , \quad i = 1, ..., n
$$

Aber für  $j = 1, ..., i - 1$  haben wir schon  $x_j^{(k+1)}$  $j^{(k+1)}$  berechnet

> $\Rightarrow$  wir verwendensie an der Stelle von  $x_l^{(k)}$  $\binom{k}{i}$ ,  $j = 1, ..., i - 1$

$$
x_i^{(k+1)} = \frac{1}{a_{ii}} \left( -\sum_{j=1}^{i-1} a_{ij} x_j^{(k+1)} - \sum_{j=i+1}^n a_{ij} x_j^{(k)} + b_j \right)
$$
  
\n*, Einzelschriftverfahren" , "Gauß-Seidel-Verfahren".*  
\n
$$
a_{ij} x_i^{(k+1)} + \sum_{j=1}^{i-1} a_{ij} x_j^{(k+1)} = -\sum_{j=i+1}^{n+1} a_{ij} x_j^{(k)} + b_i
$$
  
\n
$$
(D - L) \vec{x}^{(k+1)} = R \vec{x}^{(k)} + \vec{b}
$$
  
\n
$$
\vec{x}^{(k+1)} = (D - L)^{-1} R \vec{x}^{(k)} + (D - L)^{-1} \vec{b}
$$
  
\n
$$
R = \tilde{L} = (D - L)^{-1} R
$$

#### Satz

Sei A strikt diagonaldominant (d.h.  $|a_{ii}\rangle \sum$  $k\neq i$  $|a_{ik}|$ ,  $i = 1, ..., n$  dann konvergiert das Jacobi-Verfahren.

#### Satz

Sei A hermetisch und positiv definit, so ist das Gauß–Seidel–Verfahren konvergent.

# Relaxation

$$
\begin{split}\n\vec{x}^{(k)} \\
\tilde{x}^{(k+1)}_i &= \frac{1}{a_{ii}} \left( -\sum_{j=1}^{i-1} a_{ij} x_j^{(k+1)} - \sum_{j=i+1}^n a_{ij} x_j^{(j)} + b_j \right) \\
x_i^{(k+1)} &= x_i^{(k)} + \omega(\tilde{x}_i^{(k+1)} - x_i^{(k)}) \\
\omega &= 1 \implies \text{Gauß-Seidel} \\
x_i^{(k+1)} &= (1 - \omega)x_i^{(k)} + \omega \tilde{x}_i^{(k+1)} \\
x_i^{(k+1)} &= (1 - \omega)x_i^{(k)} + \omega \frac{1}{a_{ii}} \left( -\sum_{j=1}^{i-1} a_{ij} x_j^{(k+1)} + \sum_{j=i+1}^n a_{ij} x_j^{(k)} + b_i \right) \\
a_{ii} x_i^{(k+1)} + \omega \sum_{j=1}^{i-1} a_{ij} x_j^{(k+1)} &= (1 - \omega)a_{ii} x_i^{(k)} - \omega \sum_{j=i+1}^n a_{ij} x_j^{(k)} + b_i \\
(D - \omega L)\vec{x}^{(k+1)} &= ((1 - \omega)D - \omega R)\vec{x}^{(k)} + \vec{b} \\
\vec{x}^{(k+1)} &= (D - \omega L)^{-1}((1 - \omega)D + \omega R)\vec{x}^{(k)} + (D - \omega L)^{-1}\vec{b} \\
T &= \tilde{L}_{\omega} = (D - \omega L)^{-1}((1 - \omega)D + \omega R)\n\end{split}
$$

# Satz von Kahan

 $\varrho(\tilde{L}_{\omega}) \geq |\omega - 1|$ und  $\varrho(\tilde{L}_{\omega}) = |\omega - 1|$  genau dann, wenn alle Eigenwerte von  $\tilde{L}_{\omega}$  den Betrag  $|{\omega - 1}|$  haben.

#### Satz

Sei A hermetisch und positiv definit. Dann  $\varrho(\tilde{L}_{\omega}) < 1 \Leftrightarrow \omega \in (0, 2)$ 

## 2.3.4 Nachiteration

 $A\vec{x} = \vec{b}$  wurde durch eine direkte Methode gelöst (z.B. LR–Zerlegung).

Ziel: Einflüsse von Rundungsfehlern durch Nachiteration zu dämpfen.  $A \approx \tilde{L}\tilde{R}$  $A = \tilde{L}\tilde{R} + F$  mit F Fehlermatrix.  $||F||_{\infty}$  ist sehr klein.

$$
A\vec{x} = \vec{b}
$$
  
\n
$$
\Rightarrow (\tilde{L}\tilde{R} + F)\vec{x} = \vec{b}
$$
  
\n
$$
\tilde{L}\tilde{L}\vec{x} = -F\vec{x} + \vec{b} = -(A - \tilde{L}\tilde{R})\vec{x} + \vec{b}
$$

$$
\tilde{L}\tilde{R}\vec{x} = \tilde{L}\tilde{R}\vec{x} - \underbrace{(A\vec{x} - \vec{b})}_{Residuum}
$$

Da F sehr klein ist, gehen wir davon aus, dass  $\tilde{L}$  und  $\tilde{R}$  regulär sind.  $\Rightarrow \vec{x} = \vec{x} - \tilde{R}^{-1}\tilde{L}^{-1}(A\vec{x} - \vec{b})$ 

$$
\begin{array}{l} \tilde{x}=T\vec{x}+\vec{u}\\ \textrm{mit}\ T=I-\tilde{R}^{-1}\tilde{L}^{-1}A\ ,\ \ \vec{u}=\tilde{R}^{-1}\tilde{L}^{-1}\vec{b} \end{array}
$$

Iterationsverfahren:

 $\vec{x}^{(0)} =$  die Näherungslösung, die man mit dem direkten Verfahren bekommen hat.  $\vec{x}^{(k+1)} = \vec{x}^{(k)} - \tilde{R}^{-1}\tilde{L}^{-1}(A\vec{x}^{(k)} - \vec{b}), \quad k = 0, 1, ...$ 

 $\vec{x}^{(0)}$  ist eine sehr gute Näherung.  $T = I - \tilde{R}^{-1} \tilde{L}^{-1}$ A ist nah an der Nullmatrix

 $\approx A^{-1}$  $\Rightarrow$   $\varrho(T)$  ist sehr klein ⇒ Das Verfahren konvergiert sehr schnell.

In der Regel sind 1 oder 2 Iterationen ausreichend.

# Algorithmus:

 $\vec{x}^{(0)}$  = mit der direkten Methode berechnete Näherungslösung. Für  $k=0,1,2,...$ :

- 1. Berechne  $\vec{r}^{(k)} = A\vec{x}^{(k)} \vec{b}$  mit doppelter Stellenzahl.
- 2. Löse  $\tilde{L}\vec{v}^{(k)} = -\vec{r}^{(k)}$  (einfache Genauigkeit)  $\tilde{R}\vec{z}^{(k)} = v^{(\vec{k})}'$

3. 
$$
\vec{x}^{(k+1)} = \vec{x}^{(k)} + \vec{z}^{(k)}
$$

# 2.3.5 Verfahren der konjugierten Gradienten

(auch CG–Verfahren)

 $A\vec{x} = \vec{b} , A \in \mathbb{R}^{n \times n} , \vec{b} \in \mathbb{R}^n$ A ist symmetrisch und positiv definit.

Betrachte f: 
$$
\mathbb{R}^n \to \mathbb{R}
$$
,

\n
$$
f(\vec{x}) = \frac{1}{2}\vec{x}^T A \vec{x} - \vec{b}^T \vec{x}
$$
\nBedingungen für ein Minimum:

\n
$$
f(\tilde{x}^*) \leq f(\vec{x}) \text{ für alle } \vec{x} \in \mathbb{R}^n \text{ genau dann wenn}
$$
\n
$$
1. \nabla f(\tilde{x}^*) = \left(\frac{\partial f(\vec{x})}{\partial x_i}\right)_{i=1}^n \big|_{\vec{x} = \vec{x}^*} = \vec{0}
$$
\n
$$
2. \nabla^2 f(\vec{x}^*) = \left(\frac{\partial^2 f(\vec{x})}{\partial x_i \partial x_j}\right)_{i,j=1}^n \big|_{\vec{x} = \vec{x}^*} \text{ ist positiv definit}
$$
\n
$$
f(\vec{x}) = \frac{1}{2} \sum_{i,j=1}^n a_{ij} x_i x_j - \sum_{i=1}^n b_i x_i
$$
\n
$$
\frac{\partial f(\vec{x})}{\partial x_i} = \sum_{j=1}^n a_{ij} x_j - b_i
$$
\n
$$
\nabla f(\vec{x}) = A \vec{x} - \vec{b}
$$
\n
$$
\frac{\partial^2 f(\vec{x})}{\partial x_i \partial x_j} = a_{ij}
$$
\n
$$
\nabla^2 f(\vec{x}) = A \text{ (positive definit)}
$$

 $\vec{x}^* = \arg\min_{\vec{x} \in \mathbb{R}^n} f(\vec{x}) \Leftrightarrow A\vec{x}^* = \vec{b}$  Folgende Aussagen sind äquivalent.

1.  $A\vec{x}^* = \vec{b}$ 

2.  $\vec{x}^*$  ist das Minimum der Funktion  $f(\vec{x}) = \frac{1}{2}\vec{x}^T A \vec{x} - \vec{b}^T \vec{x}$ 

 $\vec{x}^{(0)} \in \mathbb{R}^n$  Startwert.  $\vec{x}^{(k+1)} = \vec{x}^{(k)} + \lambda_k \vec{d}^{(k)}, \quad k = 0, 1, ...$  $\vec{d}^{(k)}$  ist die Suchrichtung.

Sei  $\vec{d}^{(k)}$  gegeben, dann bestimmen wir  $\lambda_k$  folgendermaßen:  $g_k(\lambda) = f(\vec{x}^{(k)+\lambda \vec{d}^{(k)}})$ 

 $g_k(\lambda) = \frac{1}{2} (\vec{x}^{(k)})^T A \vec{x}^{(k)} + \lambda (\vec{x}^{(k)})^T A \vec{d}^{(k)} + \frac{1}{2}$  $\frac{1}{2}\lambda^2(\vec{d}^{(k)})^TA\vec{d}^{(k)}-\vec{b}^T\vec{x}^{(k)}-\lambda\vec{b}\vec{d}^{(k)}$  $g'_k(\lambda) = (\vec{x}^{(k)})^T A \vec{d}^{(k)} + \lambda (\vec{d}^{(k)})^T A \vec{d}^{(k)} - \vec{b}^T \vec{d}^{(k)} = 0$  $\lambda = -\frac{(\vec{x}^{(k)})^TA\vec{d}^{(k)}-\vec{b}^T\vec{d}^{(k)}}{(\vec{x}^{(k)})^TA\vec{d}^{(k)}}$  $(\vec{d}^{(k)})^T A \vec{d}^{(k)}$  $\vec{\bm{\chi}}$ (k)  $\vec{\bm{\mathsf{x}}}$ (k+1) d (k)

Residue: 
$$
\vec{r}^{(k)} = A\vec{c}^{(k)} - \vec{b}
$$
  
\n
$$
\lambda_k = -\frac{(A\vec{x}^{(k)} - \vec{b})^T \vec{d}^{(k)}}{(\vec{d}^{(k)})^T A \vec{d}^{(k)}} = -\frac{(\vec{r}^{(k)})^T \vec{d}^{(k)}}{(\vec{d}^{(k)})^T A \vec{d}^{(k)}}
$$
\n
$$
\lambda_k = -\frac{(\vec{r}^{(k)})^T \vec{d}^{(k)}}{(\vec{d}^{(k)})^T A \vec{d}^{(k)}}
$$

Wahl der Suchrichtung: Die *Suchrichtungen* sollen linear unabhängig sein, z.B. orthogonal. wir verwenden die A–Orthogonalität.

Ein Skalarprodukt auf  $\mathbb{R}^n$ :  $<\vec{z}_1, \vec{z}_2>_{A}=(\vec{z}_1)^T A \vec{z}_2, \quad \vec{z}_1, \vec{z}_2 \in \mathbb{R}^n$ 

Das ist ein Skalarprodukt, da A positiv definit ist.

 $||z||_A = 7$  $\vec{x}^{[0]} \in \mathbb{R}^n$  Startwert.  $\vec{x}^{[k+1]} = \vec{x}^{[k]} + \lambda_k \vec{d}^{[k]}, \ \ k = 0, 1, ...$  $\vec{d}^{[k]}$  ist die Suchrichtung.  $(<\vec{z}, \vec{z} >_A)^{1/2} = (\vec{z}^T A \vec{z})^{1/2}$  $\vec{z}_1 \perp_A \vec{z}_2 \Leftrightarrow \langle \vec{z}_1, \vec{z}_2 \rangle_A = (\vec{z}_1)^T A \vec{z}_2 = 0$ 

Wir wählen die Suchrichtungen  $\vec{d}^{(0)}, \ \vec{d}^{(1)}, \ \vec{d}^{(2)}, ..., \vec{d}^{(n-1)}$ , so dass  $\vec{d}^{(j)} \perp_{A} \vec{d}^{(i)} \forall i \neq j$ 

Gram–Schmitt–Orthogonalisierung:

Seien  $\{\vec{u}_0, \vec{u}_1, \dots, \vec{u}_{n-1}\}\$ linar unabhängige Vektoren. Dann  $\vec{d}^{(0)} = \vec{u}_0$ . . .  $\vec{d}^{(i)}\vec{u}_i+\sum^{i-1}$  $k=0$  $\beta_{ik}\vec{d}^{(k)}$ ,  $i = 1, ..., n - 1$  $\langle \overrightarrow{d}^{(k)}, \overrightarrow{d}^{(l)} \rangle_{A} = 0, \quad k = 0, 1, ..., i - 1$  $d \leq d^{(k)}, d^{(i)} > A \leq d^{(k)}, \vec{u}_i > A +$  $\sum_{j=1}^{i-1}\beta_{ij} < \vec{d}^{(k)}, \vec{d}^{(j)} >_{A}$  $j=0$  $=<\vec{d}^{(k)}, \vec{u}_i>_{A}+\beta_{ik}<\vec{d}^{(k)}, \vec{d}^{(k)}>_{A}$  $\beta_{ik} = -\frac{<\vec{d}^{(k)},\vec{u}_i>_{A}}{<\vec{d}^{(k)},\vec{d}^{(k)}>.}$  $\langle \vec{d}^{(k)}, \vec{d}^{(k)} \rangle_A$  $\beta_{ik} = -\frac{(\vec{u}_i)^T A \vec{d}^{(k)}}{(\vec{d}^{(k)})^T A \vec{d}^{(k)}}$  $\overline{(\vec{d}^{(k)})^T \overline{A} \vec{d}^{(k)}}$ 

**Fehler**:  $\vec{e}^{(i)} = \vec{x}^{(i)} - \vec{x}^*$  ( $\vec{x}^*$  ist die Lösung)  $A\vec{e}^{(i)} = A\vec{x}^{(i)} - A\vec{x}^* = A\vec{x}^{(i)} - \vec{b}$ 

13-06-18

# Satz:

 $\vec{e}^{(n)} = \vec{0}$ d.h. dass das Verfahren in höchstens n Schritten die Lösung liefert. [Siehe Beweis 25 \(Anhang\)](#page-73-2)

$$
D_i = span{\{\vec{d}^{(0)}, ..., \vec{d}^{(i-1)}\}}
$$
  

$$
\vec{e}^{(i)} = \vec{e}^{(0)} + D_i
$$

# Satz

 $\|\vec{e}^{(i)}\|_A \leq \|\vec{z}\|_A$ für alle  $\vec{z} \in \vec{e}^{(0)} + D_i$ [Siehe Beweis 26 \(Anhang\)](#page-74-0)

# Lemma

 $(\vec{r}^{(j)})^T d^{(i)} = 0$ ,  $i = 0, ..., j - 1$ [Siehe Beweis 27 \(Anhang\)](#page-74-1)

# Wahl der Suchrichtung im CG–Verfahren

 $f(\vec{x}) = \frac{1}{2}\vec{x}^T A \vec{x} - \vec{b}^t \vec{x}$  $J(x) = \frac{1}{2}x$  Ax<br>  $\nabla f(\vec{x}) = A\vec{x} - \vec{b}$  $\nabla f(\vec{x}^{(k)}) = \vec{r}^{(k)}$  $\Rightarrow$  Wir wählen  $-\vec{r}^{(k)}$  als usrpungliche Suchrichtung.

Wir wählen 
$$
\{\vec{u}_0, \vec{u}_1, \ldots, \vec{u}_{n-1}\} = \{-\vec{r}^{(0)}, -\vec{r}^{(1)}, \ldots, \vec{r}^{(n-1)}\}
$$
mit

\n $\vec{d}^{(0)} = -\vec{r}^{(0)}$ 

\n $\vdots$ 

\n $\vec{d}^{(i)} = -\vec{r}^{(i)} + \sum_{k=0}^{i-1} \beta_{ik} \vec{d}^{(k)}$ 

\n $\beta_{ik} = -\frac{(\vec{r}^{(i)})^T A \vec{d}^{(k)}}{(\vec{d}^{(k)})^T A \vec{d}^{(k)}}$ 

# Lemma

 $\beta_{ik} = 0, \quad k = 0, 1, ..., i-2$ [Siehe Beweis 28 \(Anhang\)](#page-74-2)

# Algorithmus (CG–Verfahren)

1) While 
$$
\vec{x}^{(0)}
$$
 (den Startvektor)  $\vec{r}^{(0)} = A\vec{x}^{(0)} - \vec{b}$  $\vec{d}^{(0)} = -\vec{r}^{(0)}$ 

2) Für 
$$
k = 0, 1, ..., n - 1
$$
  
\n
$$
\lambda_k = \frac{(\bar{r}^{(k)})^T \bar{d}^{(k)}}{(\bar{d}^{(k)})^T A \bar{d}^{(k)}}
$$
\n
$$
\vec{x}^{(k+1)} = \vec{x}^{(k)} + \lambda_k \vec{d}^{(k)}
$$
\n
$$
\vec{r}^{(k+1)} = \vec{r}^{(k)} - \lambda_k A \bar{d}^{(k)}
$$
\n
$$
\vec{d}^{(k+1)} = -\vec{r}^{(k+1)} - \frac{(\bar{r}^{(k+1)})^T A \bar{d}^{(k)}}{(\bar{d}^{(k)})^T A \bar{d}} \vec{d}^{(k)}
$$

In Computerrechnungen: Stopp wenn  $\Vert \bar{e}^{(k)} \Vert_A < \varepsilon$ wobei  $\varepsilon$  eine vorgegebene Toleranz ist.

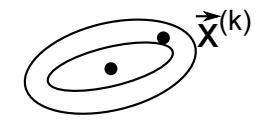

13-06-21

Fehler:  $\vec{e}^{(i)} = \vec{x}^{(i)} - \vec{x}^*$  ( $\vec{x}^*$  ist genaue Lösung)

A symmetrisch und positiv definit  $\Rightarrow$  A hat relle positive Eigenwerte.  $\lambda_{min}, \lambda_{max}$  bezeichnen den kleinsten bzw. größten EW.

Die Konditionszahl  $cond_2(A) = \frac{\lambda_{max}}{\lambda_{min}}$ 

Satz:

 $\|\vec{e}^{(k)}\|_A \leq 2$  $\left(\frac{\sqrt{cond_2(A)}-1}{\sqrt{cond_2(A)}+1}\right)^k \|\vec{e}^{(0)}\|_A$ bzw.  $\|\vec{e}^{(k)}\|_A \leq 2\left(\frac{\sqrt{\lambda_{max}}-\sqrt{\lambda_{max}}}{\sqrt{\lambda_{max}}-\sqrt{\lambda_{max}}} \right)$  $\frac{\sqrt{\lambda_{max}-\sqrt{\lambda_{min}}}}{\sqrt{\lambda_{min}}}$  $\frac{\lambda_{max}-\sqrt{\lambda_{min}}}{\lambda_{max}+\sqrt{\lambda_{min}}}\Big)^k$   $\|\vec{e}^{(0)}\|_A$ [Siehe Beweis 29 \(Anhang\)](#page-74-3)  $cond<sub>2</sub>(A)$  groß verursacht große Probleme. Deswegen...

# Vorkonditionierung

Idee: statt  $A\vec{x} = \vec{b}$ lösen wir $\widetilde{M^{-1}A\vec{x}} = M^{-1}\vec{b}$ mit einer symmetrischen positiv definiten  $M, M^{-1}A$  besser konditioniert.

 $M^{-1}A$  ist i.A. nicht symmetrisch, deswegen:  $M = HH^T$ , wobei H regulär ist.,  $M^{-1} = H^{-T}H^{-1}$  (z.B. Cholesky)  $M^{-1}A$  und  $H^{-1}AH^{-T}$  haben die gleichen EW. [Siehe Beweis 30 \(Anhang\)](#page-75-0)

Beispiel 11: Jacobi–Vorkonditionierung  $M = diag(a_{11}, a_{22}, ..., a_{nn})$  $M^{-1}A =$  $\sqrt{ }$  $\overline{\phantom{a}}$ 1 1 . . . 1  $\setminus$  $\Bigg\}$ 

Beispiel 12: Cholesky–Vorkonditionierung

Unvollst¨andige Cholesky–Faktorisierung: Normal:  $A = LL^T$ Dastatt nehmen wir  $A \approx H H^T$ H ist wie L, wobei  $l_{ij} = 0$ , überall, wo  $a_{ij} = 0$ 

# **3 Graphik**  $13-06-25$

# 3.1 Bernsteinpolynom

Definition

 $n \in \mathbb{N}$ . Die Polynome

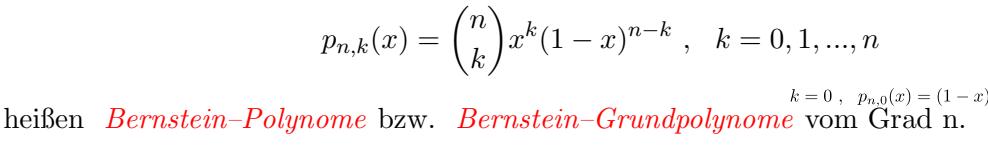

## Verabredung

Wir verstehen  $p_{n,k} \equiv 0$ , wenn  $k < 0$  oder  $k > n$  ist!

#### Satz

- Für  $n \in \mathbb{N}, k = 0, 1, ..., n$  gilt: 1)  $p_{n,k}$  hat eine k–fache Nullstelle im Punkt  $x = 0$ .
	- 2)  $p_{n,k}$  hat eine (n-k)–fache Nullstelle im Punkt  $x = 1$ .
	- 3)  $p_{n,k}$  ist positiv für  $x \in (0,1)$ , streng monoton wachsend für  $x \in [0, \frac{k}{n}]$  $\frac{k}{n}$ , streng monoton fallend für  $x \in \left[\frac{k}{n}\right]$  $\frac{k}{n}, 1]$ und hat somit das Maximum auf dem Intervall [0, 1] im Punkt  $x = \frac{k}{n}$  $\frac{k}{n}$ .
	- 4)  $\{p_{n,k}\}_{k=0}^n$  sind linear unabhängig und bilden somit eine Basis des Raums  $\mathbb{P}_n$  der Polynome vom Grad $\leq n$ .

[Siehe Beweis 31 \(Anhang\)](#page-76-0)

## Lemma

1) 
$$
\sum_{k=0}^{n} p_{n,k}(x) = 1
$$
  
\n2) 
$$
\sum_{k=0}^{n} \frac{k}{n} p_{n,k}(x) = x
$$
  
\n3) 
$$
\sum_{k=0}^{n} \left(\frac{k}{n}\right)^2 p_{n,k}(x) = \frac{n-1}{n}x^2 + \frac{1}{n}x
$$

[Siehe Beweis 32 \(Anhang\)](#page-76-1)

## Definition

Der Bernstein–Operator der Ordnung n ist der Operator

$$
B_n : C([0,1]) \to \mathbb{P}
$$

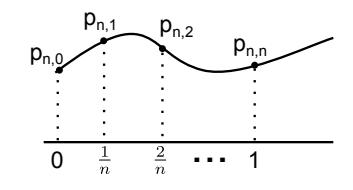

$$
(B_nf)(x) = \sum_{k=0}^{n} f(\frac{k}{n})p_{n,k}(x)
$$

 $k=0$ <br>Ziel: einen konstruktiven Beweis des Approximationssatzes von Weierstraß zu geben.

#### Approximationssatz von Weierstraß

Sei  $f \in C([0,1])$ . Dann gibt es zu jedem  $\varepsilon > 0$  ein Polynom p derart, dass  $\max_{x \in [0,1]} |f(x) - p(x)| < \varepsilon$  $||g|| = ||g||_{C([0,1])} = \max_{x \in [0,1]} |g(x)|$  die Norm auf  $C([0,1]).$ 

Die Menge aller Polynome ist dicht im Raum C([0, 1])

## Definition

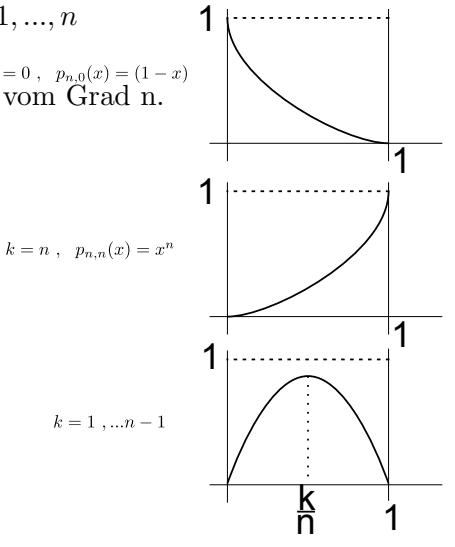

Ein linearer Operator  $L : C([0,1]) \to C([0,1])$  heißt positiv, falls

 $f(x) \geq 0$ ,  $x \in [0,1] \Rightarrow (Lf)(x) \geq 0$ ,  $x \in [0,1]$   $B_n$  ist ein linearer positiver Operator.

#### Satz von

Sei  ${L_n}_{n=1}^{\infty}$  eine Folge der positiven linearen Operatoren,

$$
L_n: C([0,1]) \to C([0,1]).
$$

Seien  $e_k(x) = x^k$ ,  $k = 0, 1, 2, ...$  die Testfunktionen  $L_n$  positiv  $\Rightarrow g < h \Rightarrow L_n g \leq L_n h$  Beweis:  $h - g \geq 0$ ,  $L_n(h - g) = L_n h - L_n g \geq 0$ 

Folgerung:  $-|f| \leq f \leq |f|$  $L_n(-|f|) \leq L_nf \leq L_n(|f|)$  $\Rightarrow$   $|L_nf| \leq L_n(|f|)$ 

Gilt

 $\lim_{n \to \infty} ||(L_n e_k) - e_k|| = 0$ ,  $k = 0, 1, 2, ...$ so gilt  $\lim_{n \to \infty} ||(L_n f) - f|| = 0 \quad \forall f \in C([0, 1])$ 

[Siehe Beweis 33 \(Anhang\)](#page-77-0)

13-06-28

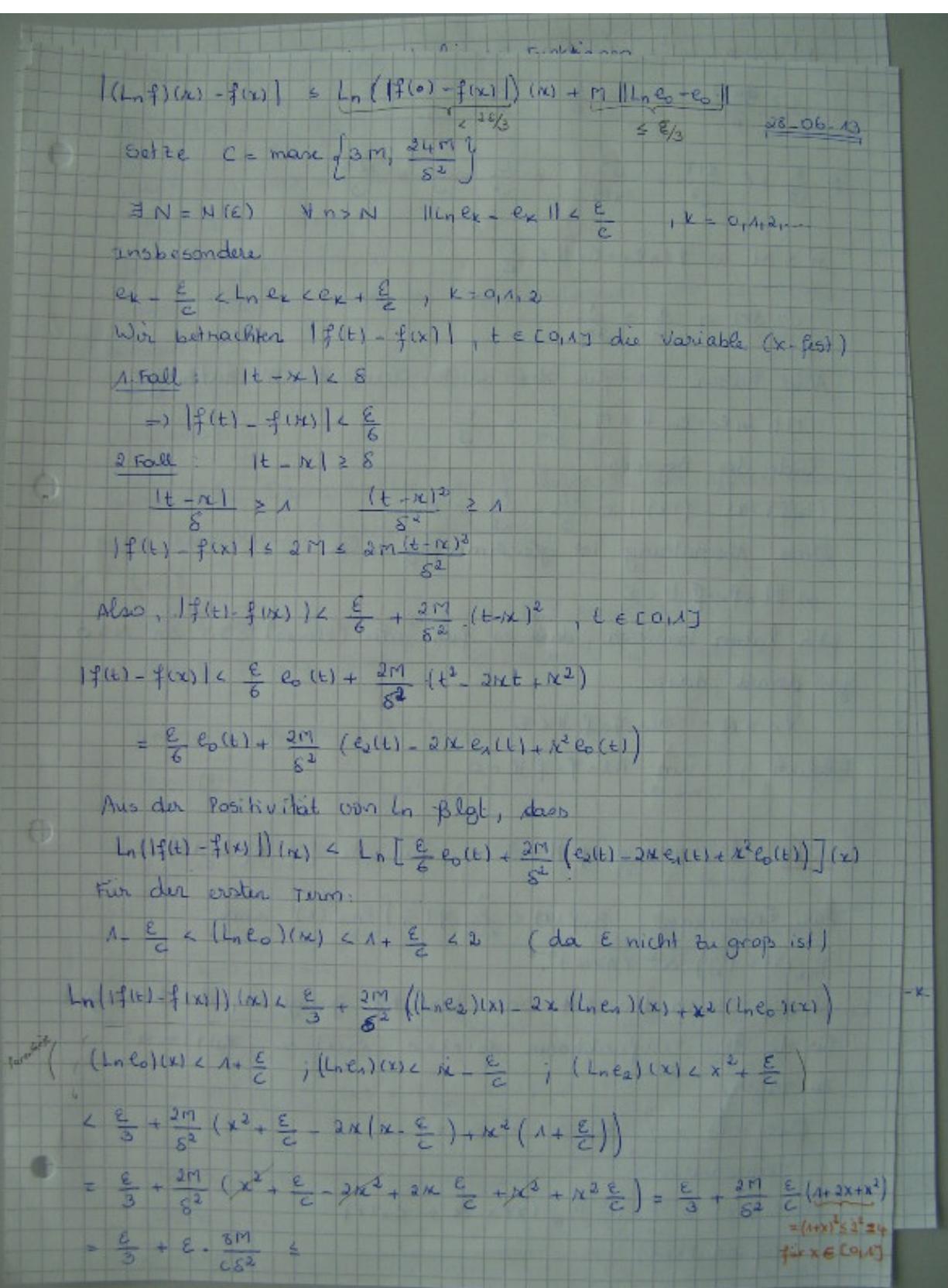

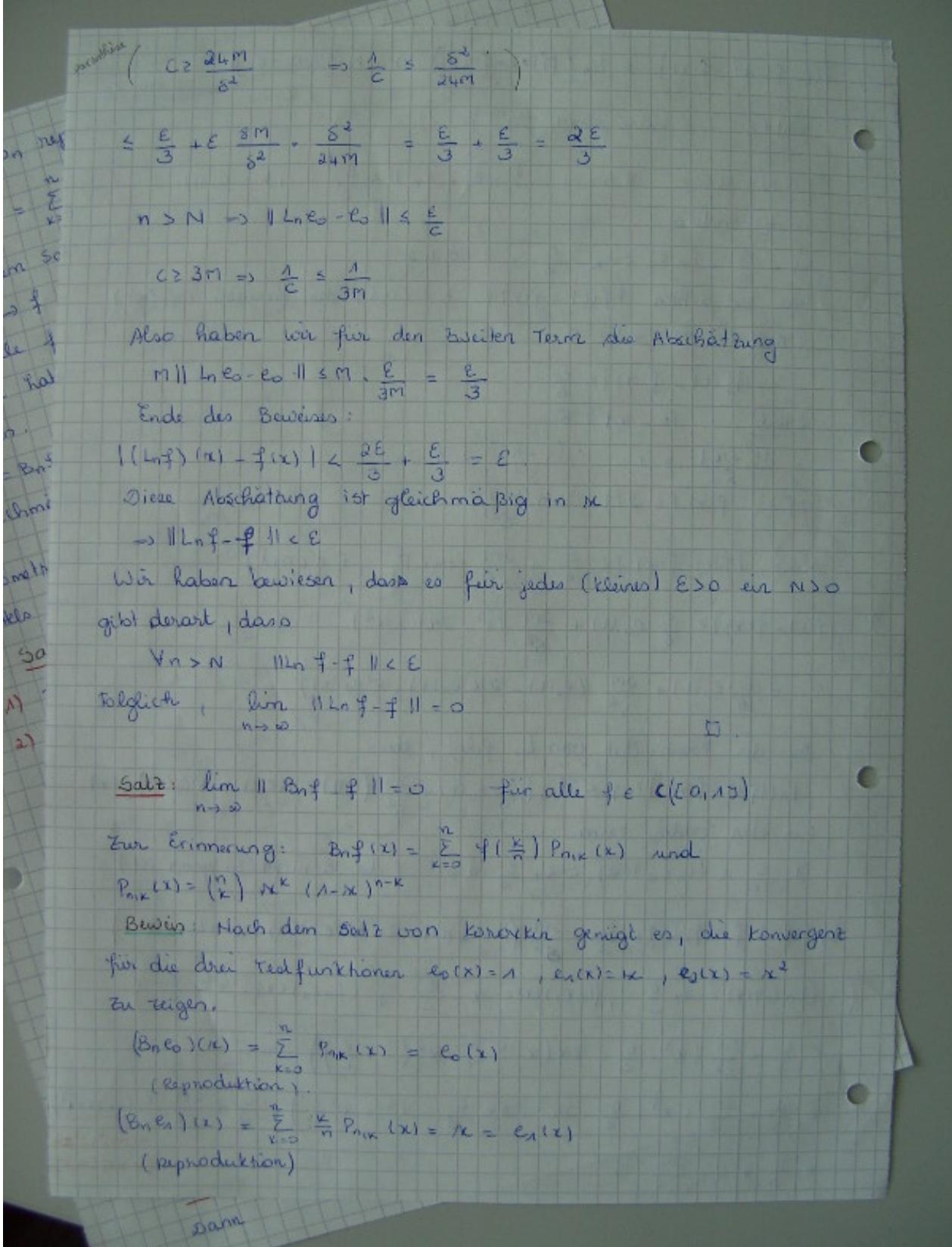

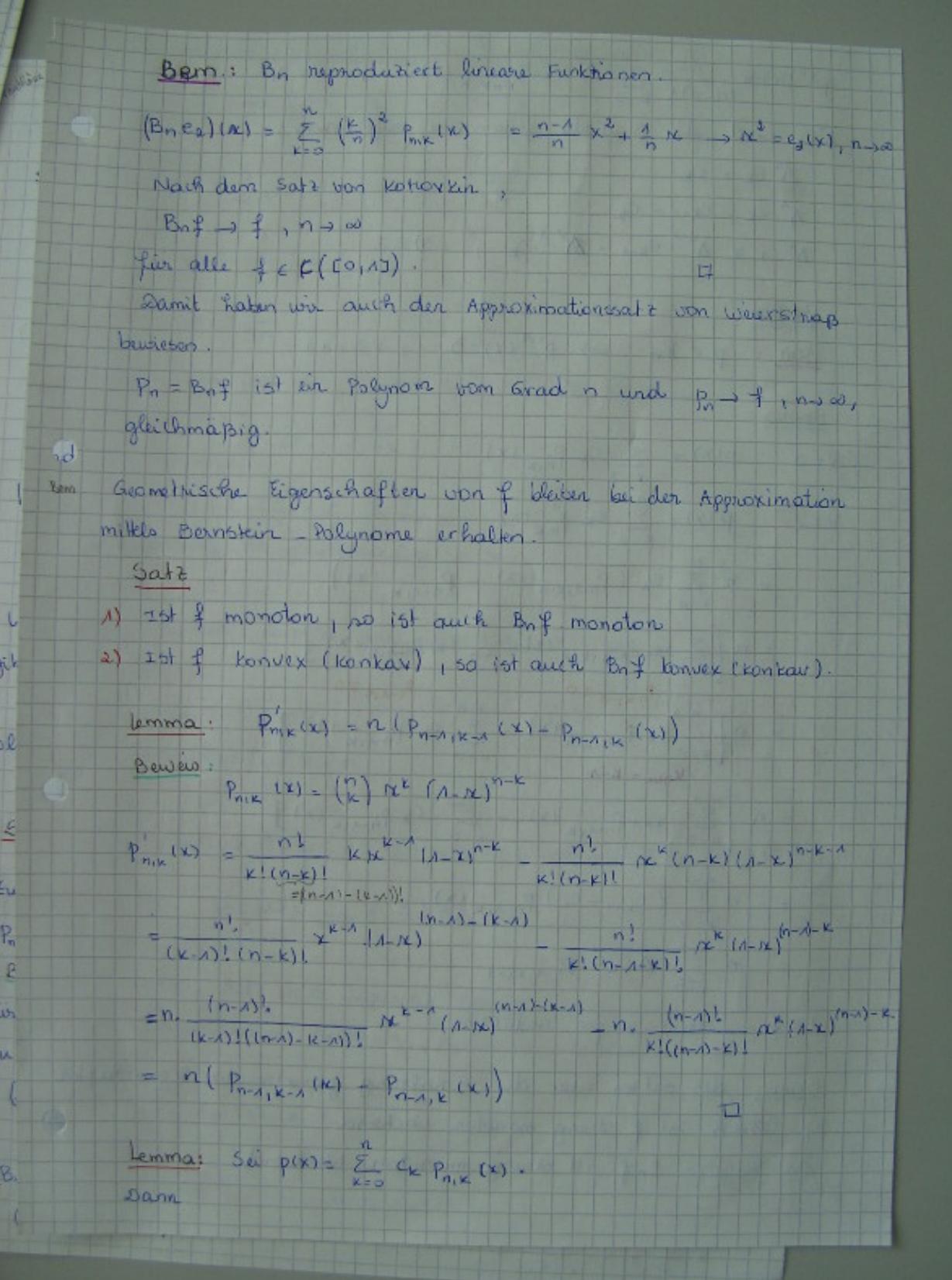

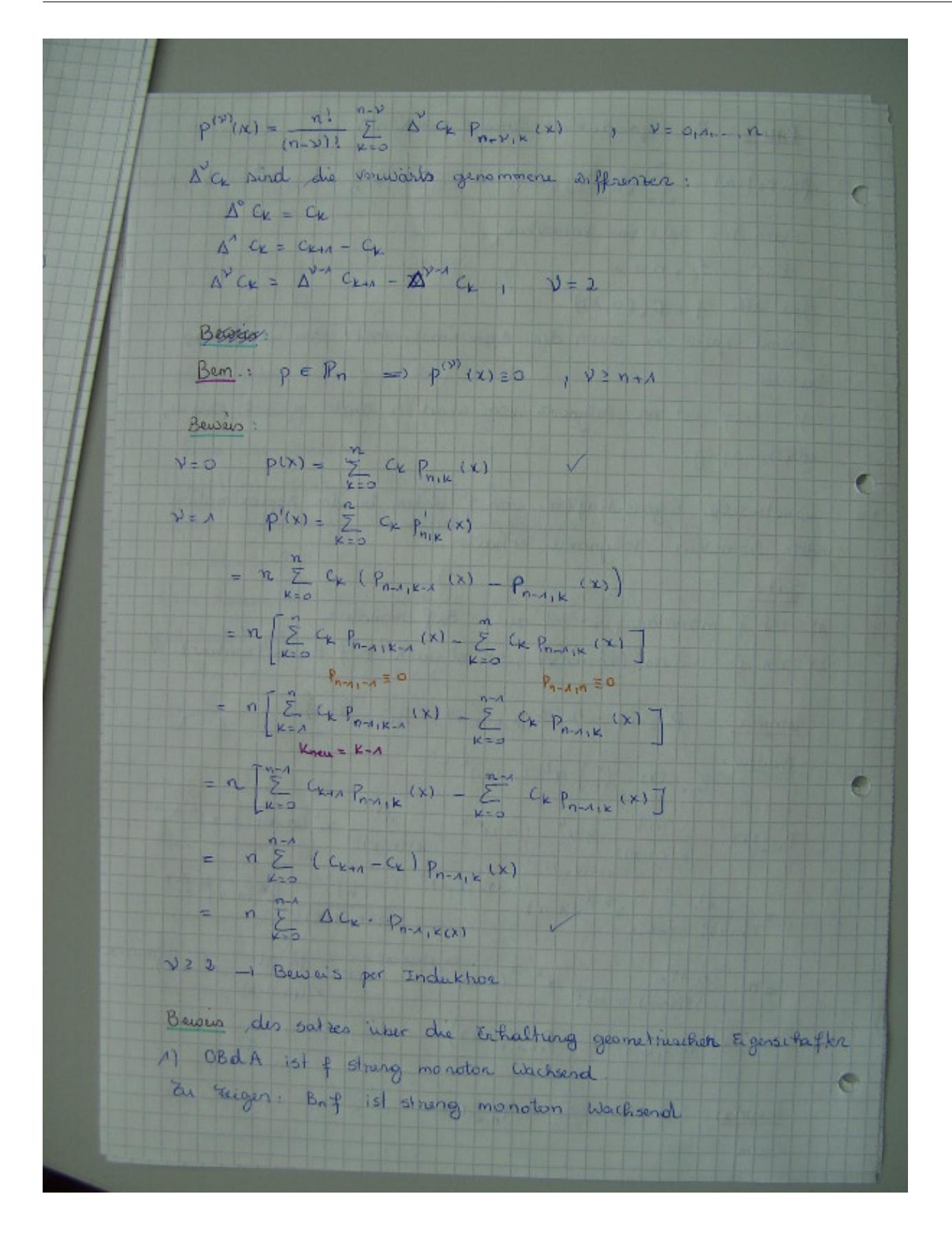

$$
(B_{n}f)(x) = \sum_{k=0}^{n} f(\frac{k}{n}) P_{n,k}(x)
$$
\n
$$
(B_{n}f)'(x) = n \sum_{k=0}^{n} \Delta f(\frac{k}{n}) P_{n,k}(x)
$$
\n
$$
\Delta f(\frac{k}{n}) = f(\frac{k+n}{n}) - f(\frac{k}{n}) > 0
$$
\n
$$
\Rightarrow (b_{n}f)'(x) > 0 \Rightarrow \Delta f(\frac{k+n}{n}) = f(\frac{k}{n}) > 0
$$
\n
$$
\Rightarrow (b_{n}f)'(x) > 0 \Rightarrow \Delta f(\frac{k+n}{n}) > 0
$$
\n
$$
\Rightarrow B_{n}f' \text{ is b At any monoton withsend.}
$$
\n
$$
f'(\frac{k+2}{n}) = 2f'(\frac{k+1}{n}) + f'(\frac{k}{n}) > 0
$$
\n
$$
\Rightarrow B_{n}f' \text{ for all } \frac{1}{2} \Delta f'(\frac{k}{n}) + f'(\frac{k}{n}) > 0
$$
\n
$$
\Rightarrow B_{n}f' \text{ for all } \frac{1}{2} \Delta f'(\frac{k}{n}) P_{n\rightarrow k}(x) > 0
$$
\n
$$
\Rightarrow B_{n}f' \text{ for all } \frac{1}{2} \Delta f'(\frac{k}{n}) P_{n\rightarrow k}(x) > 0
$$
\n
$$
\Rightarrow B_{n}f' \text{ for all } \frac{1}{2} \Delta f'(\frac{k}{n}) P_{n\rightarrow k}(x) > 0
$$
\n
$$
\Rightarrow B_{n}f' \text{ for all } \frac{1}{2} \Delta f'(\frac{k}{n}) P_{n\rightarrow k}(x) > 0
$$
\n
$$
\Rightarrow B_{n}f' \text{ for all } \frac{1}{2} \Delta f'(\frac{k}{n}) P_{n\rightarrow k}(x) > 0
$$
\n
$$
\Rightarrow B_{n}f' \text{ for all } \frac{1}{2} \Delta f'(\frac{k}{n}) P_{n\rightarrow k}(x) > 0
$$

# $3.2$  Bézier–Kurven  $13-07-02$

# Definition

Gegeben seien  $\beta_0, \beta_1, ..., \beta_n \in \mathbb{R}^d$ . Die parametrische Kurve

$$
p(t) = \sum_{k=0}^{n} \beta_k p_{n,k}(t) , \quad t \in [0,1]
$$

heißt eine Kurve in Bézier-Darstellung oder Bézier-Kurve. Die Punkte  $\beta_0, \beta_1, ..., \beta_n$  heißen Bézier–Punkte oder Kontrollpunkte. Das Polygonzug durch die Punkte  $\beta_0, \beta_1, ..., \beta_n$  heißt Bézie–Polygon oder Kontrollpolygon.

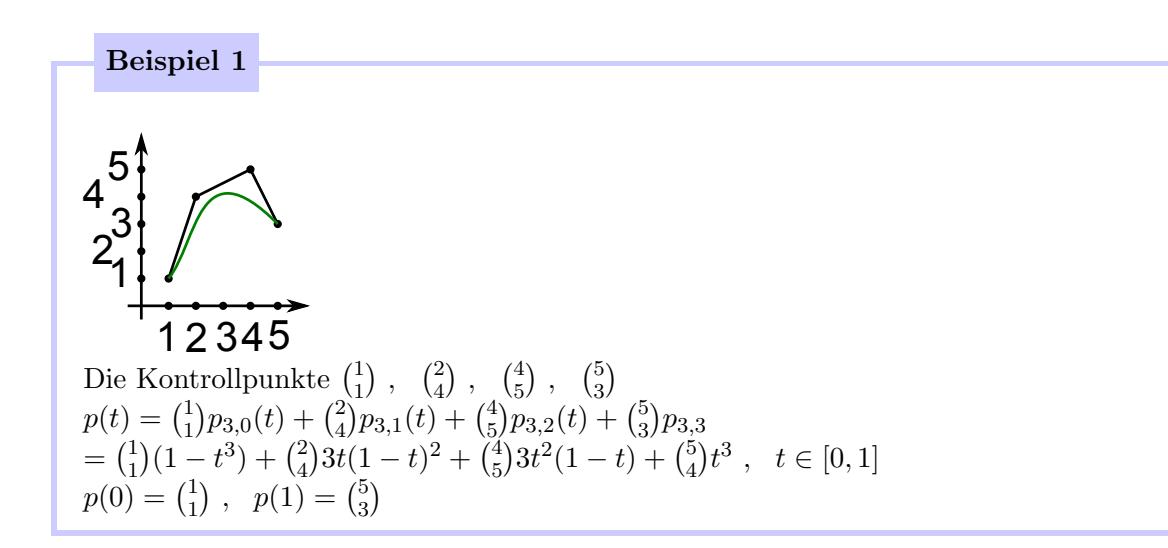

# Definition

Konvexe Hülle der Punkte  $\beta_0, \beta_1, ..., \beta_n \in \mathbb{R}^d$  $conv(\beta_0, \beta_1, ..., \beta_n) = \{x \in \mathbb{R}^d : x = \sum_{n=1}^n \alpha_n\}$  $j=0$  $\lambda_j \beta_j$ , mit  $\lambda_j \geq 0$ ,  $\sum_{i=1}^n$  $j=0$  $\lambda_j = 1$ 

[Siehe Beweis 34 \(Anhang\)](#page-77-1)

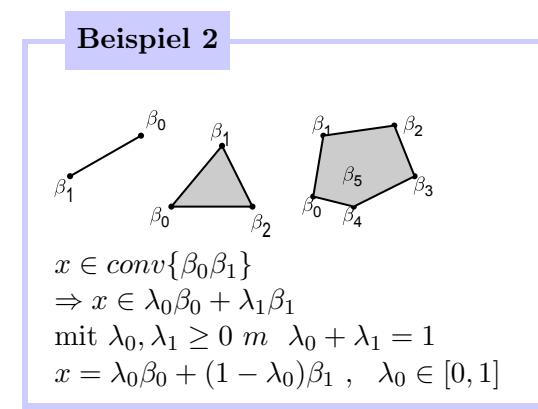

#### Eigenschaft

- 1)  $p(0) = \beta_0$ ,  $p(1) = \beta_n$ . (Die Bézier–Kurve interpoliert die Randpunkte) [Siehe Beweis 35 \(Anhang\)](#page-77-2)
- 2)  $p'(0) = n(\beta_1 \beta_0)$ ,  $p'(1) = n(\beta_n \beta_{n-1})$ [Siehe Beweis 36 \(Anhang\)](#page-77-3)

#### Bemerkung

 $p(t)$  folgt der Geometrie des Kontrollpunktes. (Auch die Monotonie, die Konvexität usw. bleiben erhalten).

 $p \in \mathbb{P}_n$ 

Monom–Darstellung:  $p(t) = \sum_{n=1}^{\infty}$  $\nu = 0$  $p^{(\nu)}(0)$  $\frac{\partial v(0)}{\partial t}t^{\nu}$ Bézier–Darstellung:  $p(t) = \sum_{n=1}^{\infty}$  $k=0$  $\beta_k p_{n,k}(t)$ Aus der Bézier–Darstellung zur Monom–Darstellung.

$$
\frac{p^{(\nu)}(0)}{\nu!} = \frac{n!}{(n-\nu)! \nu!} \sum_{k=0}^{n-\nu} \Delta^{\nu} \beta_k p_{n-\nu,k}(0) = {n \choose \nu} \Delta^{\nu} \beta_0
$$
  
\n
$$
p(t) = \sum_{\nu=0}^{n} {n \choose \nu} \Delta^{\nu} \beta_0 t^{\nu}
$$

Beispiel 3  
\n
$$
p(0) = \Delta^0 \beta_0 = \beta_0 = {1 \choose 1}
$$
\n
$$
p'(0) = 3\Delta' \beta_0 = 3(\beta_1 - \beta_0) = 3 {1 \choose 3} = {3 \choose 9}
$$
\n
$$
\frac{p''(0)}{2} = {3 \choose 2} \Delta^2 \beta_0 = 3(\beta_2 - 2\beta_1 + \beta_0) = 3({4 \choose 5} - 2{2 \choose 4} + {1 \choose 1}) = {3 \choose -6}
$$
\n
$$
\frac{p^{(3)}(0)}{3!} = \Delta^3 \beta_0 = \beta_3 - 3\beta_2 + 3\beta_1 - \beta_0 = {5 \choose 3} - 3{4 \choose 5} + 3{2 \choose 4} - {1 \choose 1} = {2 \choose -1}
$$
\n
$$
p(t) = {2 \choose -1} t^3 + {3 \choose -6} t^2 + {3 \choose 9} t + {1 \choose 1}
$$

Aus der Monom-Darstellung zur Bézier-Darstellung:  $\binom{n}{n}$  $\binom{n}{\nu} \Delta^{\nu} \beta_0 = \frac{p^{(\nu)}(0)}{\nu!}$  $\begin{array}{c} (p) \Delta p_0 - D_0 \\ \beta_0 = p(0) \end{array}$  $n(\beta_1 - \beta_0) = p'(0) \Rightarrow \beta_1 = \beta_0 + \frac{p'(0)}{n}$  $\frac{(0)}{n}$  usw.

Beispiel 4  
\n
$$
\beta_0 = p(0) = {1 \choose 1}
$$
\n
$$
3(\beta_1 - \beta_0) = p'(0) = {3 \choose 9}
$$
\n
$$
\beta_1 = \beta_0 + \frac{1}{3} {3 \choose 9} = {1 \choose 1} + {1 \choose 3} = {2 \choose 4}
$$
\n
$$
3(\beta_2 - 2\beta_1 + \beta_0) = {3 \choose -6}
$$
\n
$$
\beta_2 = 2\beta_1 - \beta_0 + \frac{1}{3}\beta_3 - 6 = 2{2 \choose 4} - {1 \choose 1} + {1 \choose -2} = {4 \choose 5}
$$
\n
$$
\beta_3 - 3\beta_2 + 3\beta_1 - \beta_0 = {2 \choose -1}
$$
\n
$$
\beta_3 = 3\beta_2 - 3\beta_1 + \beta_0 + {2 \choose -1} = 3{4 \choose 5} - 3{2 \choose 4} + {1 \choose 1} + {2 \choose -1} = {5 \choose 3}
$$

## 3.3 Auswertung eines polynoms in dwer Bézier–Darstellung

#### Lemma

 $p_{n,0}(t) = (1-t)p_{n-1,0}(t)$  $p_{n,k}(t) = (1-t)p_{n-1,k}(t) + tp_{n-1,k-1}(t) , \quad k = 1, ..., n-1$  $p_{n,n}(t) = tp_{n-1,n-1}(t)$ 

Auswertungsschema:  $t \in [0, 1]$  fest.

$$
p(t) = \sum_{k=0}^{n} \beta_k p_{n,k}(t)
$$
  
\n
$$
= \sum_{k=0}^{n} \beta_k [(1-t)p_{n-1,k}(t) + tp_{n-1,k-1}(t)]
$$
  
\n
$$
= \sum_{k=0}^{n-1} \beta_k (1-t)p_{n-1,k}(t) + \sum_{k=1}^{n} \beta_k tp_{n-1,k-1}(t)
$$
  
\n
$$
= \sum_{k=0}^{n-1} \beta_k (1-t)p_{n-1,k}(t) + \sum_{k=0}^{n-1} \beta_{k+1} tp_{n-1,k}(t)
$$
  
\n
$$
= \sum_{k=0}^{n-1} [\beta_k (1-t) + \beta_{k+1} t] p_{n-1,k}(t)
$$
  
\n
$$
= \sum_{k=0}^{n-1} \beta_k^{(1)} p_{n-1,k}(t) , \text{ mit } \beta_k^{(1)} = \beta_k (1-t) + \beta_{k+1} t
$$
  
\nRekursiv:  
\n
$$
p(t) = \sum_{k=0}^{n-2} \beta_k^{(2)} p_{n-2,k}(t)
$$
  
\n
$$
\text{mit } \beta_k^{(2)} = \beta_k^{(1)} (1-t) + \beta_{k+1}^{(1)} t
$$
  
\nusw.  
\n
$$
p(t) = \beta_0^{(n)}
$$

# Satz: Algorithmus von de Casteljau

Ein Polynom p in der Bézier–Darstellung  $p(t) = \sum_{n=1}^n$  $k=0$  $\beta_k p_{n,k}(t)$ lässt sich an einer Stelle t folgendermaßen auswerten:  $\beta_k^{(0)} = \beta_k$ ,  $k = 0, 1, ..., n$ Für  $m = 1, 2, ..., n$ :

$$
\begin{array}{c} \text{ Für } k = 0, 1, ..., n-m \\ \beta_k^{(m)} = (1-t)\beta_k^{(m-1)} + t\beta_{k+1}^{(m-1)} \\ \text{Dann gilt: } p(t) = \beta_0^{(n)} \end{array}
$$

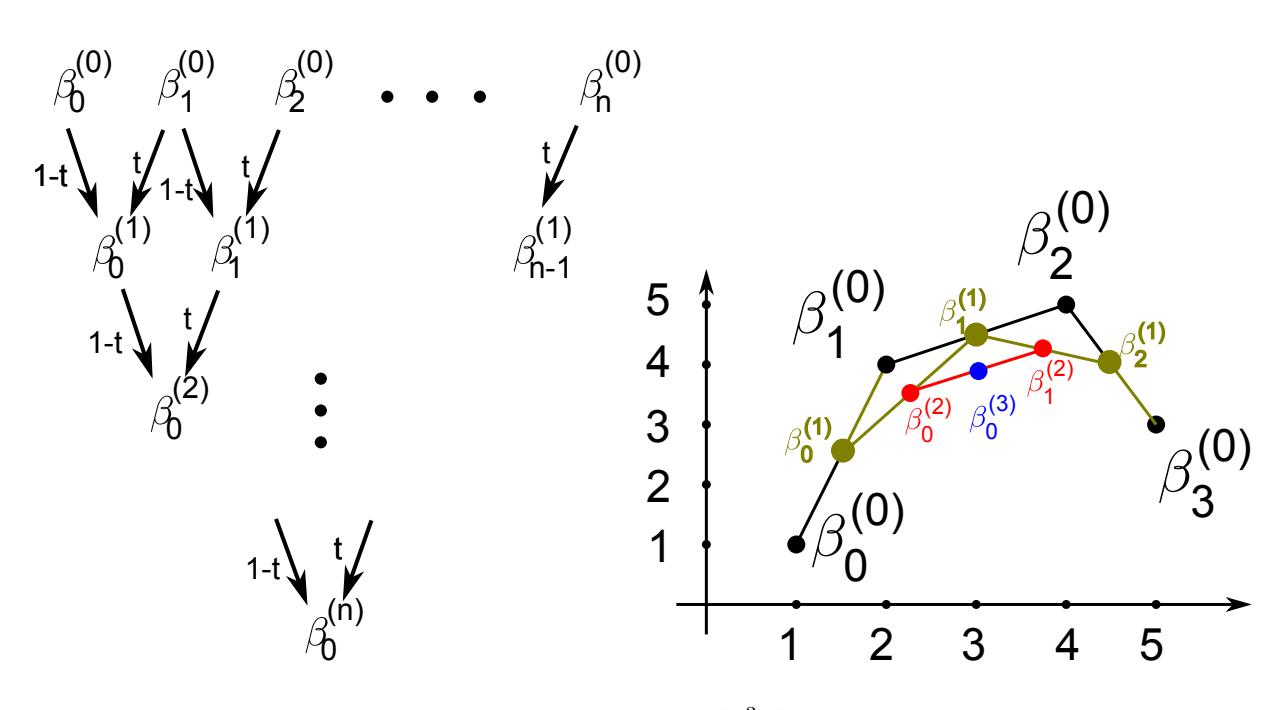

Wendet man das Schema an, erhält man im Beispiel $\binom{3}{3.875}$ 

# Auswertung der Polynome in der Monom–Darstellung

```
p(t) = a_0 t^n + a_1 t^{n-1} + \dots + a_nDie Anzahl der Operationen:
\sum_{n=1}^{\infty} x^n : n + (n-1) + \ldots + 0 = \frac{n(n+1)}{2}+":n
 p(t) = a_0 t^n + a_1 t^{n-1} + a_2 t^{n-2} + \dots + a_n=(a_0t + a_1)t^{n-1} + a_2t^{n-2} + ... + a_n= ((a_0t + a_1)t + a_2)t^{n-2} + ... + a_n= (...(((a_0t + a_1)t + a_2)t + a_3)...)+ a_nDie Anzahl der Operationen:
"
x^{\mu}:n
+":n
```
# Das Horner–Schema

 $b_0 = a_0$  $b_1 = a_0 t + a_1$  $b_2 = b_1 t + a_2$ . . .  $b_n = b_{n-1}t + a_n$ Dann gilt  $b_n = p(t)$ 

$$
\begin{array}{c|l}\n a_0 & a_1 & a_2 & \cdots & a_n \\
 \hline\n t_0 & - & b_0 t_0 & b_1 t_0 & \cdots \\
 b_0 & b_1 & b_2 \cdots & b_n\n \end{array}
$$
\n
$$
p(t) = (t - t_0)(b_0 t^{n-1} + b_1 t^{n-2} + \ldots + b_{n-1}) + b_n = \underbrace{b_0}_{a_1} t^n + \underbrace{(b_1 - b_0 t_0)} t^{n-1} + \ldots + \underbrace{(b_n - b_{n-1} t_0)}_{a_n}
$$

 $p(t) = (t - t_0)q(t) + b_n$  mit  $b_n = p(t_0)$ Wiederholte Anwendung des Horner–Schemas:  $q(t) = (t - b_0)r(t) + c_{n-1}, c_{n-1} = q(t_0)$  $p(t) = (t - t_0)q(t) + b_n$  $p'(t) = q(t) + (t - t_0)q'(t)$  $p'(t_0) = q(t_0)$ 

Anwendung: Newton-Horner-Verfahen zur Bestimmung von Nullstellen von Polynomen.  $X_n = X_{n-1} - \frac{p(X_{n-1})}{p'(X_{n-1})}$  $p'(X_{n-1})$ 

 $p'(t) = q(t) + (t - t_0)q'(t)$  $p''(t) = q'(t) + q'(t) + (t - t_0)q''(t)$  $p''(t_0) = 2q'(t_0)$ Aber :  $q(t) = (t - t_0)r(t) + q(t_0)$  $q'(t_0) = 2r(t_0)$  $\Rightarrow$   $r(t_0) = \frac{1}{2}p''(t_0)$ 

Im k–ten Schritt des *vollständigen Horner–Schemas* wertet man  $\frac{p^{(k)}(t_0)}{k!}$  $\frac{a}{k!}$  aus!  $\Rightarrow$   $p(t) = \sum^{n}$  $k=0$  $p^{(k)}(t_0)$  $\frac{f'(t_0)}{k!}(t-t_0)^k$ 

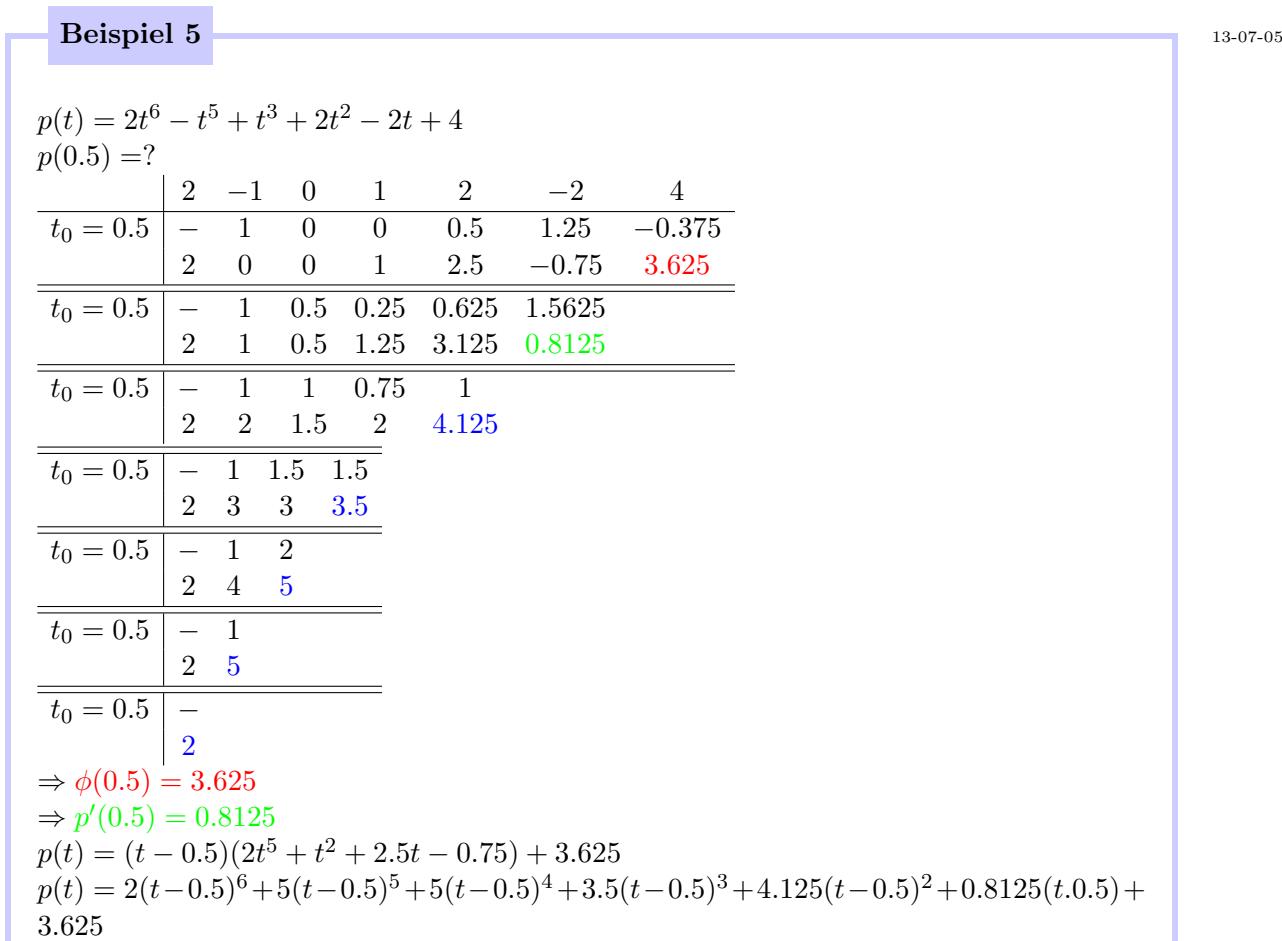

# 3.4 Bézier–Kurven Gradanhebung

 $\{p_{n,k}\}_{k=0}^n$ ist eine Basis der Polynome vom Grad<br/> $\leq n$ Fragestellung: Wie kann man Polynome vom Grad  $\lt n$  in der Basis des Raums  $\mathbb{P}_n$  darstellen? In der Monom–Basis:  $p(t) \in \mathbb{P}_{n-1}$ 

 $p(t) = a_{n-1}t^{n-1} + a_{n-2}t^{n-2} + \dots + a_0$  $\Rightarrow p(t) = 0t^n + a_{n-1}t^{n-1} + \dots + a_0$ In der Basis der Bernstein–Grundpolynome: man muss die Kontrollpunkte umrechnen.

#### Lemma

$$
p_{n,k}(t) = \frac{n+1-k}{n+1} p_{n+1,k}(t) + \frac{k+1}{n+1} p_{n+1,k+1}(t)
$$
  
Siehe Beweis 37 (Anhang)

# Satz

Gegeben seien n+1 Kontrollpunkte  $\beta_0, \beta_1, ..., \beta_n$ . Definiert man  $\hat{\beta}_0 = \beta_0$  $\hat{\beta}_{n+1} = \beta_n$  $hat\beta_k = \frac{k}{n+1}\beta_{k-1}(1 + \frac{k}{n+1})\beta_k, \quad k = 1, ..., n$ So gilt:  $\sum_{n=1}^{\infty}$  $_{k=0}$  $\beta_k p_{n,k}(t) = \sum^{n-1}$  $k=0$  $\hat{\beta}_k p_{n+1,k}(t)$ 1 0 1 0

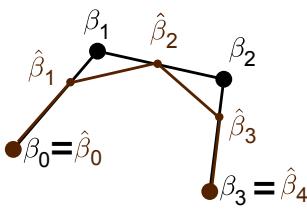

[Siehe Beweis 38 \(Anhang\)](#page-78-0)

# Lemma

$$
p_{n,k}(t) = \frac{n+1-k}{n+1}p_{n+1,k}(t) + \frac{k+1}{n+1}p_{n+1,k+1}(t)
$$

# 3.5 Bézier-Splines

Satz

Eine zusammengesetzte Bézier–Kurve

$$
s(t) = \begin{cases} \sum_{k=0}^{n} \beta_{k,0} p_{n,k}(t) & , t \in [0,1) \\ \sum_{k=0}^{n} \beta_{k,1} p_{n,k}(t-1) & , t \in [1,2) \end{cases}
$$
ist genau dann r-mal stetig differenzierbar, wenn

 $\Delta^m \beta_{n-m,0} = \Delta^m \beta_{0,1}$ ,  $m = 0, 1, ..., r$ [Siehe Beweis 39 \(Anhang\)](#page-78-1)

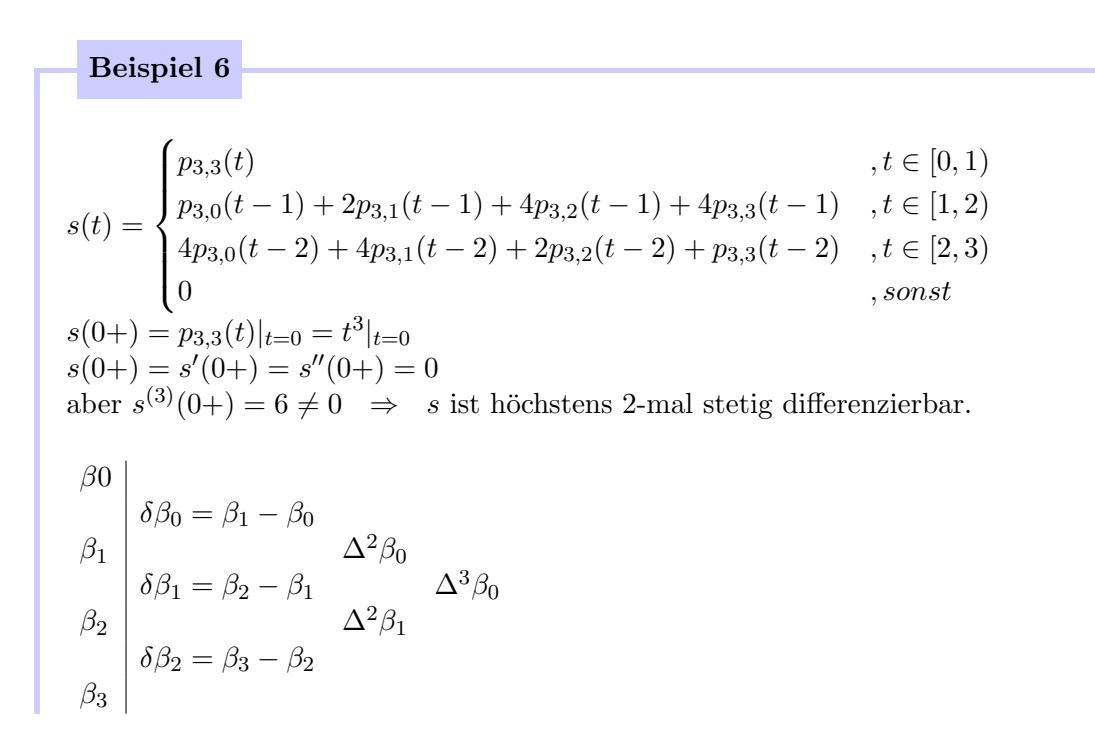

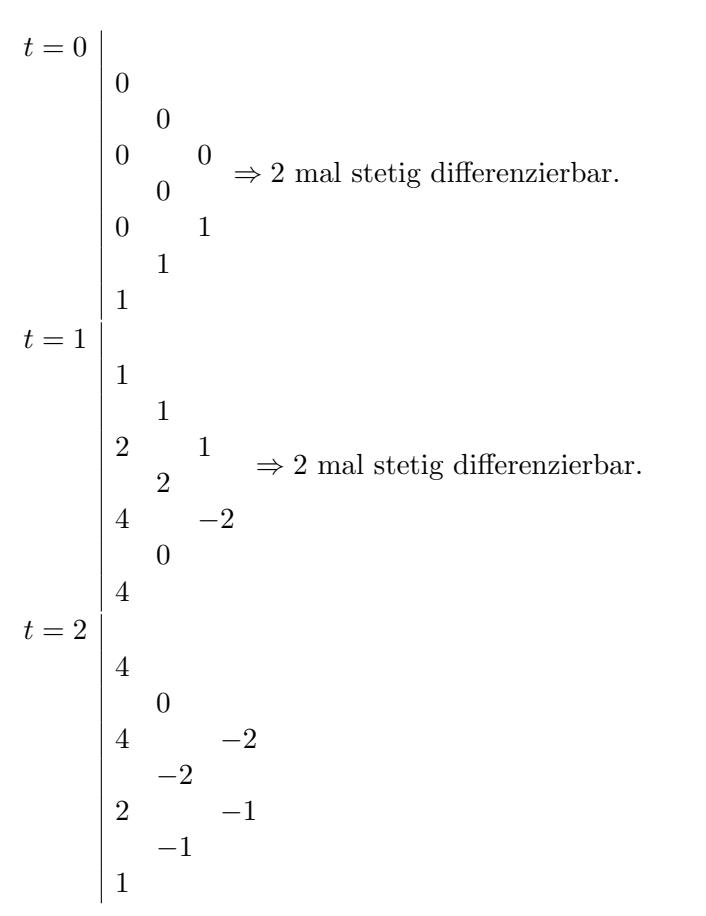

# **3.6 Spline–Funktionen** 13-07-09

Spezielle Spline Funktionen sind uns bereits begegnet  $B_{m-1}$  mit

$$
B_{m-1}(t) = \sum_{\nu=0}^{m} \omega_{\nu} (x_{\nu} - t)_{+}^{m-1} , \quad \omega_{v} := \prod_{\substack{k=0 \ k \neq \nu}}^{m} \frac{1}{x_{\nu} - x_{k}}
$$

Sie bestehen stückweise aus Polynomen vom Grad m-1 und sind insgesamt  $(m-2)$ –mal stetig differenzierbar.

Wir beschränken uns im Folgenden auf äquidistante Knoten.

#### Definition

eine Funktion  $S : \mathbb{R} \to \mathbb{R}$  erfülle die folgenden Bedingungen:

1. S stimmt auf jedem Interval  $[\nu, \nu + 1)$ ,  $\nu \in \mathbb{Z}$  mit einem Polynom  $p_{\nu} \in \prod_m$ ,  $m \in \mathbb{N}$ überein.

2. Es gilt:  $S \in e^{m-1}(\mathbb{R})$ 

Dann heißt S *polynomialer Spline* vom Grad m mit dem Knoten  $\nu \in \mathbb{Z}$ .

# Definition

Ist  $\tilde{S} : [k, l) \to \mathbb{R}$  die Restriktion eines polynomiellen Spline S vom Grad m auf das Intervall [k, l) mit  $k, l \in \mathbb{Z}$ ,  $k < l$ , so heißt  $\tilde{S}$  polynomieller Spline vom Grad m auf dem Interval [k, l) mit Knoten  $\nu$ ,  $\nu = k, ..., l$ 

#### Bemerkung

Wichtige Fälle in der Anwendung: m=1 Polynomzug

- m=2 quadratisch
- m=3 kubisch

#### Bemerkung

1. Für einen polynomiellen Spline S vom Grad m mit Knoten  $\nu \in \mathbb{Z}$  können wir die Darstellung

$$
S(t) = \sum_{\mu=0}^{m} \beta_{\nu,\mu} p_{m\mu}(t-\nu) , \quad t \in [\nu, \nu+1) , \quad \nu \in \mathbb{Z}
$$

2. Für einen polynom. Spline S auf  $[k, l]$  benutzen wir die entsprechende Darstellung

$$
S(t) = \sum_{\mu=0}^{m} \beta_{\nu\mu} p_{m,\mu}(t-\nu) , \quad t \in [\nu, \nu+1) , \quad \nu \in \{k, k+1, ..., l-1\}
$$

Für  $m \geq 1$  ist wegen der Definition sogar  $t \in [\nu, \nu + 1]$  und obige Darstellung gilt sogar in ganz  $[k, l]$ 

Untersuche nun den besonderen wichtigen Fall kubischer Splines: Für einen kubischen SPline genügt in jedem Knoten den Folgenden drei Bedingungen

•  $\beta_{\nu-1,3} = \beta_{\nu,0}$ 

• 
$$
\beta_{\nu-1,3} - \beta_{\nu-1,2} = \beta_{\nu,1} - \beta_{\nu,0}
$$

•  $2\beta_{\nu-1,2} - \beta_{\nu-1,1} = 2\beta_{\nu,1} - \beta_{\nu,2}$ 

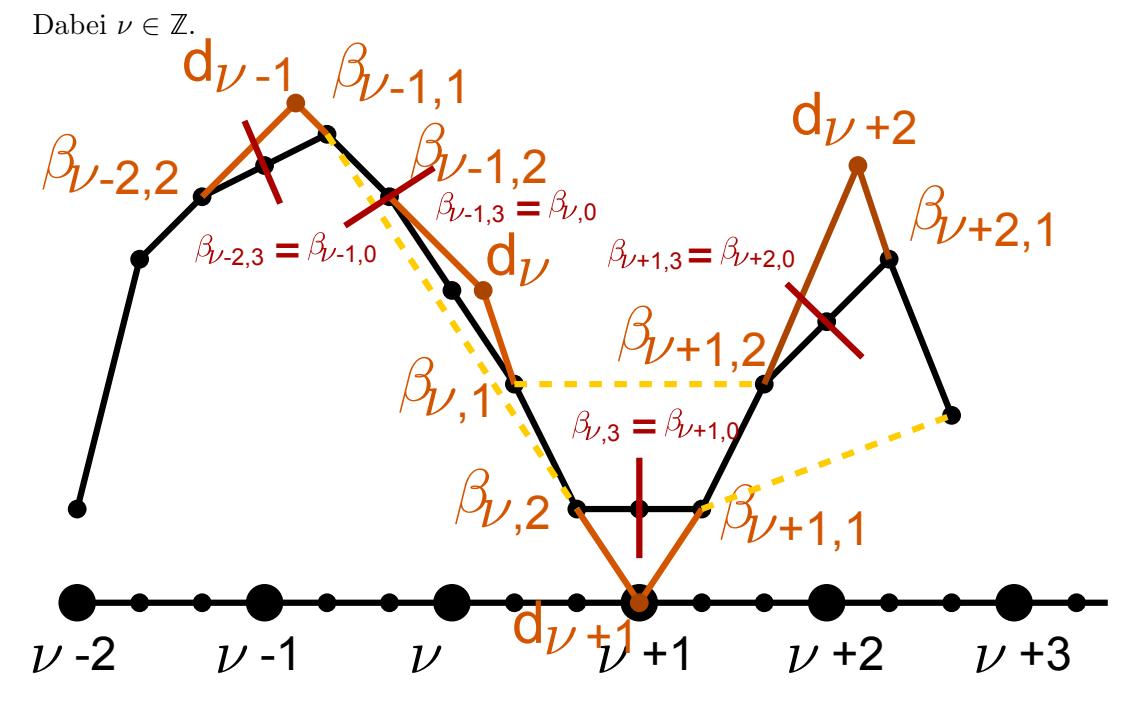

#### Bemerkung

Zweimalige stetige Diffbarkeit in der Anschlussstelle bedeutet (außer dass Wert und Richtung an dieser Stelle ubereinstimmen), dass die Hilfspunkte, die durch Extrapolation an den mitt- ¨ leren Bézier–Punkten enstehen, übereinstimmen.

definieren eine Hilfsgröße $d_\nu:=2\beta_{\nu,1}-\beta_{\nu,2} \ \nu\in\mathbb{Z}$ Dann ist Bed (3) gleichwertig mit  $d_{\nu} = 2\beta_{\nu-1,2} - \beta_{\nu-1,1}$ ,  $\nu \in \mathbb{Z}$  Betrachte wegen  $S(\nu) = \beta_{\nu,0}$ ,  $S''(\nu) = m(m-1)\Delta^2 \beta_{\nu,0}$  für kritische Splines auch

$$
d_{\nu} = S(\nu) - \frac{S''(\nu)}{6} \quad , \quad \nu \in \mathbb{Z}
$$

gilt.

#### Bemerkung

Geg. ein kubischer SPline. Man kann leicht zeigen, dass

1. Die Geraden durch die Punkte  $\binom{\nu-\frac{1}{3}}{\beta_{\nu-1,2}}$  und  $\binom{\nu-\frac{1}{2}}{\beta_{\nu,1}}$  und durch die Punkte  $\binom{\nu-\frac{2}{3}}{\beta_{\nu-1,1}}$  und  $\binom{\nu+\frac{2}{3}}{\beta_{\nu,2}}$  sind parallel.

2. Die Punkte  $\binom{\nu+\frac{1}{3}}{\beta_{\nu,1}}$  und  $\binom{\nu+\frac{2}{3}}{\beta_{\nu,2}}$  liegen auf der Verbindungsgraden von  $\binom{\nu}{d_i}$  $\begin{pmatrix} \nu \\ d_{\nu} \end{pmatrix}$  und  $\begin{pmatrix} \nu-1 \\ d_{\nu-1} \end{pmatrix}$  $\binom{\nu-1}{d_{\nu-1}}$ Betrache den kubischen SPline zu den Knoten  $\nu = 0, ..., k$ . Definiere  $d_{\nu}$  für  $\nu = 0, ..., k-1$  wie oben und ersetze

$$
d_k := 2\beta_{k-1,2} - \beta_{k-1,1}
$$
  
\n
$$
\beta_{k,0} := \beta_{k-1,3}
$$
  
\nDamit gilt wegen  $S''(k) = 6\Delta^2 \beta_{k-1,1}$  auch hier  
\n
$$
d_{\nu} = \beta_{\nu,0} - \frac{S''(\nu)}{6}, \quad \nu = 0, ..., k
$$

Dem Bézier–Polynom ist ein Polygonzug überlagert, dessen ebenen durch  $d_{\nu}$  bestimmt sind. Dabei stimmen das Bézier–Polynom und der  $d_{\nu}$ –Polynomzug auf den inneren Intervallen [ $\nu$  + 1  $\frac{1}{3}$ ,  $\nu + \frac{2}{3}$  $\left[\frac{2}{3}\right]$ ,  $\nu = 0, ..., k - 1$  überein.

#### Bemerkung

Die Bézier–Koeffizienten  $\beta_{\nu,\mu}$ ,  $\mu = 0, ..., 3$ ,  $\nu = 0, ..., k - 1$  eines kubischen SPlines

$$
S(t) = \sum_{\mu=0}^{3} \beta_{\nu,\mu} p_{3,\mu}(t-\nu) , \quad t \in [\nu, \nu+1] , \quad \nu = 0, ..., k-1
$$

sind durch die Anschlussbedingungen

 $\beta_{\nu-1,3}$  -  $\beta_{\nu,0}$  = 0  $-\beta_{\nu-1,2}$  + $\beta_{\nu-1,3}$  - $\beta_{\nu,1}$  + $\beta_{\nu,0}$  = 0  $-\beta_{\nu-1,1}$  +2 $\beta_{\nu-1,2}$  -2 $\beta_{\nu,1}$  + $\beta_{\nu,2}$  = 0  $, \nu = 1, ..., k-1$  miteinander verknüpft.

Dies sind die 3(k+1) homogenen linearen Gleichungen für die 4k Koeffizienten  $\beta_{\nu,\mu}$  für  $\mu =$  $0, 1, 2, 3$  und  $\nu = 0, ..., k - 1$ . Dieses homog. lin. Glng.system hat einen Lösungsraum V mit

$$
\dim V \ge 4k - 3(k - 1) = k + 3
$$

Da  $\beta_{0,0}$  und  $\beta_{k-1,3} = \beta_{k,0}$  in den Ausschlussbedingungen nicht vorkommen, können wir die Elemente von V mit Hilfe von  $\beta_{0,0}$  und  $\beta_{k,0}$  parametrisieren.

Wir zeigen nun, dass die Bézier–Koeffizienten  $\beta_{0,1} > \beta_{\nu,0}$  für  $\nu = 0, ..., k$  und  $\beta_{k-1,2}$  eine Parametrisierung der Elemente von V ergeben.

#### Satz

Zu jedem Wert

$$
\beta := (\beta_{0,0}, \beta_{0,1}, \beta_{0,2}, \beta_{1,0}, \dots, \beta_{k-1,2}, \beta_{k,0})^T \in \mathbb{R}^{n+3}
$$

gibt es genau einen kubischen Spline S auf [0, b) mit

$$
S(t) = \sum_{\mu=0}^{3} \beta_{\mu,\nu} p_{3,\mu}(t-\nu) , \quad t \in [\nu, \nu+1] , \quad \nu = 0, ..., k-1
$$

Von den 4k Polynomen  $\beta_{\nu,\mu}$  sind also durch die Anschlussbedingungen  $4k - (k+3) = 3k - 3$ Parameter festgelegt.

[Siehe Beweis 40 \(Anhang\)](#page-78-2)

# Lemma

1. 
$$
\sum_{\nu=-1}^{k+1} \beta_{\nu,3}(t) = 1
$$
  
2. 
$$
\sum_{\nu=-1}^{k+1} \nu \beta_{\nu,3}(t) = t
$$
  
3. 
$$
\sum_{\nu=-1}^{k+1} (\nu^2 - \frac{1}{3}) \beta_{\nu,3}(t) = t^2
$$

[Siehe Beweis 41 \(Anhang\)](#page-79-0)

Also:  $S(t) =$  $\sum_{ }^{k+1}$  $\sum_{\nu=-1} p_k \beta_{\nu,3}(t)$ ,  $t \in [0, k]$ 

 $p_{-1}$  ,  $p_0$  ,  $p_1$  ,...,  $p_{k+1} \in \mathbb{R}^2$  für eine parametr. Kurve die Kontrollpunkte ( *de Boor–Punkte*)  $\Rightarrow$  ganze Theorie für Bézier–Kurve

1 Beweis [\(Abschnitt 1.2.2\)](#page-4-0):

$$
\tau(x, y(x), h) = \frac{y(x, y) \cdot y(x)}{h} - \underbrace{f(x, y(x))}_{y'(x)}
$$
\n
$$
y(x + h) = y(x) + hy'(x) + \frac{h^2}{2}y''(x) + O(h^3)
$$
\n
$$
\Rightarrow \tau(x, y(x), h) = \frac{1}{h}(hy'(x) + \frac{h^2}{2}y''(x) + O(h^3)) - y'(x)
$$
\n
$$
= \frac{h}{2}y''(x) + O(h^2) = O(h)
$$

2 Beweis [\(Abschnitt 1.2.2\)](#page-5-0):

$$
|\xi_n| \le (1+\delta)|\xi_{n-1}| + \beta \le (1+\delta)^2|\xi_{n-2}| + (1 + (1+\delta))\beta
$$
  
\n
$$
\le (1+\delta)^3|\xi_{n-3}| + (1 + (1+\delta) + (1+\delta)^2)\beta
$$
  
\n
$$
\le (1+\delta)^n |xi_0| + (1 + (1+\delta) + (1+\delta)^2 + \dots + (1+\delta)^{n-1})\beta
$$
  
\n
$$
= (1+\delta)^n |\xi_0| + \frac{(1+\delta)^n - 1}{\delta} \beta \text{ (Summenformel)}
$$
  
\n
$$
\le e^{n\delta} |\xi_0| + \frac{e^{n\delta} - 1}{\delta} \beta
$$

Da  $0 < 1 + \delta < e^{\delta}$ ,  $\delta > 0$ 

3 Beweis [\(Abschnitt 1.2.2\)](#page-5-1):

 $y_{k+1,h} = y_{k,h} + h\varphi(x_k, y_k, h)$  $\tau(x_k, y(x_k), h) = \frac{y(x_{k+1}) - y(x_k)}{h} - \varphi(x_k, y(x_k), h)$  $y(x_{k+1}) = y(x_k) + h\varphi(x_k, y(x_k), h) + h\tau(x_k, y(x_k), h)$  $e_{k+1,h} = e_{k,h} + h(\varphi(x_k, y_k, h) - \varphi(x_k, y(x_k), h)) - hr(x_k, y(x_k), h)$ Lstigkeit von $\varphi: |\varphi(x_k, y_k, h) - \varphi(x_k, y(x_k), h)| \leq M |y_k - y(x_k)| = M |e_{k,h}|$ Konsistenz  $\Rightarrow |\tau(x_k, y(x_k), h| = O(h^p) \Rightarrow |\tau(x_k, y(x_k), h)| \le Nh^p, \quad 0 < h \leq h_0$  $|e_{k+1,h}| \leq |e_{k,h}| + hM|e_{k,h}| + Nh^{p+1} = (1 + hM)|e_{k,h}| + Nh^{p+1}$ Nach dem Lemma:

$$
|e_{n,h}| \le e^{nhM} \underbrace{|e_{n,h}|}_{=0} + \frac{e^{nhM} - 1}{hM} N h^{p+1}
$$
  

$$
\le \frac{e^{M(b-a)} - 1}{M} N h^p
$$
  

$$
\max_{n: x_n \in [a,b]} |e_{n,h}| \le \frac{e^{M(b-a)} - 1}{M} N h^p
$$

⇒ Konvergenz ist von der Ordnung p

4 Beweis [\(Abschnitt 1.2.10\)](#page-13-0):

Sei  $p \in \mathbb{P}_{s-1}$  das Interpolationspolynom zu den Werten  $u'(x_k + c_j h)$ ,  $j = 1, ..., s$ d.h.  $p(x_k + c_j h) = u'(x_k + c_j h)$ ,  $j = 1, ..., s$  $p(x) = \sum_{n=1}^{s}$  $\frac{i=1}{i}$  $u'(x_k + c_i h) l_i(\frac{x - x_k}{h})$ In der Tat:<br>  $p(x_k + c_j h) = \sum^s$  $i=1$  $u'(x_k + c_i h) l_i(\frac{x_k + c_j h - x_k}{h})$  $\frac{j^{n-x_k}}{h}$  $=\sum_{i=1}^{s}$  $i=1$  $u'(x_k + c_i h)l_i(c_j)$  $= u'(x_k + c_j h)$ 

$$
p, u' \in \mathbb{P}_{s-1} \text{ und } p(x_k + c_j h) = u'(x_k + c_j h) \text{ für } j = 1, ..., s
$$
  
\n
$$
\Rightarrow d = p - u' \in \mathbb{P}_{s-1}, d(x_k + c_j h) = 0, j = 1, ..., s
$$
  
\n
$$
\Rightarrow d \equiv 0 \Rightarrow p \equiv u'
$$
  
\nAlso  $u'(x) = \sum_{i=1}^{s} u'(x_k + c_i h) \qquad l_i(\frac{x - x_k}{h})$   
\n
$$
f(x_k + c_i h, u(x_k + c_i h))
$$
  
\n
$$
u'(x) = \sum_{i=1}^{s} f(x_k + c_i h, u(x_k + c_i h)) l_i(\frac{x - x_k}{h})
$$
  
\n
$$
u(x) = u(x_k) + \int_{x_k}^{x} u'(t) dt
$$
  
\n
$$
= y_k + \int_{x_k}^{x} \sum_{i=1}^{s} f(x_k + c_i h, u(x_k + c_i h)) l_i(\frac{t - x_k}{h}) dt
$$
  
\n
$$
= y_k + \sum_{i=1}^{s} f(x_k + c_i h, u(x_k + c_i h)) \int_{x_k}^{x} l_i(\frac{t - x_k}{h}) dt
$$
  
\njetzt:  $t_{neu} = \frac{t - x_k}{h}$   
\n
$$
\Rightarrow x_k \to 0, x \to \frac{x - x_k}{h}, dt = h dt_{neu}
$$
  
\n
$$
u(x) = y_k + h \sum_{i=1}^{s} f(x_k + c_i h, u(x_k, c_i h)) \int_{0}^{x} l_i(t) dt
$$
  
\nInsbesondere  
\n
$$
u(x_k + c_j h) = y_k + h \sum_{i=1}^{s} f(x_k + c_i h, u(x_k + c_i h)) \int_{0}^{c_j} l_i(t) dt
$$
  
\n
$$
= y_k + h \sum_{i=1}^{s} a_{ji} f(x_k, c_i h, u(x_k, c_i h))
$$

Wir setzen 
$$
k_i := f(x_k, c_i h, u(x_k, c_i h))
$$

\nDann gilt:

\n
$$
k_j = f(x_k + c_j h, u(x_k, c_j h))
$$
\n
$$
= f(x_k + c_j h, y_k + h \sum_{i=1}^s a_{ji} k_i
$$
\nWie im Runge–Kutta–Verfahren:  $y_{k+1} = u(x_{k+1})$ .

\n
$$
y_{k+1} = x_k + h \sum_{i=1}^s \underbrace{f(x_k + c_i h, u(x_k + c_i h))}_{k_i} \int_0^h l_i(t) dt
$$
\n
$$
= y_k + h \sum_{i=1}^s k_i \int_0^1 l_i(t) dt
$$
\n
$$
= y_k + h \sum_{i=1}^s b_i k_i
$$
\nwie im Runge–Kutta–Verfahren1

## 5 Beweis [\(Abschnitt 1.2.10\)](#page-14-0):

Wir betrachten einen Schritt und wir gehen von der "richtigen" Lösung des AWPs  $y' =$  $f(x, y)$ ,  $y(x_k)y_k$  aus.  $u(x)$  ist das Polynom aus dem Kollokationsverfahren.  $y_{k+1} - y(x_{k+1}) = u(x_{k+1} - y(x_{k+1}))$ =  $x_{k+1}$  $x_k$  $\Phi(x_{k+1}, t, u(t))(u'(t) - f(t, u(t)))dt$ =  $\int\limits_0^{x_{k+1}^{+}}\Phi(x_{k+1},t,u(t))d(t,u(t))dt$  $x_k$ mit  $d(t, u(t)) = u'(t) - f(t, u(t))$ 

 $_{\rm{Fair}}$  $\int\limits_0^{x_{k+1}}\Phi(x_k,t,u(t))d(t,u(t))dt$  verwenden wir die Quadraturformel mit Knoten  $x_k+c_1h,x_k+1$  $x_k$  $c_2h, ..., x_k + c_sh$ 

Orthogonalität  $\Rightarrow$  diese Quadraturformel ist exakt für  $\mathbb{P}_{s-1+m}$ .

$$
y_{k+1} - y(x_{k+1}) = \sum_{j=1}^{s} \lambda_j \Phi(x_{k+1}, x_k + c_j h, u(x_k + c_j h)) \cdot d(x_k + c_j h, u(x_k + c_j h)) + R(\Phi d)
$$

\*:= 0, da  $d(x_k+c_jh, u(x_k+c_jh)) = u'(x_k+c_jh) - f(x_k+c_jh, u(x_k+c_jh)) = 0$  per Konstruktion!  $\Rightarrow$  y<sub>k+1</sub> - y(x<sub>k</sub>) = R( $\Phi$ *d*)  $\Phi d = p_{s-1+m}(t) + O(t^{s+m})$  $R(\Phi d) = R(p_{s-1+m}) + R(O(t^{s+m}))$ \*: =0, da quadraturformel exakt für  $\mathbb{P}_{s-1+m}$  ist!  $y_{k+1} - y(x_{k+1}) = R(O(t^{s+m}))$  $R(O(t^{s+m})) =$  $\int\limits_0^{x_{k+1}} O(t^{s+m}) dt$  $\overset{\cdot}{x}_k$  $= O((x_{x+1})^{s+m-1}) = O(h^{s+m-1})$ Folglich  $y_{k+1} - y(x_{k+1}) = O(h^{s+m-1}), h \to 0$ 

Ende des Beweises:  
\n
$$
\tau(x_k, y(x_k), h) = \frac{y(x_{k+1} - y(x_k)}{h} - \varphi(x_k, y(x_k), h)
$$
\n
$$
y_{k+1} = y_k + h\varphi(x_k, y(x_k), h)
$$
\n
$$
\varphi(x_k, y(x_k), h) = \frac{y_{k+1} - y_k}{h}
$$
\nHere jeweils  $y(x_k) = y_k!$   
\nDamit  $\tau(x_k, y(x_k), h) = \frac{y(x_{k+1}) - y_k}{h} - \frac{y_{k+1} - y_k}{h}$   
\n
$$
= \frac{y(x_{k+1}) - y_{k+1}}{h} = \frac{O(h^{s+m+1})}{h} = O(h^{s+m}) , h \to 0
$$

# 6 Beweis [\(Abschnitt 1.3.1\)](#page-18-0):

1) 
$$
\int_{a}^{b} (1-z)^{-t} dt = \int_{a}^{b} e^{-t \ln(1-z)} dt
$$
  
= 
$$
\frac{1}{-\ln(1-z)} e^{-t \ln(1-z)} \Big|_{t=a}^{t=b}
$$
  
= 
$$
-\frac{(1-z)^{-t}}{\ln(1-z)} \Big|_{t=a}^{t=b}
$$

2) Wir zeigen, dass die Reihe  

$$
(1-z)^{-t} = \sum_{i=0}^{\infty} {t+i-1 \choose i} z^{i}
$$

gliedweise integriert werden kann  $|z| \leq R$ wir wollen zeigen, dass die Reihe gleichmäßig im Kreis  $\{z : |z| \leq R\}$  konvergiert.

i) 
$$
t \in [0, 1]
$$
  
\n
$$
\left| \frac{t+j-1}{j} \right| = \left| 1 + \frac{t-1}{j} \right| \le 1
$$
\n
$$
\binom{t+i-1}{i} = \frac{(t+i-1)(t+i-2)...t}{i(i-1)...1} = \frac{t+i-1}{i} \cdot \frac{t+(i-1)-1}{i-1} \cdot ... \cdot \frac{t}{1}
$$
\n
$$
= \prod_{j=1}^{i} \frac{t+j-1}{j} \implies \left| \binom{t+i-1}{i} \right| \le 1
$$
\n
$$
\sum_{i=0}^{\infty} \left| \binom{t+i-1}{i} z^i \right| \le \sum_{i=0}^{\infty} R^i
$$
\n
$$
\implies \text{Die Reihe konvergiert gleichmäßig}
$$
\nii)  $a \le t < 0$ 

n) 
$$
a \le t < 0
$$
  
\n $j \ge a + 1$   $\left| \frac{t+j-1}{j} \right| = \left| 1 + \frac{t-1}{j} \right| \le 1$   
\n $0 \ge t \ge a$ :  $|t-1| \le a + 1$ :  $\frac{|t-1|}{j} \le 1$ ,  $-1 \le \frac{t-1}{j} \le 0$   
\nFür  $1 \le j < a$ :  $\left| \frac{t+j-1}{j} \right| = \left| 1 + \frac{t-1}{j} \right|$   
\n $1 \ge 1 + \frac{t-1}{j} = 1 - \frac{(1-t)}{j} \ge 1 - (1-t) = t \ge a$ 

$$
\left|\frac{t+j-1}{j}\right| \leq \begin{cases} 1, & j \geq a \\ a, & 1 \leq j < a \end{cases}
$$
  

$$
\left|\binom{t+i-1}{i}\right| = \prod_{j=1}^{i} \left|\frac{t+j-1}{j}\right|
$$
  

$$
= \prod_{j=1}^{[a]+1} \underbrace{\left|\frac{t+i-1}{j}\right|}_{\leq a} \underbrace{\prod_{j=1}^{i} \left|\frac{t+i-1}{j}\right|}_{\leq a} \leq a^{[a]+i}
$$
  

$$
\sum_{i=0}^{\infty} \left|\binom{t+i-1}{i} z^{i}\right| \leq ia^{[a]+1} \sum_{i=0}^{\infty} R^{i}
$$
  
First all  $a \leq t \leq b$  konvergiert die Reihe gleichmäßig in t , da  

$$
\sum_{i=0}^{\infty} \left|\binom{t+i-1}{i} z^{i}\right| \leq \max\{1, a^{[a]+1}\} \sum_{i=0}^{\infty} R^{i}
$$

3) Wir integrieren gliedweise:

$$
g(z, a, b) = \int_{a}^{b} \sum_{i=0}^{\infty} {t + i - 1 \choose i} z^{i} dt
$$
  
= 
$$
\sum_{i=0}^{\infty} \int_{a}^{b} {t + i - 1 \choose i} dt z^{i} = \sum_{i=0}^{\infty} b_{i}^{*} z^{i}
$$

7 Beweis [\(Abschnitt 1.3.2\)](#page-21-0):

1) (i) 
$$
\begin{aligned}\n(i) \iff (ii) \\
y(x+ih) &= \sum_{m=0}^{p} \frac{y^{(m)}(x)}{m!} i^{m} h^{m} + O(h^{p+1}) \\
y'(x+ih) &= \sum_{m=0}^{p-1} \frac{y^{(m+1)}(x)}{m!} i^{m} h^{m} + O(h^{p}) \\
&= \sum_{m=1}^{p} \frac{y^{(m)}(x)}{(m-1)!} i^{m-1} h^{m-1} + O(h^{p}) \\
\tau(x, y(x), h) &= \frac{1}{h} \sum_{i=0}^{s} a_{y}(x+ih) - \sum_{i=0}^{s} b_{i} y'(x+ih) \\
&= \frac{1}{h} \sum_{i=0}^{s} \left( a_{i} \sum_{m=0}^{p} \frac{y^{(m)}(x)}{m!} i^{m} h^{m} - b_{i} \sum_{m=1}^{p} \frac{y^{(m)}(x)}{m!} m^{m-1} h^{m} \right) + O(h^{p}) \\
&= \frac{1}{h} \sum_{i=0}^{s} a_{i} y(x) + \frac{1}{h} \sum_{m=1}^{p} \frac{y^{(m)}(x)}{m!} h^{m} \cdot \sum_{i=0}^{s} (a_{i} i^{m} - b_{i} m i^{m-1}) + O(h^{p}) \\
\ast &= \varrho(1) \\
\ast &= L(t^{m}, 1) \\
g = t^{m} \\
L(t^{m}, h) &= \frac{1}{h} \sum_{i=0}^{s} (a_{i} (ih)^{m} - h b_{i} m (ih)^{m-1}) \\
L(t^{m}, 1) &= \frac{1}{h} \sum_{i=0}^{s} (a_{i} i^{m} - h b_{i} m i^{m-1}) \\
\tau(x, y(x), h) &= \frac{1}{h} \varrho(1) y(x) + \frac{1}{h} \sum_{m=1}^{p} \frac{y^{(m)}(x)}{m!} h^{m} L(t^{m}, 1) + O(h^{p}) \\
L(t^{0}, 1) &= \sum_{i=0}^{s} a_{i} \cdot 1^{0} = \sum_{i=0}^{s} a_{i} = \varrho(1), \quad g = 1, \quad g' = 0 \\
\boxed{\tau(x, y(x), h) = \frac{1}{h} \
$$

Folgt: Ordnung  $p \Leftrightarrow L(t^m, 1) = 0$ für  $m = 0, 1, ..., p: (i) \Leftrightarrow (ii)$ 1)  $(ii) \Leftrightarrow (iii)$ 

$$
\tau(x, y(x), h) = L(y(\underbrace{x}_{fest} + t)) = \frac{1}{h} \sum_{m=0}^{p} h^m \frac{y^{(m)}(x)}{m!} L(t^m, 1) + O(h^p)
$$

Special für 
$$
y = e^x
$$
 an der Stelle  $x = 0$ :  
\n
$$
L(e^t, h) = \frac{1}{h} \sum_{m=0}^{p} \frac{h^m}{m!} L(t^m, 1) + O(h^p)
$$
\nAndererseits:  
\n
$$
L(e^t, h) = \frac{1}{h} \sum_{i=0}^{s} (a_i e^{ih} - h b_i e^{ih})
$$
\n
$$
= \frac{1}{h} \sum_{i=0}^{s} a_i (r^h)^i - \sum_{i=0}^{s} b_i (e^h)^i
$$
\n
$$
= \frac{1}{h} \varrho(e^h) - \sigma(e^h)
$$
\n
$$
\varrho(e^h) - \sigma(e^h) = \sum_{m=0}^{p} \frac{h^m}{m!} L(t^m, 1) + O(h^{p+1})
$$
\n(ii)  $\Leftrightarrow \varrho(e^h) - h \sigma(e^h) = O(h^{p+1})$   
\n $\Leftrightarrow h = 0$  ist  $(p+1)$ -fache Nullstelle  
\n2)  $(iii) \Leftrightarrow (iv)$   
\nTransformation:  $\xi = e^w$   
\n $w = \ln(\xi)$ ,  $w = 0 \Rightarrow \xi = 1$   
\n $\varrho(e^w) - w \sigma(e^w) = \varrho(\xi) - \ln(\xi) \sigma(\xi)$   
\n $\varrho(1) = L(t^0, 1) = 0$   
\n $\Rightarrow \frac{\varrho(\xi)}{\ln(\xi)}$  ist analytisch  $\Rightarrow \frac{\varrho(\xi)}{\ln(\xi)} - \sigma(\xi)$   
\n $\xi = 1$  ist p-fache Nullstelle.

8 Beweis [\(Abschnitt 1.3.2\)](#page-21-1):

Konsistenz  $\Leftrightarrow w = 0$  ist mindestens 2-fache Nullstelle von  $\varrho(e^w) - w\sigma(e^w)$  $\varrho(e^w) - w\sigma(e^w)|_{w=0} = \varrho(1) \overset{0}{0}$  $(\varrho(e^w) - w\sigma(e^w))' \vert_{w=0} = (\varrho'(e^w)e^w - \sigma(e^w) - w\sigma'(e^w)e^w) \vert_{w=0} = \varrho(1) - \sigma(1) \stackrel{0}{=} 0$ 

9 Beweis [\(Abschnitt 1.3.3\)](#page-22-0):

1) klar.

2)  $\{y_k\}, \{\tilde{y}_k\}$  Lösungen  $\Rightarrow \{y_k + \tilde{y}_k\}$  ist auch Lösung  $\Rightarrow$  Die Menge aller Lösungen bilden einen linearen Teilraum Die Lösungen  $\{y_k^{(j)}\}$  ${k \choose k}$ <sub>k=0</sub>:  $\{y_k^{(0)}\}$  $\{e^{(0)}\} = \{1, 0, ..., 0\}$  $\overline{\phantom{a}}_s$  $,y_s^{(0)},y_{s+1}^{(0)},...\}$  $\{y_k^{(1)}\}$  $\{a_k^{(1)}\} = \{0, 1, ..., 0, y_s^{(1)}, y_{s+1}^{(1)}, ...\}$ ...  $\{y_k^{(s-1)}\}$  ${k \choose k} = \{0, ..., 0, 1, y_s^{(s-1)}, y_{s+1}^{(s-1)}, ... \}$ sind linear unabhängig  $\Rightarrow$  die Dimension des Raums der Lösungen ist  $\geq s$ 

$$
[3] \text{1st } \{x_k\}_{k=0}^{\infty} \text{ eine Lösung.}
$$
\n
$$
\text{Betrachte } z_k = \sum_{j=0}^{s-1} x_j y_k^{(j)}
$$
\n
$$
\{z_k\} \text{ ist auch eine Lösung (als Linearkombination von Lösungen)}
$$
\n
$$
\text{Es gilt: } x_k = z_k \text{ für } k = 0, 1, \ldots, s - 1
$$
\n
$$
\text{Da aber die Lösung durch die ersten s Werte bestimmt ist, gilt } x_k = z_k \text{ für alle k}
$$
\n
$$
\Rightarrow \{y_k^{(j)}\}, \quad j = 0, 1, \ldots, s - 1 \text{ bilden eine Basis des Raumes aller Lösungen.}
$$
\n
$$
\text{Insbesondere ist die Dimension dieses Raumes gleich s.}
$$

3)  $\{y_k\}$  eine Lösung.

$$
\vec{y}_k = \begin{pmatrix} y_k \\ y_{k+1} \\ \vdots \\ y_{k+s-1} \end{pmatrix} \in \mathbb{C}^s
$$

$$
\vec{y}_{k+1} = A_k \vec{y}_k mit
$$
\n
$$
A = \begin{pmatrix}\n0 & 1 & 0 & \cdots & 0 \\
0 & 0 & 1 & \cdots & 0 \\
\vdots & \vdots & \vdots & \vdots & \vdots \\
0 & 0 & 0 & \cdots & 1 \\
-a_{0,k} & -a_{1,k} & -a_{2,k} & \cdots & -a_{s-1,k}\n\end{pmatrix}
$$
\n
$$
y_{k+s} = -a_{0,k} y_k - a_{1,k} y_{k+1} - \cdots - a_{s-1,k} y_{k+s-1}
$$
\n
$$
\det(A_k) = (-1)^{s+1} (-a_{0,k}) \det \begin{pmatrix}\n1 & 0 & \cdots & 0 \\
0 & 1 & \cdots & 0 \\
\vdots & \vdots & \vdots & \vdots \\
0 & 0 & \cdots & 1\n\end{pmatrix} = (-1)^s a_{0,k}
$$
\nWegen  $a_{0,k} \neq 0$  sind alle Matrizen  $A_k$  regulär\n
$$
\vec{y}_i = \begin{pmatrix}\ny_i \\
y_{i+1} \\
\vdots \\
y_{i+s-1}\n\end{pmatrix} = A_{i-1} A_{i-2} ... A_1 A_0 \vec{y}_0
$$

10 Beweis [\(Abschnitt 1.3.3\)](#page-23-0):

 $\left(\begin{array}{c} \end{array}\right)$  $0 \t 1 \t 0 \t \cdots \t 0$  $\vdots$  0 1  $\ddots$ ...  $0 \t 0 \t 0 \t \cdots \t 1$  $-a_0$   $-a_1$   $-a_2$   $\cdots$   $-a_{s-1}$   $=$   $\overline{A}$ Dann gilt:  $\vec{y}_k = A^k \vec{y}_0$ Wähle T so, dass  $T^{-1}AT = J$  die Jordanische Normalform

Unterscheide drei Fälle:

1) Alle 
$$
\lambda_i
$$
einfach  
\n
$$
\Rightarrow J = \begin{pmatrix} \lambda_1 & 0 \\ & \ddots & \\ 0 & & \lambda_s \end{pmatrix} = diag(\lambda_i)_{i=0}^s
$$
\n
$$
\text{Dann gilt: } \vec{y}_k = A^k y_0^k = T J^k T^{-1} \vec{y}_0 = T \begin{pmatrix} \lambda_1^k & & \\ & \ddots & \\ & & \lambda_s^k \end{pmatrix} T^{-1} \vec{y}_0
$$
\n
$$
\Rightarrow y_k = \sum_{i=1}^s \beta_i \lambda_i^k
$$

$$
\sum_{i=1}^{n} p_i \cdot p_i
$$

2. Allgemeiner Fall:

$$
J = \begin{pmatrix} J_1 & & & \\ & J_2 & & \\ & & \ddots & \\ & & & J_m \end{pmatrix} mit J_i = \begin{pmatrix} \lambda_i & 1 & 0 \\ 0 & \lambda_i & \ddots & 0 \\ \vdots & \ddots & \ddots & 1 \\ 0 & \cdots & 0 & \lambda_i \end{pmatrix}
$$

$$
\Rightarrow J_i^k = \begin{pmatrix} \lambda_i^k & \binom{k}{1} \lambda_i^{k-1} & \binom{k}{2} \lambda_i^{k-2} & \cdots \\ 0 & \lambda_i^k & \binom{k}{1} \lambda_i^{k-1} & \cdots \\ \vdots & \vdots & \ddots & \vdots \end{pmatrix} mit \begin{pmatrix} k \\ j \end{pmatrix} = 0 \text{ für } j > k
$$

$$
d.h. J_i^1 = \begin{pmatrix} \lambda_i & 1 & \cdots \\ \vdots & \lambda_i & 1 \\ \vdots & \vdots & \ddots \end{pmatrix} , J_i^2 = \begin{pmatrix} \lambda_i^2 & 2\lambda_i & 1 & \cdots \\ \vdots & \vdots & \ddots \end{pmatrix}
$$

$$
\Rightarrow j^k = \begin{pmatrix} J_1^k & & & \\ & J_2^k & & \\ & & \ddots & \\ & & & J_m^k \end{pmatrix}
$$

Alle Koeffizienten von  $J^k$  haben die Form  $\Rightarrow \vec{y}_k = T J^k T^{-1} \vec{y}_0$  $\lambda_i^k \cdots$  Polynom in k vom Grad  $\leq \tau_i - 1$ "  $\Rightarrow y_k$  haben die gewünschte Form.

#### 11 Beweis [\(Abschnitt 1.3.4\)](#page-26-0):

Betrachte das AWP  $y_0 = 0$   $y(0) = 0$ Die exakte Lösung  $y \equiv 0$  $y(x, h)$  bezeichnet die Näherungslösung. Konvergenz  $\Rightarrow y(x, h) \rightarrow 0$  h  $\rightarrow 0$  für jedes feste x.

x fest,  $x \neq x_0$  $h_k = \frac{x}{k}$ k  $y_k = y(x, h_k)$ 

Für dieses k gilt:  $\sum^s$  $i=0$  $a_i y_{k+i} = 0$  $y_k$  ist die Lösung dieser Differenzengleichung.  $\overset{\circ}{\varrho}(\lambda) = \sum^s$  $i=0$  $a_i \lambda^i$  =das erste charakteristische Polynom des Verfahrens.  $\lambda_1, \lambda_2, ..., \lambda_s$  sind die Nullstellen.

- 1) Sei  $\lambda$  eine Nullstelle, dann ist  $y_k = h\lambda^k$  eine Lösung.  $y_k = y(x, h_k) = h\lambda^{\frac{x}{h}} \to 0, h \to 0$  $\Leftrightarrow |\lambda|$  < 1
- 2) Sei  $\lambda$  eine mehrfache Nullstelle. Dann ist  $y_k =$ Set  $\lambda$  eine menriache Nullstelle.<br>Dann ist  $y_k = \sqrt{h} k \lambda^k$  eine Lösung.<br> $y_k = y(x, h_k) = \sqrt{h} \frac{x}{h} \lambda^{\frac{x}{h}} = x \frac{1}{\sqrt{h}} \lambda^{\frac{x}{h}}$ .  $\frac{x}{h}\lambda^{\frac{x}{h}}=x\frac{1}{\sqrt{2}}$  $\frac{1}{\hbar}\lambda^{\frac{x}{h}}\to 0$ ,  $h\to 0$  $\Leftrightarrow |\lambda| < 1$

# 12 Beweis [\(Abschnitt 1.3.4\)](#page-26-1):

- 1) Betrachte  $y' = 0$ ,  $y(0) = 1$ Die exakte Lösung  $y \equiv 1$  $\sum_{i=1}^{s}$  $i=0$  $a_i y_{k+i} = 0$  für die Lösung. Konvergenz  $\Rightarrow \lim_{h \to 0} y(x, h) = 1$  für jedes x. x fest,  $h_k = \frac{x}{k}$  $\frac{x}{k}$ ,  $k = \frac{x}{h_k}$  $\overline{h_k}$  $\lim_{h\to 0} y_{\frac{x}{k}+i} = 1$  $\lim_{h\to 0}\sum_{i=0}^{s}$  $i=0$  $a_i y_{\frac{x}{h}+i} = 0$  $\Rightarrow$   $\sum_{n=1}^{s}$  $i=0$  $a_i = 0 = \varrho(1)$ 2) Betrachte  $y' = 1$ ,  $y(0) = 0$ 
	- Die exakte Lösung:  $y = x$

Konvergenz ⇒ die Wurzelbedingung

 $\Rightarrow \lambda = 1$  ist eine einfache Nullstelle  $\varrho'(1)\neq 0$ Setze  $M = \frac{\sigma(1)}{\sigma'(1)}$  $\frac{\sigma(1)}{\varrho'(1)}$ . Ziel: zu zeigen, dass  $M = 1$  ist.

Zu den Startwerten  $y_k = Mhk$ ,  $k = 0, ..., s-1$  liefert das Verfahren eine Folge  $y_k$ mit  $\sum^s$  $i=0$  $a_i y_{k+1} = h \sum_{i=1}^{s}$  $i=0$  $b_i f_{k+i} = h \sum^s$  $i=0$  $b_i = h\sigma(1)$ 

Wir betrachten die Differenzengleichung

$$
\sum_{i=0}^{s} a_i y_{k+i} = h\sigma(1)
$$

mit den Startwerten  $y_k = Mkh$ ,  $k = 0, ..., s - 1$ Die Lösung ist  $y_k = Mkh$ ,  $k \in \mathbb{N}_0$ In der Tat:  $\sum_{i=1}^{n}$  $i=0$  $a_i y_{k+i} = \sum^s$  $i=0$  $a_iM(k+i)h$  $= Mhk \sum_{i=1}^{s}$  $i=0$ ai  $={\overline{\varrho(1)}}=0$  $+ Mh\sum_{i=1}^{s}$  $i=0$  $a_i i$  $\sum_{s=1}^{s-1} y_i$  $i=0$  $= h\sigma(1)$ 

 $\Rightarrow y_k = Mkh$  ist eine Lösung.

$$
x \text{ fest }, h_k = \frac{x}{k}
$$
  
\n
$$
y(x, h) = Mx \to x , h \to 0
$$
  
\n
$$
\Leftrightarrow M = 1
$$
  
\n
$$
\Rightarrow \varrho'(1) = \sigma(1)
$$
  
\n
$$
\Rightarrow \text{Konsistenz}
$$

13 Beweis [\(Abschnitt 1.3.4\)](#page-26-2):

Wir betrachten das Verfahren  $\sum_{i=1}^{s}$  $i=0$  $a_i y_{k+1} = h \sum_{i=1}^{s-1}$  $i=0$  $b_i f_{k+i}$ ,  $a_s = 1$ Wir nehmen an, dass die Startwerte  $y_0, \ldots, y_{s-1}$  gegen die exakte Lösung konvergieren:  $y_j - y(x_j) = o(1)$ ,  $h \to 0$ ,  $j = 0, ..., s - 1$ 

Wir definieren eine Hilfsfolge  $c_l$  $c_0 = 1$  $c_1 + a_{s-1}c_0 = 0$  $c_2$  +  $a_{s-1}c_1$  +  $a_{s-2}c_0$  = 0 . . .  $c_s$  +  $a_{s-1}c_1$  + ... +  $a_0c_0 = 0$ und für  $l > s$ :  $c_l + a_{s-1} + c_{l-1}a_{s-2} + \ldots + a_0c_{l-s} = 0$ 

 $\{c_l\}$ ist die Lösung einer Differenzengleichung mit dem charakteristischen polynom $\varrho$  $\Rightarrow$  c<sub>l</sub> ist beschränkt (Wurzelbedingung)

$$
\sum_{k=0}^{l} c_{l-k} \sum_{i=0}^{s} a_i y_{k+i} = y_{l+s} + \sum_{j=0}^{s-1} \beta_j y_j \ \beta_j
$$
 beschränkt.

In der Tat: 
$$
\sum_{k=0}^{l} c_{l-k} \sum_{i=0}^{s} a_{i} y_{k+i} =
$$
  
\n
$$
c_{l}(a_{0}y_{0} + a_{1}y_{1} + ... + a_{s}y_{s})
$$
  
\n
$$
+ c_{l-1}(a_{0}y_{1} + a_{1}y_{2} + ... + a_{s}y_{s+1})
$$
  
\n
$$
+ c_{0}(a_{0}y_{l} + a_{1}y_{l+1} + ... + a_{s}y_{s+1})
$$
  
\n
$$
= c_{l}a_{0}y_{0} + (c_{l}a_{1} + c_{l-1}a_{0})y_{1}
$$
  
\n
$$
+ (a_{l}a_{s} + c_{l-1}a_{s-1} + ... + c_{l-s}a_{0})y_{s}
$$
  
\n
$$
+ (c_{l+1}a_{s} + c_{l}a_{s-1} + ... + c_{l-s+1}a_{0})y_{s+1}
$$
  
\n
$$
+ \underbrace{\begin{array}{c} c_{l}}{c_{l}} \end{array}}_{=0} + (c_{l}a_{s} + c_{l}a_{s-1})y_{l+s-1}
$$
  
\n
$$
+ \underbrace{a_{s}}_{s=0} \underbrace{\begin{array}{c} c_{l}}{y_{l}} y_{l+s}
$$
  
\n
$$
\Rightarrow \sum_{k=0}^{l} c_{l-k} \sum_{i=0}^{s} a_{i} y_{k+l} = y_{l+s} + \sum_{j=0}^{s-1} \beta_{j} y_{j}
$$
  
\n
$$
\beta_{j} \text{ sind beschrainkt}
$$
  
\n
$$
\sum_{k=0}^{l} c_{l-k} \sum_{i=0}^{s} a_{i} y_{k+i} = h \sum_{j=0}^{l} c_{j-k} \sum_{i=0}^{s-1} b_{i} f_{k+i}
$$
  
\n
$$
y_{s+l} = h \sum_{k=0}^{l} c_{l-k} \sum_{i=0}^{s-1} b_{i} f_{k+i} - \sum_{j=0}^{s-1} \beta_{j} y_{j}
$$
  
\n
$$
\text{Fir die exakte Lösung gilt:}
$$
  
\n
$$
\sum_{i=0}^{s} c_{l-k} \sum_{
$$

 $\Rightarrow |e_{l+s,h}| \leq hM \sum_{i}^{l+s-1}$  $i=0$  $|e_{i,h}| + O(1)$ Mit einer Konstante M.

Nach Lemma (Anfang d. Vorlesung):  $|e_{n,h}| \leq \frac{1-(hM)^n}{1-hM}O(1) \to 0$ ,  $h \to 0$ 

14 Beweis [\(Abschnitt 2.2.2\)](#page-31-0):

 $\frac{1}{2}$ 

Induktion in j: Induktionsanfang:  $j = 1$ 

$$
l_{11} = \sqrt{a_{11}}
$$
  
\n
$$
l_{21} = \frac{a_{21}}{l_{11}}
$$
  
\n:  
\n
$$
l_{n1} = \frac{a_{n1}}{l_{11}}
$$
 (immer so)

Induktionssschritt:  $j = q - 1 \longrightarrow j = q$ Nach Induktionsannahme ist die Besetzungsstruktur für die ersten q-1 Spalten erhalten.

$$
a_{kj} = 0 \implies l_{kj} = 0 \text{ für } 1 \le j \le q - 1
$$
  

$$
l_{qq} = \sqrt{a_{qq} - \sum_{i=1}^{q-1} l_{qi}^2}
$$
  

$$
l_{kq} = \frac{1}{l_{qq}} (a_{kq} - \sum_{i=1}^{q-1} l_{ki} l_{qi}), \quad q+1 \le k \le n
$$

Zu zeigen:  $\sum_{i=1}^{q-1} l_{ki} l_{qi} = 0$ 

Der Baum ist monoton  $\Rightarrow$  Für jedes  $i$ ,  $1 \leq i \leq q-1$  gibt es genau ein  $k_i$  mit  $i+1 \leq k_i \leq n$ , sodass  $(i, k_i) \in K$ 

$$
Sei q + 1 \le k \le n
$$

- 1)  $l_{ki} \neq 0$  für ein  $i, 1 \leq i \leq q-1$  $\Rightarrow a_{ki} \neq 0 \Rightarrow (i,k) \in K$  (k ist ein Elternknoten)  $\Rightarrow (i,q) \notin K$  $\Rightarrow a_{qi} = 0 \Rightarrow l_{qi} = 0$ 2) Analog:  $l_{qi} \neq 0 \Rightarrow l_{ki} = 0$
- Es folgt, dass  $\sum_{ }^{q-1}$  $i=0$  $l_{ki}l_{qi}=0$

## 15 Beweis [\(Abschnitt 2.3.1\)](#page-32-0):

Notwendigkeit, siehe Numerik 1! Sei also  $\varrho(H) < 1$ , also  $\lim_{k \to \infty} H^k = 0$ Damit gilt dann:  $x_k = H^k x_0 + (H^{k-1} + H^{k-2} + \dots + H^1 + H^0)$  $=(I-H)^{-1}(I-(H^k=0))$ 

Also gilt dann:

$$
\lim_{k \to \infty} x_k = (I - H)^{-1}IV = (I - H)^{-1}V = (I - P^{-1}N)^{-1}P^{-1}b = (P - N)^{-1}b = A^{-1}b
$$

V

16 Beweis [\(Abschnitt 2.3.1\)](#page-33-0):

Sei  $\lambda \in \sigma(H)$  EW von H, Z.z.:  $|\lambda| < 1$ , denn dann ist  $\rho(H) < 1$ .

Sei v EV von H zu $\lambda,$ dann ist  $Hv = (P^{-1}N)v = (P^{-1}(P - A))v = (I - P^{-1}A)v = \lambda v$ Multipliziere dies von links mit P, dann folgt:  $(P - A)v = \lambda P v$  $\Leftrightarrow Pv - \lambda Pv = Av$  $\Leftrightarrow (1 - \lambda)Pv = Av$ Da A pos. def., insbes regulär ist, folgt  $\lambda \neq 1$ .

Weiter:

$$
R \ni v^T A v = (1 - \lambda)v^T P v
$$
  
\n
$$
= (1 - \overline{\lambda})v^T P v
$$
  
\nEs folgt:  
\n
$$
(\frac{1}{1-\lambda} + \frac{1}{1-\lambda})v^T A v = v^T (P + P^T - A)v
$$
  
\n
$$
= \frac{1-|\lambda|^2}{|1-\lambda|^2} \quad \text{mit } \lambda = \overline{\lambda}, \text{ da alle Werterell.}
$$
  
\n
$$
= \frac{1-|\lambda|^2}{|1-\lambda|^2} v^T A v = v^T (P + P^T - A) v
$$
  
\n
$$
\searrow 0
$$

## <span id="page-71-0"></span>17 Beweis [\(Abschnitt 2.3.2\)](#page-36-0):

Sei j Ordnungsvektor und  $i_k = j_{\pi(k)}, \pi$  Permutation. Wähle  $\pi$  derart, dass  $i_1 \leq i_2 \leq \ldots \leq i_n$ . Dann ist i kompatibler Ordnungsvektor für  $PAP^{-1}$ .

#### <span id="page-71-1"></span>18 Beweis [\(Abschnitt 2.3.2\)](#page-37-0):

 $H = tL_0 + t^{-1}R_0 - sD$  hat bzgl. Ordnungssprektren die gleiche Besetzungsstruktur wie A  $\Rightarrow$  H hat auch kompatiblen OV.  $H = (h_{ij})_{ij=1}^n$  $g(s,t) = \det(H) = \sum$  $\pi \in \prod_n$  $(-1)^{|\pi|} \prod_{n=1}^n$  $\prod_{i=1} h_{i,\pi(i)}$  $h_{ij}=-t^{\sigma_{i-j}}s^{1-|\sigma_{i-j}|}a_{ij}$  $\sigma_m =$  $\sqrt{ }$  $\int$  $\overline{\mathcal{L}}$ 0,  $m = 0$  $+1$ ,  $m > 0$  $-1, m < 0$  $g(s,t) = (-1)^n \sum$  $\pi \in \prod_n$  $(-1)^{|\pi|} t^{d_L(\pi) - d_R(\pi)} s^{n - d_l(\pi) - d_R(\pi)} \prod_{i=1}^n$  $\prod_{i=1} a_{i,\pi(i)}$  $d_L(\pi) = |\{l|l > \pi(l)\}|$  $d_R(\pi) = |\{l|l < \pi(l)\}|$ Zu zeigen:  $d_L(\pi) = d_R(\pi)$  $d_L(\pi) = \sum_{n=1}^{\infty}$  $l > \pi(l)$  $_{l=1}$  $j_l - j_{\pi(l)}$  $d_r(\pi) = \sum_{r=1}^{n}$  $l<\pi(l)$  $d_L(\pi) - d_R(\pi) = \sum^{n}$  $j_{\pi(l)} - j_l$  $_{l=1}$  $j_l - \sum_{i=1}^n$  $\sum_{l=1}^{n} j_{\pi(l)} = 0$ 

<span id="page-71-2"></span>19 Beweis [\(Abschnitt 2.3.2\)](#page-37-1):

$$
\det(L_0 + R_0 - \mu D) = g(\mu, 1) \stackrel{Lemma}{=} g(\mu, -1)
$$
  
\n
$$
= \det(-L_0 - R_0 - \mu D) = (-1)^n \det(L_0 + R_0 + \mu D) \quad \text{Sei } \mu \in \sigma(B), \text{d.h.}
$$
  
\n
$$
\det(D^{-1}(0 + R_0) - \mu I) = 0
$$
  
\n
$$
= \det(D^{-1}) \det(L_0 + R_0 - \mu D) = 0
$$
  
\n
$$
= (-1)^n \det(D^{-1}) \det(L_0 + R_0 + \mu D) = 0
$$
  
\n
$$
= (-1)^n \det(\underbrace{D^{-1}(L_0 + R_0)}_{=B} + \mu I) = 0
$$
  
\n
$$
\Rightarrow -\mu \in \sigma(B)
$$

Für 2. bzw. für die SOR–Matrix  $\det(I - \omega L_0) = 1$
$$
\det(\tilde{L}_{\omega} - \lambda I) = \det((I - \omega L_0)^{-1}(\omega R_0 + (1 - \omega)I) - \lambda I)
$$
  
= 
$$
\det(\omega R_0 + (1 - \omega)I - \lambda (I - \omega L_0))
$$
  
= 
$$
\det(\omega R_0 + \lambda \omega L_0 - (\lambda + \omega - 1)I)
$$

 $\lambda = 0$  (Fall 1): Für  $\lambda = 0$  muss det $(\omega R_0 + (1 - \omega)I) = (1 - \omega)^n = 0$ . Fur  $\lambda = 0$  muss det $(\omega R_0 + (1 - \omega)I) = (1 - \omega)^{-1} = 0$ .<br>  $\omega = 1$ : Gleichung  $\lambda + \omega - 1 = \omega \mu \sqrt{\lambda}$  gilt für  $\omega - 1 = \lambda = 0$  $\lambda \neq 0$  (Fall 2):  $\det(\tilde{\underline{L}}_{\omega} - \lambda \underline{I}) = \det(\omega R_0 + \lambda \omega \underline{L}_0 - (\lambda + \omega - 1)\underline{I})$ Mit  $t = \sqrt{\lambda}$  und unserem Lemma gilt:  $\det(\tilde{L}_{\omega}-\lambda)=\det(\omega$ √  $\overline{\lambda}(\frac{1}{\sqrt{2}})$  $\frac{1}{\lambda}R_0 +$ √  $\overline{\lambda}L_0 - \frac{\lambda + \omega - 1}{\sqrt{\lambda}}$  $\frac{+\omega-1}{\omega\sqrt{\lambda}}I))$ Nach der Voraussetzung von 2.):  $... = det(\omega$ √  $\overline{\lambda}(\frac{1}{\sqrt{2}})$  $\frac{1}{\lambda}R_0 +$ ∠.<br>∶  $(\omega \sqrt{\lambda}(\frac{1}{\sqrt{\lambda}}R_0 + \sqrt{\lambda}L_0 - \mu I))$  $= det(\omega \sqrt{\lambda (R_0 + L_0 - \mu I)}) = 0 \Rightarrow \mu \in \sigma(B)$ 

### 20 Beweis [\(Abschnitt 2.3.2\)](#page-38-0):

Mit  $\omega=1$  wird SOR Verfahren zum Gauß–Seidel–Verfahren:

$$
\lambda = \mu \sqrt{\lambda} \qquad (\lambda = 0)
$$
  

$$
\mu = \sqrt{\lambda} \qquad \lambda = \mu^2, \qquad \mu \in \sigma(B)
$$

21 Beweis [\(Abschnitt 2.3.2\)](#page-38-1):

$$
\rho(\tilde{L}_{\omega}) = \{\lambda_1, \lambda_2, ..., \lambda_n\}
$$
  
\n
$$
\prod_{k=1}^n |\lambda_k| = |\det(\tilde{L}_{\omega})| = |1 - \omega|^n
$$
  
\n
$$
\rho(\tilde{L}_{\omega}) = \max |\lambda_k| \ge \left(\prod_{k=1}^n |\lambda_k|\right)^{1/2} = |1 - \omega|
$$
  
\n
$$
\text{Ist } \rho(\tilde{L}_{\omega}) < 1 \Rightarrow |1 - \omega| < 1 \Rightarrow 0 < \omega < 2
$$

22 Beweis [\(Abschnitt 2.3.2\)](#page-38-2):

$$
\mu \in \sigma(B) , \quad \mu \leq \bar{\mu} \lambda + \omega - 1 = \omega \mu \sqrt{\lambda}
$$

Lösung:  $\lambda_{1,2} = \frac{1}{4}$  $\frac{1}{4}(\omega\mu \pm \sqrt{(\omega\mu)^2 - 4(\omega - 1)})^2$ 

$$
\begin{aligned} \text{Berachte } \lambda_2 &= \frac{1}{4} F(\omega, |\mu|)^2\\ F(\omega, t) &= \omega t + \sqrt{(\omega t)^2 - 4(\omega - 1)} \end{aligned}
$$

 $F(\omega, t)$  wächst streng monoton in t:  $\varrho(\tilde{L}_{\omega})=\begin{cases} \frac{1}{4} \end{cases}$  $\frac{1}{4}(\omega\bar{\mu}+\sqrt{\omega^2\bar{\mu}^2-4(\omega-1)})$  ,  $0<\omega<\omega_{opt}$  $\omega - 1$   $\omega_{opt} \leq \omega < 2$ Für  $\omega_{opt} \leq \omega < 2$  ist die Disktriminante  $\omega^2 \bar{\mu}^2 - 4(\omega - 1)$  negativ, dann  $|\lambda_{1,2}| = |\frac{1}{4}\rangle$  $\frac{1}{4}(\omega\mu \pm i\sqrt{4(\omega - 1) - (\omega\mu)^2})| = |\omega - 1|$ 

First, we have:

\n
$$
\begin{aligned}\n\text{Für } \omega &= \omega_{opt} = 1 + \left(\frac{\bar{\mu}}{1 + \sqrt{1 - \bar{\mu}^2}}\right)^2 \\
\text{sind } \omega - 1 \text{ und} \\
\frac{1}{4}(\omega \bar{\mu} + \sqrt{\omega^2 \bar{\mu}^2 - 4(\omega - 1)}) \text{ gleich.} \\
\text{und zwar } \varrho(\tilde{L}_{\omega_{opt}}) &= \omega_{opt} - 1 = \left(\frac{\bar{\mu}}{1 + \sqrt{1 - \bar{\mu}^2}}\right)^2\n\end{aligned}
$$

## 23 Beweis [\(Abschnitt 2.3.3\)](#page-39-0):

Sei  $\lambda$  ein Eigenwert und  $\vec{x}$  der dazugehörige Eigenvektor mit  $\|\vec{x}\| = 1$ .  $|\lambda| = |\lambda| \|\vec{x}\| = \|A\vec{x}\| \leq \|A\| \|\vec{x}\| = \|A\|$ 

Für jeden Eigenwert gilt:  $|\lambda| \leq ||A||$  $\Rightarrow \varrho(T) \leq ||A||$ 

### 24 Beweis [\(Abschnitt 2.3.3\)](#page-39-1):

Induktion in n: n=1: offensichtlich n<sub>i</sub>,1: Wir entwickeln  $\det(A)$  nach der ersten Spalte:  $\det(A) = \sum_{n=1}^{n}$  $i=1$  $(-1)^{i}a_{i1} \det(A_{i1}) \neq 0$  $\Rightarrow \exists k : a_{k1} \neq 0 \text{ und det } A_{k1} \neq 0$ Vertausche die erste und k-te Zeile!  $PA =$  $\sqrt{ }$  $\vert$ ∗ ∗ ∗ ∗  $\ast$  PA  $\ast$ ∗ reg. ∗  $\setminus$  $\Big\}$ Die Aussage gilt für  $PA_{ki}$  ∈  $\mathbb{R}^{(n-1)\times(n-1)}$  per Induktionsannahme.

# 25 Beweis [\(Abschnitt 2.3.5\)](#page-43-0):

 $\{\overline{d}^{(0)}, \overline{d}^{(1)}, \dots, \overline{d}^{(n-1)}\}$  bilden eine Basis des Raums  $\mathbb{R}^n$ .  $\vec{e}^{(0)} = \sum^{n-1}$  $j=0$  $\delta_j \vec{d}^{(j)}$  mit  $\delta_j$  wie folgt:  $\langle \bar{d}^{(k)}, \bar{e}^{(0)} \rangle_{A} = \sum_{k=1}^{n-1}$  $j=0$  $\delta_j < \bar d^{(k)}, \bar d^{(j)} >_A = \delta_k < \bar d^{(k)}, \bar d^{(k)} >_A$  $\delta_k = \frac{<\vec{d}^{(k)}, \vec{e}^{(0)}>_A}{<\vec{d}^{(k)}, \vec{d}^{(k)}>.}$  $\frac{_A}{<\vec{d}^{(k)},\vec{d}^{(k)}>_A} =$  $\langle \vec{d}^{(k)}, \vec{e}^{(0)}\rangle + \sum_{i=0}^{k-1} \lambda_i \vec{d}^{(i)}\rangle_{A}$  $\frac{\overbrace{\mathcal{A}^{(k)}, \vec{d}^{(k)}, \vec{d}^{(k)}}^{\mathcal{A}_{i}a^{(k)} > A}} {<\!\!\vec{d}^{(k)}, \vec{d}^{(k)} >_{A}} = \frac{<\!\!\vec{d}^{(k)}, \vec{e}^{(k)} >_{A}}{<\!\!\vec{d}^{(k)}, \vec{d}^{(k)} >_{A}}$  $\langle \bar{d}^{(k)}, \bar{d}^{(k)} \rangle_A$  $\vec{e}^{(0)} = \vec{x}^{(0)} - \vec{x}^*$  $\vec{e}^{(k)} = \vec{x}^{(k)} - \vec{x}^*$  $\vec{x}^{(k)} = \vec{x}^{(0)} + \lambda_0 \vec{d}^{(0)} + \ldots + \lambda_{k+1} \vec{d}^{(k+1)}$  $\delta_k = \frac{<\vec{d}^{(k)}, \vec{e}^{(k)}>_A}{<\vec{d}^{(k)}, \vec{d}^{(k)}>.}$  $\frac{<\vec{d}^{(k)}, \vec{e}^{(k)}>_{A}}{<\vec{d}^{(k)}, \vec{d}^{(k)}>_{A}} = \frac{(\vec{d}^{(k)})^T \widetilde{A} \vec{e}^{(k)}}{(\vec{d}^{(k)})^T A \vec{d}^{(k)}}$  $_{\vec{r}}^{(k)}$  $\frac{d^{(n)})^T A e^{(-k)}}{(d^{(k)})^T A d^{(k)}} = -\lambda_k$  $\vec{e}^{(0)} = -\sum_{n=1}^{n-1}$  $k=0$  $\lambda_k \vec{d}(k)$  $\vec{e}^{(k)} = \vec{e}^{(0)} + \sum^{k-1}$  $i=0$  $\lambda_i \vec{d}^{(i)} = -\sum_{i=1}^{n-1}$  $i=0$  $\lambda_i \vec{d}^{(i)} + \sum^{k-1}$  $i=0$  $\lambda_i \vec{d}^{(i)}$  $\vec{e}^{(k)} = -\sum_{n=1}^{n+1}$  $i=$  $\lambda_i \vec{d}^{(i)}$ 

Insbesondere gilt  $\vec{e}^{(n)} = \vec{0}$ 

26 Beweis [\(Abschnitt 2.3.5\)](#page-43-1):

$$
\begin{aligned}\n\vec{z} &= \vec{e}^{(0)} + \sum_{j=0}^{i-1} \delta_j \vec{d}^{(j)} \\
&= -\sum_{j=0}^{n-1} \lambda_j \vec{d}^{(j)} + \sum_{j=0}^{i-1} \delta_j \vec{d}^{(j)} \\
&= -\sum_{j=i}^{n-1} \lambda_j \vec{d}^{(j)} - \sum_{j=0}^{i-1} (\lambda_j - \delta_j) \vec{d}^{(j)} \\
\|\vec{z}\|_A^2 &= \sum_{j=i}^{n-1} \lambda_j^2 + \sum_{j=0}^{i-1} (\lambda_j - \delta_j)^2 \ge \sum_{j=i}^{n-1} \lambda_j^2 = \|\vec{e}^{(i)}\|_A^2\n\end{aligned}
$$

27 Beweis [\(Abschnitt 2.3.5\)](#page-43-2):

$$
\vec{r}^{(j)} = A\vec{e}^{(j)} = A\left(-\sum_{k=j}^{n-1} \lambda_k \vec{d}^{(k)}\right) = -\sum_{k=j}^{n-1} \lambda_k A\vec{d}^{(k)}
$$

$$
(\vec{r}^{(j)})^T \vec{d}^{(i)} = -\sum_{k=j}^{n-1} \lambda_k (A\vec{d}^{(k)})^T \vec{d}^{(i)} = -\lambda_k \sum_{k=j}^{n-1} (\vec{d}^{(k)})^T A\vec{d}^{(i)} = 0
$$

28 Beweis [\(Abschnitt 2.3.5\)](#page-43-3):

$$
\begin{aligned}\n\bar{r}^{(k-1)} &= \bar{r}^{(k)} + \lambda_k A \bar{d}^{(k)} \\
(\bar{r}^{(i)})^T \bar{r}^{(k+1)} &= (\bar{r}^{(i)})^T \bar{r}^{(k)} + \lambda_k (\bar{r}^{(i)}) T A \bar{d}^{(k)} \\
(\bar{r}^{(i)})^T \bar{r}^{(j)} &= 0 \text{ für } j = 0, 1, ..., i - 1 \\
\text{weil } \bar{r}^{(i)} &= -\sum_{k=i}^{n-1} \lambda_k A \bar{d}^{(k)} \\
\text{und } (\bar{r}^{(i)})^T \bar{r}^{(j)} &= -\sum_{k=i}^{n-1} \lambda_k (\bar{d}^{(k)})^T A \bar{r}^{(j)} \\
\Rightarrow (\bar{r}^{(i)})^T A \bar{d}^{(k)} &= 0 \Rightarrow \beta_{ij} = 0 \\
\bar{d}^{(i)} &= -\bar{r}^{(i)} - \frac{(\bar{r}^{(i)})^T A \bar{d}^{(i-1)}}{(\bar{d}^{(i-1)})^T A \bar{d}^{(i-1)}} \bar{d}^{(i-1)}\n\end{aligned}
$$

Daoei gilt 
$$
(\vec{r}^{(j)})^T \vec{r}^{(j)} = 0, \quad i = 0, 1, \ldots, j - 1
$$

\n
$$
\vec{d}^{(i)} = -\vec{r}^{(i)} + \sum_{k=0}^{i-1} \beta_{ik} \vec{d}^{(k)}
$$

\n
$$
(\vec{r}^{(j)})^T \vec{d}^{(i)} = -(\vec{r}^{(j)})^T \vec{r}^{(i)} + \sum_{k=0}^{i-1} \beta_{ik} (\vec{r}^{(j)})^T \vec{d}^{(k)}
$$

\n
$$
\Rightarrow (\vec{r}^{(j)})^T \vec{r}^{(i)} = 0
$$

\n
$$
\vec{d}^{(0)} = -\vec{r}^{(0)}
$$

\n
$$
\vec{d}^{(i)} = -\vec{r}^{(i)} - \frac{(\vec{r}^{(i)})^T A \vec{d}^{(i-1)}}{(\vec{d}^{(i-1)})^T A \vec{d}^{(i-1)}} \vec{d}^{(i-1)}, \quad i = 1, 2, \ldots, n - 1
$$

29 Beweis [\(Abschnitt 2.3.5\)](#page-44-0):

 $\equiv$ 

$$
\begin{aligned}\n\bar{e}^{(i)} &\in \bar{e}^{(0)} + span\{\bar{r}^{(0)}, A\bar{r}^{(0)}, ..., A^{i-1}\bar{r}^{(0)}\} \\
&= \bar{e}^{(0)} + span\{A\bar{e}^{(0)}, A^2\bar{e}^{(0)}, ..., A^i\bar{e}^{(0)}\} \\
&\Rightarrow \bar{e}^{(i)} = (I + \sum_{j=1}^l \psi_j A^j) \bar{e}^{(0)} \text{ mit ingendwelchen Koeffizienten } \psi_j \\
\bar{e}^{(i)} &= P_i(A)\bar{e}^{(0)} \text{ mit einem Polynom } P_i \text{ vom Grad i mit } P_i(0) = 1 \\
\text{Seien } \lambda_1, \dots, \lambda_n > 0 \text{ die Eigenverte und } \vec{v}_1, \vec{v}_2, \dots, \vec{v}_n \text{ Orthonormale Eigenvektoren.} \\
\bar{e}^{(0)} &= \sum_{j=1}^n \xi_j \vec{v}_j \text{ (einer Linearkombination von } \vec{v}_1, \dots, \vec{v}_n\n\end{aligned}
$$

$$
\begin{array}{lll}\n\bar{e}^{(i)} &= P_i(A)\bar{e}^{(0)} = \sum_{i=1}^{n} \xi_j P_i(A)\vec{v}_j \\
&= \sum_{j=1}^{n} \xi_j P_j(\lambda_j)\vec{v}_j \\
\|\bar{e}^{(0)}\|_A^2 = \sum \xi_j^2 \\
\|\bar{e}^{(i)}\|_A^2 = \sum \xi_j^2 |P_i(\lambda_j)|^2 \le \max_{\lambda_j} |P_i(\lambda_j)|^2 \cdot \|\bar{e}^{(0)}\|_A^2 \\
\|\bar{e}^{(i)}\|_A \le \max_{\lambda_j} |P_i(\lambda)| \cdot \|\bar{e}^{(0)}\|_A \\
\|\bar{e}^{(i)}\|_A \le \max_{\lambda \in [\lambda_{min}, \lambda_{max}]} |P_i(\lambda)| \cdot \|\bar{e}^{(0)}\|_A \\
\|\bar{e}^{(i)}\|_A \le \min_{\substack{P_i \text{ } \text{min} \\ \text{min} P_i(0) = 1}} \max_{\substack{P_i \text{ mod } i \lambda \in [\lambda_{min}, \lambda_{max}]} |P_i(\lambda)| \|\bar{e}^{(0)}\|_A \text{ Chebyshev–Polynome 1. Art.} \\
T_i(t) = \cos(i \arccos(t)) \\
= \frac{1}{2} \left( (t + \sqrt{t^2 - 1})^i + (t - \sqrt{t^2 - 1})^i \right), \quad t \in [-1, 2] \\
i \text{ Nullstellen im Interval } (-1, 1) \\
i + 1 \text{ Extrema in Interval } (-1, 1) \\
T_i(\cos(\frac{k\pi}{i})) = (-1)^k, \quad k = 0, 1, ..., i \\
\text{Problem bei } |P_i(\lambda)|: \text{ Min wird erreicht für} \\
P_i^*(\lambda) = \frac{T_i(\frac{\lambda_{max} + \lambda_{min}}{\lambda_{max} - \lambda_{min}})}{T_i(\frac{\lambda_{max} + \lambda_{min}}{\lambda_{max} - \lambda_{min}})} \\
P_i^*(0) = 1 \\
P_i^*(\lambda_{min}) = \frac{T_i(\frac{\lambda_{max} + \lambda_{min}}{T_i(\frac{\lambda_{max} - \lambda_{min}}{\lambda_{max} - \lambda_{min}})}{T_i(\frac{\lambda_{max} - \lambda_{min}}{\lambda_{max} - \lambda_{min}})} \\
P_i^*(\lambda_{max}) = \frac{T_i(\frac{\lambda_{max} + \lambda_{min}}{\lambda_{max} - \lambda_{min
$$

$$
\begin{picture}(120,110) \put(0,0){\line(1,0){10}} \put(15,0){\line(1,0){10}} \put(15,0){\line
$$

 $P_i^\ast$ löst die Minimierungsaufgabe.

Beweis: Sei 
$$
Q_i
$$
 ein Polynom Grad i mit $Q_i(0) = 1$  und  $\max_{\lambda \in [\lambda_{min}, \lambda_{max}]} |q_i(\lambda)| < \max_{\lambda \in [\lambda_{min}, \lambda_{max}]} |P_i(\lambda)|$   $R_i(\lambda) = P_i(\lambda) - Q_i(\lambda)$   $R_i(0) = 1 - 1$  on  $L_i(\lambda) = P_i(\lambda) - Q_i(\lambda)$   $R_i(0) = 1 - 1$  und  $R_i(\lambda)$  hat i Nullstellen im Interval  $[\lambda_{min}, \lambda_{max}]$   $R_i$  hat  $i + 1$  verschiedene Nullstellen  $\Rightarrow$  Widerspruch.  $\min_{P_i v \text{ grad } i} \max_{\lambda \in [\lambda_{min}, \lambda_{max}]} |P_i(\lambda)| = A$   $= \frac{1}{T_i(\frac{\lambda_{max} + \lambda_{min}}{\lambda_{max} - \lambda_{min}})} = (T_i(\frac{cond_2(A) + 1}{cond_2(A) - 1}))^{-1}$  and  $t = \frac{cond_2(A) + 1}{cond_2(A) - 1} + (t - \sqrt{t^2 - 1})^i$   $= 2 \left( (t + \sqrt{t^2 - 1})^i + (t - \sqrt{t^2 - 1})^i \right)^{-1}$   $= \frac{cond_2(A) + 1}{cond_2(A) - 1} + \frac{\sqrt{cond_2(A) + 1}^2 - (cond_2(A) - 1)^2}{cond_2(A) - 1} = \frac{cond_2(A) + 1^2}{cond_2(A) - 1} = \frac{\sqrt{cond_2(A) + 1}}{\sqrt{cond_2(A) - 1}}$   $t - \sqrt{t^2 - 1} = \frac{\sqrt{cond_2(A)} + 1}{\sqrt{cond_2(A)} - 1}$   $A = 2 \left( \left( \frac{\sqrt{cond_2(A)} - 1}{\sqrt{cond_2(A)} - 1} \right)^i + \left( \frac{\sqrt{cond_2(A)} + 1}{\sqrt{cond_2(A)} - 1} \right)^i \right)^{-1} \leq 2 \left( \left( \frac{\sqrt{$ 

30 Beweis [\(Abschnitt 2.3.5\)](#page-44-1):

Sei  $\lambda$  ein Eigenwert von  $M^{-1}A$  mit dem Eigenvektor  $\vec{v}$ . Dann ist  $\lambda$  auch ein Eigenwert von  $H^{-1}AH^{-T}$  mit den Eigenvektor  $H^{T}\vec{v}$ .  $(H^{-1}AH^{-T})(H^{T}\vec{v}) = H^{-1}A\vec{v} = H^{T}H^{-T}H^{-1}$  ${M}^{-1}$  $A\vec{v} = H^T M^{-1} A\vec{v}$  $\lambda \vec{v}$  $= \lambda (H^T \vec{v})$ Statt  $A\vec{x} = \vec{b}$  lösen wir  $H^{-1}AH^{-T}\vec{y} = H^{-1}\vec{b}$  und dann  $H^T\vec{x} = \vec{y}$ .

### 31 Beweis [\(Abschnitt 3.1\)](#page-45-0):

1),2) 
$$
p_{n,k}(x) > 0
$$
,  $x \in (0,1)$   $\Rightarrow$  offensichtlich.  
\n3)  $p_{n,k}(x) = {n \choose k} x^k (1-x)^{n-k}$   
\n $p'_{n,k}(x) = {n \choose k} kx^{k-1} (1-x)^{n-k} - {n \choose k} x^k (n-k) (1-x)^{n-k-1}$   
\n $= {n \choose k} x^{k-1} (1-x)^{n-k-1} (k(1-x) - (n-k)x)$   
\n $= {n \choose k} x^{k-1} (1-x)^{n-k-1} (k-nx) \begin{cases} = 0, & x = \frac{k}{n} \\ > 0, & x \in (0, \frac{k}{n}) \\ < 0, & x \in (\frac{k}{n}, 1) \end{cases}$ 

4) Lineare Unabhängigkeit

$$
\sum_{k=0}^{n} \alpha_k p_{n,k}(x) \equiv 0
$$

Zu zeigen: 
$$
\alpha_k = 0
$$
,  $k = 0, 1, ..., n$   
\n
$$
\sum_{k=0}^{n} \alpha_k {n \choose k} x^k (1-x)^{n-k} = 0, \quad x \in (0,1) \qquad |: (1-x)^n
$$
\n
$$
\sum_{k=0}^{n} \alpha_k {n \choose k} \left(\frac{x}{1-x}\right)^k = 0, \quad x \in (0,1)
$$
\nVariable  
\n
$$
\sum_{k=0}^{n} \alpha_k {n \choose k} s^k = 0, \quad s \in (0,\infty)
$$
\n
$$
\sum_{k=0}^{n} \alpha_k {n \choose k} s^k = 0, \quad s \in (0,\infty)
$$
\n
$$
\{s^k\}_{k=0}^n \text{ sind linear unabhängig.}
$$
\n
$$
\Rightarrow \alpha_k = 0, \quad k = 0, 1, ..., n
$$
\n
$$
\{p_n, k\}_{k=0}^n \text{ sind } n+1 \text{ linear unabhängig.}
$$
\n
$$
\Rightarrow \{p_{n,k}\}_{k=0}^n \text{ bilden eine Basis.}
$$

32 Beweis [\(Abschnitt 3.1\)](#page-45-1):

1) 
$$
\sum_{k=0}^{n} p_{n,k}(x) = \sum_{k=0}^{n} {n \choose k} x^{k} (1-x)^{n-k} = (x + (1-x))^{n} = 1
$$
  
\n2) 
$$
\sum_{k=0}^{n} \frac{k}{n} p_{n,k}(x) = \sum_{k=0}^{n} \frac{k}{n} {n \choose k} x^{k} (1-x)^{n-k}
$$
  
\n
$$
= \sum_{k=0}^{n} \frac{k}{n} \cdot \frac{n!}{k! (n-k)!} x^{k} (1-x)^{n-k}
$$
  
\n
$$
= \sum_{k=1}^{n} \frac{(n-1)!}{(k-1)! ((n-1) - (k-1))!} x^{k-1} (1-x)^{(n-1) - (k-1)}
$$
  
\n
$$
= x \sum_{k=0}^{n} {n-1 \choose k-1} x^{k} (1-x)^{(n-1)-k} = x \sum_{k=0}^{n-1} p_{n-1,k}(x) = x
$$
  
\n3) 
$$
\sum_{k=0}^{n} \frac{k(k-1)}{n(n-1)} p_{n,k}(x) = x^{2}
$$
  
\n
$$
= \sum_{k=0}^{n} \frac{k(k-1)}{n(n-1)} \cdot \frac{n!}{k! (n-k)!} x^{k} (1-x)^{n-k}
$$
  
\n
$$
= \sum_{k=0}^{n} \frac{(n-2)!}{(n-2)! ((n-2) - (k-2))!} x^{k-2} (1-x)^{(n-2) - (k-2)}
$$
  
\n
$$
= x^{2} \sum_{k=0}^{n-2} {n-2 \choose k} x^{k} (1-x)^{(n-2)-k} = x^{2} \sum_{k=0}^{n-2} p_{n-2,k}(x) = x^{2}
$$

$$
\left(\frac{k}{n}\right)^2 = \frac{1}{n^2} \left(k\left(k-1\right) + k\right) = \frac{n-1}{n} \cdot \frac{k(k-1)}{n(n-1)} + \frac{1}{n} \cdot \frac{k}{n}
$$
\n
$$
\sum_{k=0}^n \left(\frac{k}{n}\right)^2 p_{n,m}(x) \dots = \frac{n-1}{n} \sum_{k=0}^n \frac{k(k-1)}{n(n-1)} p_{n,k}(x) + \frac{1}{n} \sum_{k=0}^n \frac{k}{n} p_{n,k}(x) = \frac{n-1}{n} x^2 + \frac{1}{n} x
$$

33 Beweis [\(Abschnitt 3.1\)](#page-46-0):

Bezeichnung:  $M = ||f||$ .  $\varepsilon > 0$  fest,  $x \in [0, 1]$  fest. f ist stetig auf [0, 1].  $\Rightarrow f$  ist gleichmäßig stetig.  $\Rightarrow \exists \delta > 0 : |f(t_1) - f(t_2)| < \frac{\varepsilon}{6}$ 6 Für alle  $t_1, t_2, \in [0, 1]$  mit  $|t_1 - t_2| < \delta$ 

$$
\begin{aligned} |(L_n f)(x) - f(x)| &= |(L_n f)(x) - f(x)(L_n e_0)(x) + f(x)(L_n e_0)(x) - f(x)e_0(x)| \\ &\le |(L_n f)(x) - f(x)(L_n e_0)(x)| + |f(x)| \cdot |(L_n e_0)(x) - e_0(x)| \\ &= |L_n[f(.) - f(x)e_0(.)](x)| + M |(L_n e_0)(x) - e_0(x)| \\ &\le L_n(|f(.) - f(x)|)(x) + M \|L_n e_0 - e_0\| \end{aligned}
$$

34 Beweis [\(Abschnitt 3.2\)](#page-52-0):

÷

$$
p(t) = \sum_{k=0}^{n} \beta_k p_{n,k}(t)
$$
  
 Für ein festes t nehmen wir  $\lambda_k = p_{n,k}(t)$   
 Für  $t \in [0, 1]$  gilt:  $p_{n,k}(t) \ge 0$  und  $\sum_{k=0}^{n} p_{n,k} = 1$ 

35 Beweis [\(Abschnitt 3.2\)](#page-52-1):

$$
p_{n,k}(t) = {n \choose k} t^k (1-t)^{n-k}
$$
  
\n
$$
p_{n,k}(0) = \begin{cases} 1, & k = 0 \\ 0, & k = 1, ..., n \end{cases}
$$
  
\n
$$
p(0) = \sum_{k=0}^n \beta_k p_{n,k}(0) = \beta_0, \quad t = 1 \text{ entsprechend.}
$$

36 Beweis [\(Abschnitt 3.2\)](#page-52-2):

$$
p^{(\nu)}(t) = \frac{n!}{(n-\nu)!} \sum_{k=0}^{n-\nu} \Delta^{\nu} \beta_k p_{n-\nu,k}(t)
$$
  

$$
p'(0) = n \sum_{k=0}^{n-1} \Delta \beta_k p_{n-1,k}(0) = n \Delta \beta_0 = n(\beta_1 - \beta_0)
$$
  
t=1 entsprechend.

37 Beweis [\(Abschnitt 3.4\)](#page-56-0):

$$
\begin{array}{l} \frac{n+1-k}{n+1}{n+1 \choose k}t^{k}(1-t)^{n+1-k}+\frac{k+1}{n+1}{n+1 \choose k+1}t^{k+1}(1-t)^{(n+1)-(k+1)}\\ =\frac{(n+1-k)(n+1)!}{(n+1)k!(n+1-k)!}t^{k}(1-t)^{n-k}(1-t)+\frac{(k+1)(n+1)!}{(n+1)(k+1)!(n-k)!}t^{k}(1-t)^{n-k}t\\ =\frac{n!}{k!(n-k)!}t^{k}(n-t)^{n-k}(1-t)+\frac{n!}{k!(n-k)!}t^{k}(1-t)^{n-k}t\\ =p_{n,k}(t)(1-t+t)=p_{n,k}(t) \end{array}
$$

38 Beweis [\(Abschnitt 3.4\)](#page-56-1):

$$
\sum_{k=0}^{n} \beta_k p_{n,k} = \sum_{k=0}^{n} \beta_k \left( (1 - \frac{k}{n+1}) p_{n+1,k} + \frac{k+1}{n+1} p_{n+1,k+1} \right)
$$
  
\n
$$
= \sum_{k=0}^{n} \beta_k (1 - \frac{k}{n+1}) p_{n+1,k}(t) + \sum_{k=0}^{n} \beta_k \frac{k+1}{n+1} p_{n+1,k+1}(t)
$$
  
\n
$$
= \sum_{k=0}^{n} \beta_k (t - \frac{k}{n+1}) p_{n+1,k} + \sum_{k=1}^{n+1} \beta_{k-1} \frac{k}{n+1} p_{n+1,k}
$$
  
\n
$$
= \beta_0 p_{n+1,0} + \sum_{k=1}^{n} \left( \beta_k (1 - \frac{k}{n+1}) + \beta_{k-1} \frac{k}{n+1} \right) p_{n+1,k} + \beta_n p_{n+1,n+1}
$$
  
\n
$$
= \sum_{k=0}^{n+1} \hat{\beta}_k p_{n+1,k}
$$

39 Beweis [\(Abschnitt 3.5\)](#page-56-2):

$$
s \in C : \beta_{n,0} = \beta_{0,1} \qquad \beta_{n,0} = \beta_{0,1} \qquad \beta_{n,0} = \beta_{n,0} \qquad \beta_{n,0} = \beta_{n,0} \qquad \beta_{n,0} = \beta_{n,0} \qquad \beta_{n,0} = \beta_{0,1} \qquad \beta_{n-1,0} = \Delta \beta_{0,1} \qquad \Delta \beta_{n-1,0} = \Delta \beta_{0,1}
$$

40 Beweis [\(Abschnitt 3.6\)](#page-60-0):

 $d_{\nu} = 2\beta_{\nu,1} - \beta_{\nu,2}$  $d_k = 2\beta_{k-1,2} - \beta_{k-1}$ ,  $\nu = 0, ..., k-1$ Sind die Anschlussbedingungen, die die Stetigkeit der 2. Ableitungen in  $(0, k)$  sichern, gleichwertig zu

$$
d_{\nu} = 2\beta_{\nu-1,2} - \beta_{\nu-1,1} , \quad \nu = 1, ..., k-1.
$$

Einerseits gilt dann  $d_{\nu-1} + 2d_{\nu} = 3\beta_{\nu-1,2}$ ,  $\nu = 1, ..., k$ und andererseits  $2d_{\nu} + d_{\nu+1} = 3\beta_{\nu,1}$ ,  $\nu = 0, ..., k - 1$ Durch Addition folgt:

$$
d_{\nu-1} + 4d_{\nu} + d_{\nu+1} = 3(\beta_{\nu-1,2} + \beta_{\nu,1}), \quad \nu = 1, ..., k-1
$$

stetigkeit der 1. Ableitung ergibt:

$$
\beta_{\nu-1,2} + \beta_{\nu,1} = \beta_{\nu-1,3} + \beta_{\nu,0}
$$

also:

$$
d_{\nu-1} + 4d_{\nu} + d_{\nu+1} = 3(\beta_{\nu,3} + \beta_{\nu,0}), \quad \nu = 1, ..., k-1
$$

Mi den Stetigkeitsbedingungen  $\beta_{\nu-1,3} = \beta_{\nu,0}$ ,  $\nu = 1, ..., k-1$  folgt schließlich:

$$
d_{\nu-1} + 4d_{\nu} + d_{\nu+1} = 6\beta_{\nu,0} , \quad \nu = 1, ..., k-1
$$

Die Anschlussbed. führen also auf das Glng. System:

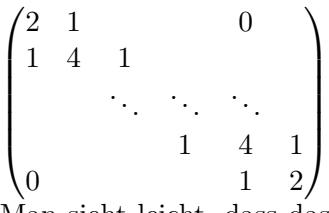

Man sieht leicht, dass das Gleichungssystem diagonaldominant und folglich eindeutig lösbar ist.

Zu gegebenen  $\beta_{0,1}, \beta_{1,0}, ..., \beta_{k-1,0}, \beta_{k-1,2}$  erhält man Hlfsgrößen  $d_0, ..., d_k$ . Daraus ergibt sich dann die übrige Bézier–Koeffizienten aus

 $\beta_{\nu-1,2} = \frac{1}{3}$  $\frac{1}{3}(d_{\nu-1}+2d_{\nu}), \ \ \nu=1,...,k$  $\beta_{\nu,1}=\frac{1}{3}$  $\frac{1}{3}(2d_{\nu}+d_{\nu+1}), \ \ \nu=0,...,k-1$ Außerdem kann man  $\beta_{0,0}$  und  $\beta_{k-1,3}$  frei wählen, da sie von  $d_0, ..., d_k$  unabhängig sind.

41 Beweis [\(Abschnitt 3.6\)](#page-60-1):

 $=(k+1)^2-\frac{1}{3}$ 

3

1. Angewendet auf  $S(t) = 1$ ,  $t \in [0, k]$  ergibt sich mit:  $S(t) =$  $\sum_{ }^{k+1}$  $\nu = 1$  $\alpha_{\nu}\beta_{\nu,3}(t)$  kubische B–Splines, ganzzahlige Knoten Dann gilt:  $\alpha_{-1} = 2S(0) + \frac{2}{3}S''(0) - S(1) + \frac{1}{6}S''(1)$  $\alpha_{\nu}=S(\nu)-\frac{1}{6}$  $\frac{1}{6}S^{'''}(\nu)$  ,  $\nu=0,...,\v{k}$  $\alpha_{k+1} = 2S(k) + \frac{2}{3}S''(k) - S(k-1) + \frac{1}{6}S''(k-1)$  $\Rightarrow 1 = \sum_{k=1}^{k+1}$  $\nu=-1$  $\beta_{\nu,3}(t)$ 2.  $S(t) = t$ ,  $t \in [0, k]$ ,  $S''(t) = 0$  $\alpha_{\nu} = S(\nu) - \frac{1}{6}$  $\frac{1}{6}S''(\nu) = \nu$ ,  $\nu = 0, ..., k$  $\alpha_{-1} = 2S(0) - S(1) = -1$  $\alpha_{k+1} = 2S(k) - S(k-1) = 2k - (k-1) = k+1$  $\Rightarrow t = \sum_{k=1}^{k+1}$  $\nu=-1$  $\nu\beta_{\nu,3}(t)$ 3.  $S(t) = t^2$ ,  $t \in [0, k]$ ,  $S''(t) = 0$  $\alpha_{\nu} = S(\nu) - \frac{1}{6}$  $\frac{1}{6}(\nu)=t^2-\frac{1}{3}$  $\frac{1}{3}$ ,  $\nu = 0, ..., k$  $\alpha_{-1} = 2S(0) + \frac{2}{3}S''(0) - S(1) - \frac{1}{6}$  $\frac{1}{6}S''(1)$  $=(-1)^2+\frac{1}{3}$  $\alpha_{k+1} = 2S(k) + \frac{2}{3}S''(k) - S(k-1) + \frac{2}{3}S''(k-1)$ 

# **Stichwortverzeichnis**

θ-Methode, [6](#page-7-0) ., [21](#page-22-0) 3–schrittiges Adams–Moulton–Verfahren, [20](#page-21-0) 5–Punkte–Schema, [28](#page-29-0)

Adams–Bashforth, [18](#page-19-0) Adams–Moulton, [18](#page-19-0) Adams–Verfahren, [15](#page-16-0) Alekseev–Gröbner–Lemma, [14](#page-15-0) Algorithmus von de Casteljau, [52](#page-53-0) Anfangsproblem, [1](#page-2-0)

Bézie–Polygon, [50](#page-51-0) Bézier–Kurve, [50](#page-51-0) Bézier–Punkte, [50](#page-51-0) Bézier–Splines, [55](#page-56-3) Baum, [30](#page-31-0) Bernstein–Grundpolynome, [44](#page-45-2) Bernstein–Operator, [44](#page-45-2) Bernstein–Polynome, [44](#page-45-2) Bernsteinpolynom, [43](#page-44-2) Butcher–Tableau, [7](#page-8-0)

CG–Verfahren, [40](#page-41-0) Cholesky–Vorkonditionierung, [43](#page-44-2) Cholesky–Zerlegung, [29](#page-30-0) Cohn-Schur–Kriterium, [37](#page-38-3)

de Boor–Punkte, [59](#page-60-2) DGL n-ter Ordnung, [1](#page-2-0) Differenzengleichung, [21](#page-22-0)

Einschrittverfahren, [2–](#page-3-0)[4](#page-5-0) Einzelschrittverfahren, [39](#page-40-0) Erste Dahlquist Schranke, [26](#page-27-0) erstes charakteristisches Polynom, [19](#page-20-0) Euler Cauchy Verfahren, [10](#page-11-0) Eulerisches Polyonzugverfahren, [2](#page-3-0) exakte Lösung, [3](#page-4-0) Existenz und Eindeutigkeit der Lösung, [1](#page-2-0) explizite Methode, [5](#page-6-0) Explizite Runge–Kutta–Vefahren, [6](#page-7-0) Expliziter Fall, [15](#page-16-0)

#### Fixpunktiteration, [38](#page-39-2)

Gauß–Quotienten, [14](#page-15-0) Gauß–Seidel, [33](#page-34-0) Gauß–Seidel–Verfahren, [39](#page-40-0) Gaußelimination/Cholesky–Zerlegung, [29](#page-30-0) Gesamtschrittverfahren, [38](#page-39-2) gewurzelter Baum, [30](#page-31-0) globale Diskretisierungsfehler, [23](#page-24-0)

Globaler Dikretisierungsfehler, [3](#page-4-0) Gradanhebung, [54](#page-55-0) Gram–Schmitt–Orthogonalisierung:, [41](#page-42-0) Graph, [29](#page-30-0) homogen, [21](#page-22-0) Horner–Schema, [53](#page-54-0) Householder–John, [32](#page-33-0) Implizite Methode, [5](#page-6-0) implizite Runge–Kutta–Verfahren, [11](#page-12-0) Impliziter Fall, [15](#page-16-0) inhomogen, [21](#page-22-0) Iterative Verfahren für große LGS, [31](#page-32-0) Jacobi–Verfahren, [38](#page-39-2) Jacobi–Vorkonditionierung, [43](#page-44-2) Jacobi-Verfahren, [33](#page-34-0) Kanten, [29](#page-30-0) klassische Runge–Kutta–Verfahren, [11](#page-12-0) Knoten, [29](#page-30-0) kompatibler Ordnungsvektor, [35](#page-36-0) konsistent, [3,](#page-4-0) [19](#page-20-0) Konsistenzbedingungen, [20](#page-21-0) Konsistenzordnung, [4,](#page-5-0) [5](#page-6-0) Konsistenzsordnung, [19](#page-20-0) Kontrollpolygon, [50](#page-51-0) Kontrollpunkte, [50](#page-51-0) konvergent, [3,](#page-4-0) [23](#page-24-0) Konvergenzordnung, [3,](#page-4-0) [24](#page-25-0) Konvergenzsatz von Dahlquist, [25](#page-26-0) Konvexe Hülle, [51](#page-52-3) Korovkin, [45](#page-46-1) Kurve in Bézier–Darstellung, [50](#page-51-0) Lösung großer, dünn besetzter, linearer Gleichungssysteme, [28](#page-29-0) Lineare Differenzengleichungen, [21](#page-22-0) lineare Rekursionen, [21](#page-22-0) lineares Mehrschrittverfahren, [19](#page-20-0) Lipschitz–stetig, [1](#page-2-0) lokale Dikretisierungsfehler, [19](#page-20-0) lokale Diskretisierungsfehler, [3,](#page-4-0) [19](#page-20-0) Methode der finiten Differenzen, [28](#page-29-0) Milne, [26](#page-27-0) Milne–Simpson, [18](#page-19-0) Näherungslösung, [3](#page-4-0) Newton–Horner–Verfahen, [54](#page-55-0) Nyström, [18](#page-19-0)

<span id="page-81-0"></span>Ordnungsvektor, [35](#page-36-0) Orthogonalität, [13](#page-14-0)

Peano, [1](#page-2-0) Picard Lindelöf, [2](#page-3-0) polynomialer Spline, [56](#page-57-0) polynomieller Spline, [56](#page-57-0) positiver linearer Operator, [45](#page-46-1) Prädiktor–Korrektor–Verfahren, [27](#page-28-0)

Relaxation, [39](#page-40-0) Residuum, [40](#page-41-0)

s–stufiges Runge–Kutte–Verfahren, [6](#page-7-0) Satz von Kahan, [39](#page-40-0) Schrittweitensteuerung, [26](#page-27-0) Simson–Regel, [11](#page-12-0) SOR, [33](#page-34-0) Spektralradius, [38](#page-39-2) Spezialfall Euler–Verfahren, [5](#page-6-0) Spline–Funktionen, [56](#page-57-0) stabil, [25](#page-26-0) Standard Matrixiterationen, [31](#page-32-0) Stein–Rosenberg, [34](#page-35-0) Suchrichtung, [41](#page-42-0) Suchrichtungen, [41](#page-42-0)

Taylor–Verfahren, [5](#page-6-0) Testfunktionen, [45](#page-46-1) Trapezformel, [10](#page-11-0) Trapezregel, [5](#page-6-0)

Unvollständige Cholesky–Faktorisierung, [43](#page-44-2) unvollständige LR–Faktorisierung, [31](#page-32-0)

verbesserte Eulersche Polygon Verfahen, [11](#page-12-0) Verfahren der konjugierten Gradienten, [40](#page-41-0) Verfahrensfunktion, [3](#page-4-0) Vergleich Quadraturformel, [10](#page-11-0) vollständigen Horner–Schemas, [54](#page-55-0) Vorkonditionierung, [43](#page-44-2)

Wahl der Suchrichtung im CG–Verfahren, [42](#page-43-4) Wurzel, [30](#page-31-0) Wurzelbedingung, [25](#page-26-0)

Zuwachsfunktion, [3](#page-4-0) zweites charakteristisches Polynom, [19](#page-20-0)